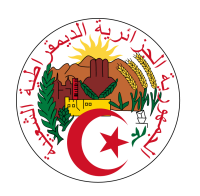

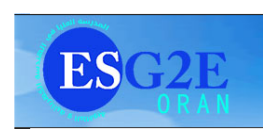

## République Algérienne Démocratique et populaire

Ministère de l'Enseignement Supérieur et de la Recherche Scientifique

# Algèbre

(Cours+Exercices corrigés)

École Supérieure en Génie Électrique et Énergétique d'Oran ESG2E

## Dr. Imene Meriem MOSTEFAOUI

2017-2018

Je dédie ce travail à tout étudiant honnête dont la pression des études ne l'empêche pas de chercher la qualité de la formation.

## Résumé

Dans cet ouvrage, nous abordons le programme d'algèbre première année. Les cours sont présentés d'une façon très claire avec beaucoup d'exemples ce qui permet à l'étudiant la meilleure compréhension du programme. A la fin de chaque cours, des exercices avec solution détaillée sont proposés.

#### Mots clés

Logique mathématique, Applications, Structures algébriques, Polynômes, Espaces vectoriels, Matrices, Réduction des matrices.

## Références

Dans ce travail quelques références sont utilisées

F. Liret, D. Martinais. Algèbre première année : Cours et exercices avec solutions. DU-NOD (2003).

David C. Lay. Algèbre linéaire : Théorie, Exercices & Applications. de boeck (2004).

A. Bodin, B. Boutin, P. Romon. Algèbre : Cours de Mathématiques première année Ex07.

## Table des matières

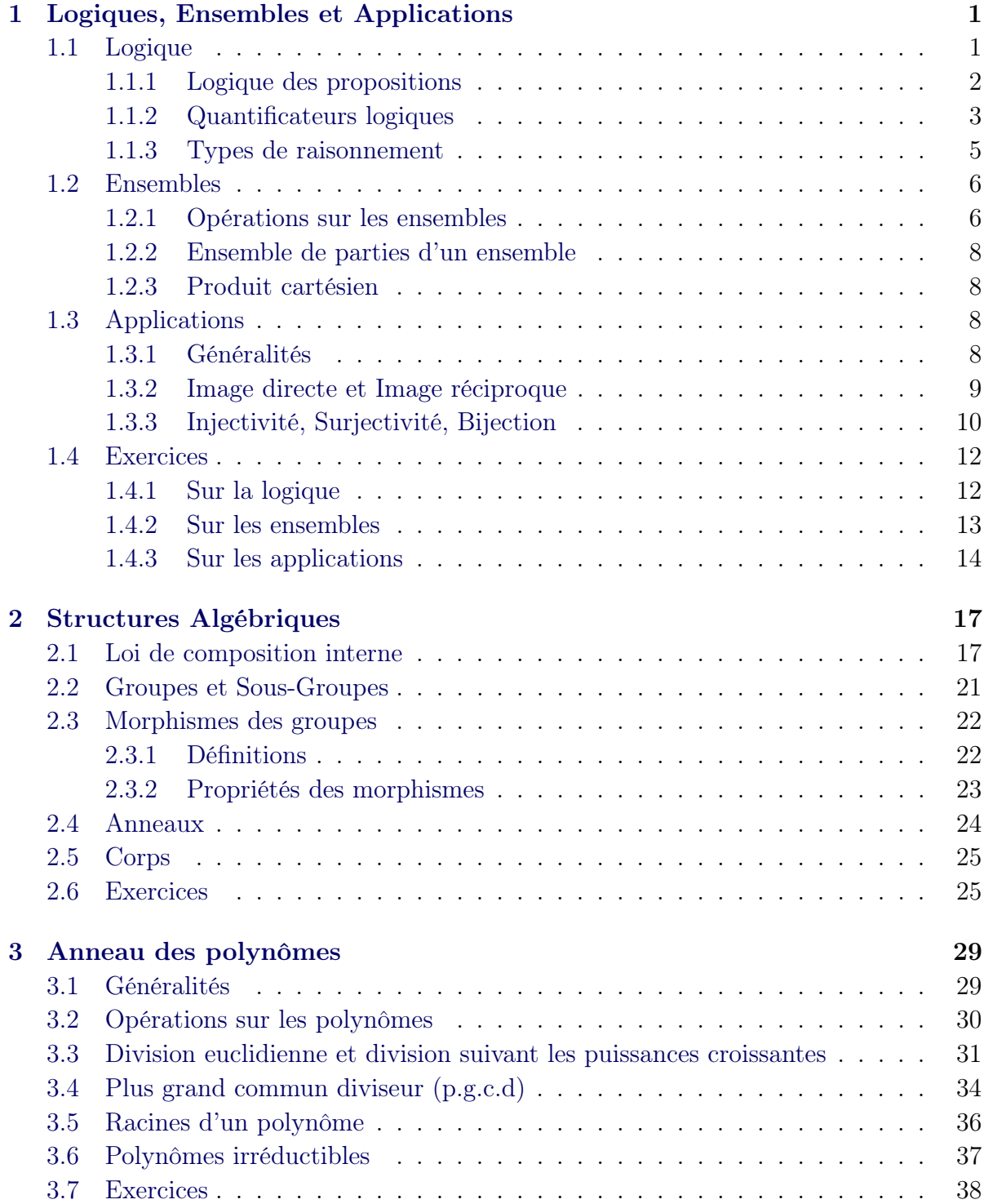

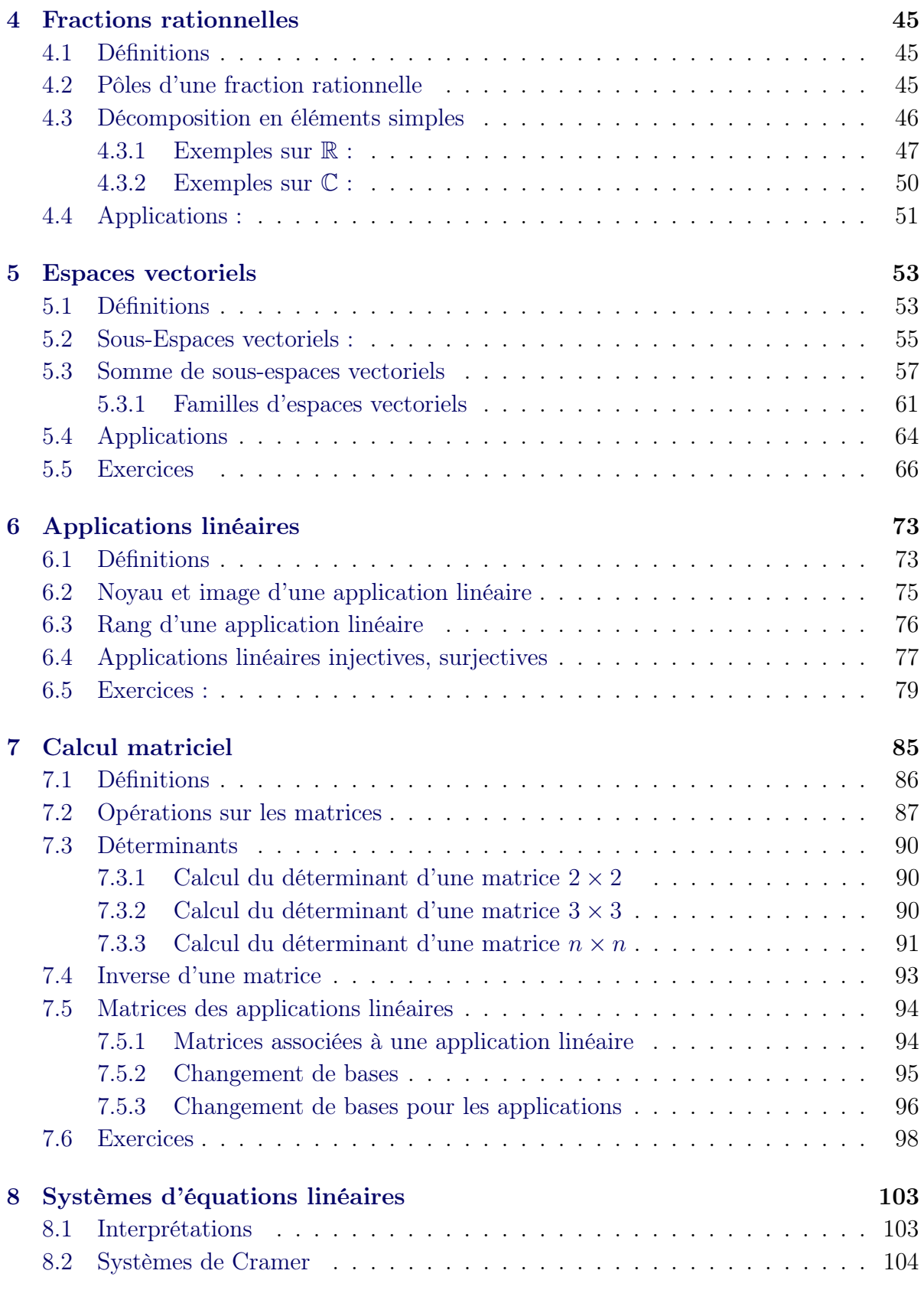

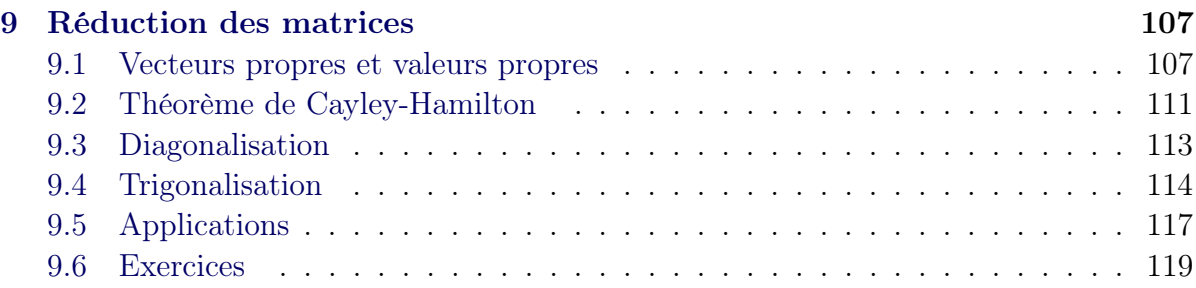

## <span id="page-10-0"></span>CHAPITRE 1 Logiques, Ensembles et Applications

#### Sommaire

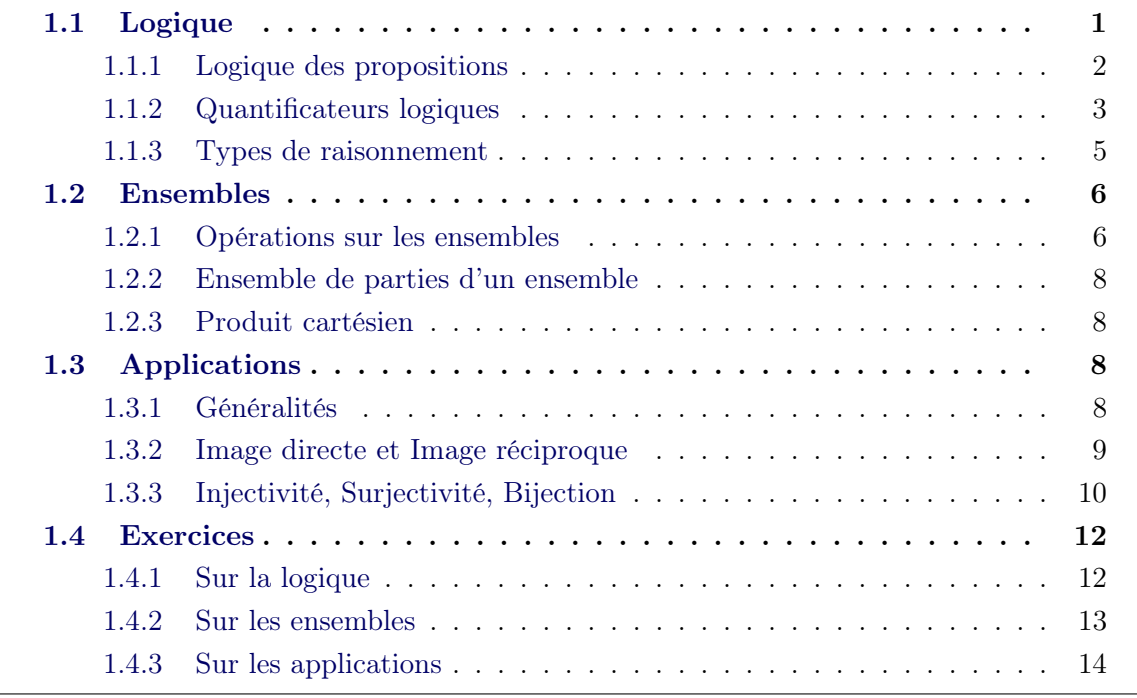

L'objectif de ce chapitre est :

- Apprendre la logique mathématique, c'est à dire, apprendre les règles de logique et les respecter.
- Apprendre les opérations entre les différents types d'ensembles.
- Savoir travailler avec les applications et connaître leurs propriétés.

## <span id="page-10-1"></span>1.1 Logique

Utilisez votre logique de tous les jours pour savoir quand est ce que les propositions suivantes sont fausses :

- Dans toutes les matières, il y a au moins un étudiant qui travaille régulièrement.
- Fatima et Zineb sont brunes.
- Chaque étudiant a au moins un rêve.

### <span id="page-11-0"></span>1.1.1 Logique des propositions

#### 1.1.1.1 Proposition

En mathématique, une **proposition** notée  $p, q, r, \ldots$  est un énoncé déclaratif qu'on peut juger de vrai (on note 1) ou de faux (on note 0). Exemples :

- 1. "2 divise 12" est une proposition vraie,
- 2. "8 est un nombre premier" est une proposition fausse.

#### 1.1.1.2 Connecteurs logiques

Soient  $p$  et  $q$  deux propositions mathématiques. Notons dans le Tableau [1.1](#page-11-1) tous les connecteurs logiques et leurs significations.

<span id="page-11-1"></span>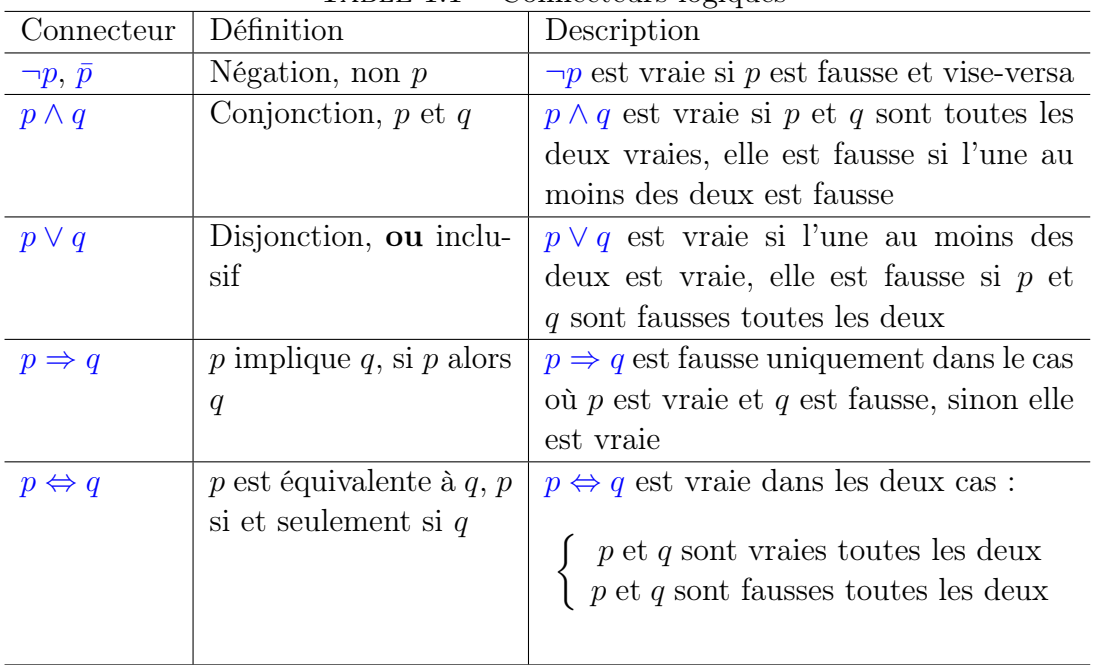

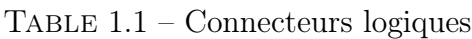

**Propriétés :** Soient  $p, q$  et  $r$  trois propositions. En utilisant les tableaux de vérité, on peut montrer que les propositions suivantes sont vraies :

- 1.  $\overline{p \wedge q} \Leftrightarrow \overline{p} \vee \overline{q}$ ,
- 2.  $\overline{p \vee q} \Leftrightarrow \overline{p} \wedge \overline{q}$ ,
- 3.  $\overline{p \Rightarrow q} \Leftrightarrow p \wedge \overline{q}$ ,
- 4.  $(p \Leftrightarrow q) \Leftrightarrow [(p \Rightarrow q) \wedge (q \Rightarrow p)],$
- 5.  $(p \Leftrightarrow q) \Leftrightarrow (\bar{p} \Leftrightarrow \bar{q})$ ,
- 6.  $[(p \Rightarrow q) \land (q \Rightarrow r)] \Rightarrow (p \Rightarrow r)$ .
- 7.  $p \wedge (q \vee r) \Leftrightarrow (p \wedge q) \vee (p \wedge r)$  (la distribution de  $\wedge$  sur  $\vee$ ),
- 8.  $p \vee (q \wedge r) \Leftrightarrow (p \vee q) \wedge (p \vee r)$  (la distribution de ∨ sur ∧).

Démonstration : Dans le tableau suivant on montre que (1) est vraie. De la même

|  |  | $\frac{1}{1000}$ $\frac{1}{100}$ $\frac{1}{100}$ $\frac{1}{100}$ $\frac{1}{100}$ $\frac{1}{100}$ $\frac{1}{100}$ |  |                  |                     |                       |
|--|--|----------------------------------------------------------------------------------------------------|--|------------------|---------------------|-----------------------|
|  |  |                                                                                                    |  | p<br>$\cdot$ $q$ | $\boldsymbol{\eta}$ | $\bar{n}$<br>$\alpha$ |
|  |  |                                                                                                    |  |                  |                     |                       |
|  |  |                                                                                                    |  |                  |                     |                       |
|  |  |                                                                                                    |  |                  |                     |                       |
|  |  |                                                                                                    |  |                  |                     |                       |

Table 1.2 – Table de vérité associé à (1)

façon, on démontre les autres propriétés.

Exemples : Dites si les propositions suivantes sont vraies ou fausses

- 1.  $\sqrt{x}$  est dérivable sur  $\mathbb{R} \Rightarrow \sqrt{x}$  est continue sur  $\mathbb{R}$ ,
- 2.  $e^{-x}$  est croissante et continue,
- 3. 2 est paire  $\Leftrightarrow$  3 est un nombre premier.

#### Solution :

- 1. Cette proposition est de la forme  $p \Rightarrow q$ , telle que p est fausse  $(\sqrt{x})^n$  n'est pas dérivable au point zéro) et q est vraie, donc elle est vraie.
- 2. Cette proposition est de la forme  $p \wedge q$ , telle que p est fausse et q est vraie, donc elle est fausse.
- 3. Cette proposition est de la forme  $p \Leftrightarrow q$ , telle que p est vraie et q est vraie, donc elle est vraie.

Allons regarder la proposition mathématique suivante

pour tout nombre réel  $x, x^2$  est positif.

Question : est ce que on peut représenter cette proposition en utilisant les connecteurs logiques ?

Réponse : non, on ne peut pas.

On constate que le langage des connecteurs logiques ne suffit pas pour introduire toutes les propositions mathématiques. Nous allons ainsi présenter les quantificateurs logiques.

#### <span id="page-12-0"></span>1.1.2 Quantificateurs logiques

En mathématiques, ll existe trois quantificateurs logiques représentés dans le Tableau [1.3.](#page-13-0) Propriétés :

<span id="page-13-0"></span>

| Quantificateur                      | Proposition                  | Description                       |
|-------------------------------------|------------------------------|-----------------------------------|
| $\forall$ : quelque soit, pour      | $\forall x \in E : p(x)$     | cette proposition est vraie si    |
| tout                                |                              | $p(x)$ est vraie pour tout x,     |
|                                     |                              | sinon elle est fausse             |
| $\exists$ : il existe, il existe au | $\exists x \in E : p(x)$     | cette proposition est vraie       |
| moins                               |                              | s'il existe au moins $x$ tel que  |
|                                     |                              | $p(x)$ est vraie, s'il n'existe   |
|                                     |                              | pas ce $x$ elle est fausse        |
| $\exists !$ : il existe un unique   | $\exists ! \ x \in E : p(x)$ | cette proposition est vraie       |
|                                     |                              | s'il existe un x qui est          |
|                                     |                              | unique vérifiant $p(x)$ . Elle    |
|                                     |                              | est fausse si ce $x$ n'existe pas |
|                                     |                              | ou s'il existe plusieurs x vé-    |
|                                     |                              | rifiant $p(x)$                    |

Table 1.3 – Quantificateurs logiques

1. 
$$
\overline{\forall x \in E : p(x)} \Leftrightarrow \exists x \in E : \overline{p(x)},
$$

2. 
$$
\overline{\exists x \in E : p(x)} \Leftrightarrow \forall x \in E : \overline{p(x)},
$$

3.

$$
\overline{\exists! x \in E : p(x)} \Leftrightarrow \overline{\exists x \in E : p(x) \land x \text{ est unique}}
$$

$$
\Leftrightarrow \overline{\exists x \in E : p(x) \lor x \text{ est unique}}
$$

$$
\Leftrightarrow (\forall x \in E : \overline{p(x)}) \lor (\exists x_1, x_2 \in E : p(x_1) \land p(x_2)).
$$

**Exemples :** Nier les propositions suivantes  $f : \mathbb{R} \to \mathbb{R}$ ,  $g : \mathbb{R} \to \mathbb{R}$ :

1. ∀  $x \in \mathbb{R}$ :  $f(x) = g(x)$ . La négation de cette proposition est

$$
\exists x \in \mathbb{R} : f(x) \neq g(x).
$$

2. ∃!  $x \in \mathbb{Z}$ :  $f(x) = 0$ . La négation de cette proposition est

$$
(\forall x \in \mathbb{Z} : f(x) \neq 0) \lor (\exists x_1, x_2 \in \mathbb{Z} : f(x_1) = 0 \land f(x_2) = 0).
$$

3.  $\forall x \in \mathbb{R} : \exists y \in \mathbb{R} : f(x) < g(y)$  ${p(x)}$ . La négation de cette proposition est :

$$
\exists x \in \mathbb{R} : \overline{p(x)} \Leftrightarrow \exists x \in \mathbb{R}, \forall y \in \mathbb{R} : f(x) \ge g(y).
$$

#### <span id="page-14-0"></span>1.1.3 Types de raisonnement

#### 1.1.3.1 Raisonnement par l'absurde

Ce raisonnement est basé sur le fait que pour démontrer qu'une proposition  $P$  est vraie, on suppose que  $\bar{P}$  est vraie et on en déduit une contradiction. **Exemple :** Soit  $n \in \mathbb{N}^*$ , montrons que  $n^2 + 1$  ne peut pas être le carré d'un  $p \in \mathbb{N}$ .

Supposons par l'absurde qu'il existe un  $p \in \mathbb{N}$  tel que  $n^2 + 1 = p^2$ . Ce qui implique que

$$
p^2 - n^2 = 1 \Leftrightarrow (p - n)(p + n) = 1,
$$

Comme  $n \in \mathbb{N}^*$ , alors il faut prendre  $p \geq 2$  pour que  $p - n$  soit strictement positif. Ainsi

$$
(p-n)(p+n) \ge 1 \times 3 > 1,
$$

d'où la contradiction.

#### 1.1.3.2 Raisonnement par contraposée

Puisque, pour deux propositions  $p$  et  $q$ , on a

$$
(p \Rightarrow q) \Leftrightarrow (\bar{q} \Rightarrow \bar{p}).
$$

Alors, pour montrer que  $p \Rightarrow q$ , il suffit de montrer que  $\bar{q} \Rightarrow \bar{p}$ . Exemple : Soit  $n \in \mathbb{N}$ , montrons par contraposée que :

$$
n^2
$$
 est pair  $\Rightarrow$  n est pair,

c'est à dire,

 $n \text{ est impair} \Rightarrow n^2 \text{ est impair}.$ 

En effet, il existe  $k \in \mathbb{N}$ , tel que  $n = 2k + 1$ , donc

$$
n2 = (2k + 1)2
$$
  
= 4k<sup>2</sup> + 4k + 1  
= 2(2k<sup>2</sup> + 2k) + 1, m \in N.

Ce qu'il fallait démontrer.

#### 1.1.3.3 Raisonnement direct

Pour démontrer que  $p \Rightarrow q$  est vraie, on suppose que p est vraie et on montre que q est vraie.

Exemple : Montrons que si  $a, b \in \mathbb{Q}$ , alors  $a + b \in \mathbb{Q}$ . En effet, soient  $a, b \in \mathbb{Q}$ , c'est à dire :

$$
\begin{cases}\n a = \frac{x}{y}, \ x, \ y \in \mathbb{Z} \\
 b = \frac{x'}{y'} \ x', \ y' \in \mathbb{Z}\n\end{cases}\n\Rightarrow a + b = \frac{xy' + yx'}{yy'} \in \mathbb{Q}.
$$

D'où le résultat.

#### 1.1.3.4 Raisonnement par un contre exemple

Si on souhaite montrer qu'une proposition de la forme :

$$
\forall x \in E : p(x)
$$

est vraie, il faut montrer que  $p(x)$  est vraie pour tout x dans E. Si on veut montrer qu'elle est fausse, il suffit de trouver un x dans E tel que  $p(x)$  est fausse, on appelle ce x un contre exemple.

Exemple : Soit la proposition :

Pour toute fonction  $f : \mathbb{R} \to \mathbb{R} : f$  est continue  $\Rightarrow f$  est croissante.

Cette proposition est fausse, un contre exemple  $f(x) = e^{-x}$ , f est continue mais décroissante.

## <span id="page-15-0"></span>1.2 Ensembles

#### Définition 1 Ensemble

Un ensemble E est une collection d'objets qu'on appelle éléments. On appelle Card E le nombre d'éléments de l'ensemble E. On note a ∈ E pour dire que a est un élément de E ou que a appartient à E.

#### Exemples :

- 1. Soit l'ensemble :  $E = \{-\sqrt{2}, 0, \}$ √ 2},  $Card E = 3$  et  $-$ √ 2, 0, √  $2 \in E$ .
- 2. On note par  $\phi$  l'ensemble vide qui ne contient aucun élément.

#### <span id="page-15-1"></span>1.2.1 Opérations sur les ensembles

Soient E et F deux ensembles, alors nous présentons les opérations possibles entre  $E$  et  $F$  dans le Tableau [1.4.](#page-16-0)

**Exemples :** Soient les ensembles  $E = \mathbb{Z}$  et  $F = \mathbb{R}^*_+$ , alors :

1. E n'est pas une partie de  $F$  et  $F$  n'est pas une partie de  $E$ ,

<span id="page-16-0"></span>

| Opération                            | Définition                                                  | Description                                                             |
|--------------------------------------|-------------------------------------------------------------|-------------------------------------------------------------------------|
| $E\subset F$                         | $E$ est sous ensemble de                                    | $E \subset F \Leftrightarrow \forall x : (x \in E \Rightarrow x \in F)$ |
|                                      | $F, E$ est une partie de                                    |                                                                         |
|                                      | $F$ ou $E$ est inclus dans                                  |                                                                         |
|                                      | $\,F$                                                       |                                                                         |
| $E = F$                              | $E$ et $F$ sont deux en-                                    | $E = F \Leftrightarrow (E \subset F \wedge F \subset E)$                |
|                                      | sembles égaux                                               |                                                                         |
| $E \cup F$                           | E<br>union $F$<br>la<br>ou                                  | $E \cup F = \{x : (x \in E) \vee (x \in F)\}\; c$ 'est                  |
|                                      | réunion de $E$ et $F$                                       | à dire l'ensemble qui contient tous les                                 |
|                                      |                                                             | éléments de $E$ et $F$                                                  |
| $E \cap F$                           | L'intersection<br>$E_{\parallel}$<br>$\mathrm{d}\mathrm{e}$ | $E \cap F = \{x : (x \in E) \land (x \in F)\}\c$ 'est                   |
|                                      | avec $F$                                                    | à dire l'ensemble des éléments qui sont                                 |
|                                      |                                                             | à la fois dans $E$ et dans $F$                                          |
| $E\backslash F$                      | $E$ moins $F$ ou la diffé-                                  | $E\backslash F = \{x : (x \in E) \wedge (x \notin F)\}\$ c'est          |
|                                      | rence $E\backslash F$                                       | à dire l'ensemble des éléments de E qui                                 |
|                                      |                                                             | ne sont pas dans $F$                                                    |
| Si $A \subset E$ , $\mathcal{C}_E A$ | Complémentaire de A                                         | $\mathcal{C}_E A = E \backslash A$ c'est l'ensemble des élé-            |
| $\alpha$ $A^c$                       | dans $E$                                                    | ments de $E$ qui n'appartiennent pas à                                  |
|                                      |                                                             | $\overline{A}$                                                          |
| $E\Delta F$                          | La différence<br>symé-                                      |                                                                         |
|                                      | trique $E\Delta F$                                          |                                                                         |
|                                      |                                                             | $E\Delta F = (E\backslash F) \cup (F\backslash E)$                      |
|                                      |                                                             | $= (E \cup F) \setminus (E \cap F)$                                     |
|                                      |                                                             |                                                                         |
|                                      |                                                             |                                                                         |

Table 1.4 – Opérations sur les ensembles

- 2.  $E \neq F$ ,
- 3.  $E \cup F = \mathbb{Z} \cup \mathbb{R}_{+}^{*} = \mathbb{Z}_{-} \cup \mathbb{R}_{+},$
- 4.  $E \cap F = \mathbb{N}^*$ .

Soient les ensembles  $A = [0, 2[$  et  $B = ]-3, 1]$ , alors :

- 1.  $A \cup B = ]-3,2[$ ,
- 2.  $A \cap B = [0, 1],$
- 3.  $A \ B = ]1, 2[$ ,
- 4.  $B \setminus A = ] 3, 0[,$
- 5.  $A\Delta B = ]-3,0[ \cup ]1,2[$ .

Propriétés : Soient A, B et C des parties d'un ensemble E, alors :

1.  $\phi \cup A = A$ ,

- 2.  $\phi \cap A = \phi$ ,
- 3.  $A \subset B \Rightarrow (A \cap B = A \land A \cup B = B),$
- 4.  $\phi$  est inclus dans n'importe quel ensemble,
- 5.  $A \cup (B \cap C) = (A \cup B) \cap (A \cup C)$  (la distribution de  $\cup$  sur  $\cap$ ),
- 6.  $A \cap (B \cup C) = (A \cap B) \cup (A \cap C)$  (la distribution de ∩ sur ∪).

#### <span id="page-17-0"></span>1.2.2 Ensemble de parties d'un ensemble

E est un ensemble, on note  $\mathcal{P}(E)$  l'ensemble qui contient toutes les parties de E et on l'appelle ensemble de parties de E.

$$
\mathcal{P}(E) = \{A, \ A \subset E\}.
$$

Si  $Card E = n$ , alors  $Card \mathcal{P}(E) = 2^n$ .

#### <span id="page-17-1"></span>1.2.3 Produit cartésien

Soient E et F deux ensembles, le **produit cartésien**, noté  $E \times F$ , est l'ensemble des couples  $(x, y)$  où  $x \in E$  et  $y \in F$ , c'est à dire :

$$
E \times F = \{(x, y), x \in E, y \in F\}.
$$

#### Exemples :

1.  $\mathbb{R}^2 = \mathbb{R} \times \mathbb{R} = \{(x, y), x, y \in \mathbb{R}\},\$ 

- 2.  $[0, 1] \times [0, 1] = \{(x, y), 0 \le x \le 1, 0 \le y \le 1\},\$
- 3.  ${a, b} \times {0, 1, 2} = {(a, 0), (a, 1), (a, 2), (b, 0), (b, 1), (b, 2)}.$

## <span id="page-17-2"></span>1.3 Applications

#### <span id="page-17-3"></span>1.3.1 Généralités

– Une application  $f: E \to F$  est une relation entre un ensemble E (ensemble de départ) et un ensemble  $F$  (ensemble d'arrivé) pour laquelle chaque élément  $x \in E$ possède une **image unique**  $f(x) \in F$ . C'est à dire :

$$
\forall x \in E, \exists! \, y \in F : y = f(x).
$$

– **Égalité**: Soient  $f: E \to F$  et  $g: E \to F$ , on dit que ces deux applications sont égaux si et seulement si

$$
\forall x \in E : f(x) = g(x).
$$

– **Composition :** Soient  $f : E \to F$  et  $g : F \to G$ , alors

$$
g \circ f : E \to G
$$
  

$$
x \mapsto (g \circ f)(x) = g(f(x)).
$$

#### Exemples :

1. L'identié sur un ensemble E est une application définie comme suit :

$$
Id_E : E \to E
$$
  

$$
x \mapsto Id_E(x) = x.
$$

2.

$$
f: ]0, +\infty[ \rightarrow ]0, +\infty[
$$

$$
x \mapsto f(x) = \frac{1}{x}
$$

,

$$
g: ]0, +\infty[ \rightarrow \mathbb{R}
$$
  
 $x \mapsto g(x) = \frac{x-1}{x+1},$ 

$$
g \circ f : ]0, +\infty[ \rightarrow \mathbb{R}
$$
  
 $x \mapsto (g \circ f)(x) = g(f(x)) = g(1/x) = \frac{1/x - 1}{1/x + 1} = \frac{1 - x}{1 + x}.$ 

### <span id="page-18-0"></span>1.3.2 Image directe et Image réciproque

Soient E et F deux ensembles et  $f : E \to F$ :

#### Définition 2 Image directe

Soit  $A \subset E$ , l'image directe de  $A$  par  $f$  est l'ensemble  $f(A)$  défini par

$$
f(A) = \{ f(x), \ x \in A \}.
$$

#### Définition 3 Image réciproque

Soit  $B \subset F$ , l'image réciproque de B par f est l'ensemble  $f^{-1}(B)$  défini par

$$
f^{-1}(B) = \{x, f(x) \in B\}.
$$

#### Remarques :

- $f(A)$  est une partie de  $F$ ,
- $f^{-1}(B)$  est une partie de E,
- $f(\{a\}) = \{f(a)\}, b \in F,$

–  $f(x) = y$ , y est l'image de x et x est l'antécédent de y. Exemples :

$$
f: \mathbb{R}_{+} \rightarrow \mathbb{R}
$$
  
\n
$$
x \mapsto f(x) = \sqrt{x}.
$$
  
\n
$$
f([0,2]) = \{f(x), x \in [0,2]\}
$$
  
\n
$$
= \{\sqrt{x}, x \in [0,2]\},
$$
  
\n
$$
0 \le x < 2 \Leftrightarrow 0 \le \sqrt{x} < \sqrt{2}
$$
  
\n
$$
\Leftrightarrow 0 \le f(x) < \sqrt{2}
$$
  
\n
$$
\Rightarrow f([0,2]) = [0, \sqrt{2}].
$$
  
\n
$$
f^{-1}([0,3]) = \{x, f(x) \in [0,3]\}
$$
  
\n
$$
= \{x, \sqrt{x} \in [0,3]\},
$$
  
\n
$$
0 \le \sqrt{x} < 3 \Leftrightarrow 0 \le x < 9
$$
  
\n
$$
\Rightarrow f^{-1}([0,3]) = [0,9].
$$

## <span id="page-19-0"></span>1.3.3 Injectivité, Surjectivité, Bijection

Soient  $E$  et  $F$  deux ensembles et  $f:E\to F$  :

Définition 4 Application Injective f est une application injective si et seulement si

$$
\forall x_1, x_2 \in E : f(x_1) = f(x_2) \Rightarrow x_1 = x_2.
$$

Exemple :

$$
f: \mathbb{R}_{+} \rightarrow \mathbb{R}_{+}
$$

$$
x \mapsto f(x) = \frac{1}{x+1},
$$

Soient  $x_1, x_2 \in \mathbb{R}_+$ , on a

$$
f(x_1) = f(x_2) \iff \frac{1}{x_1 + 1} = \frac{1}{x_2 + 1}
$$
  

$$
\iff x_1 + 1 = x_2 + 1
$$
  

$$
\Rightarrow x_1 = x_2,
$$

Donc f est injective.

#### Définition 5 Application Surjective

f est une application surjective si et seulement si

$$
\forall y \in F, \ \exists x \in E : y = f(x),
$$

c'est à dire chaque élément y de F a un antécédant x dans E. Autrement dit,  $f(E) = F$ .

#### Exemple :

$$
f: \mathbb{R}_+^* \to \mathbb{R}_+^*
$$
  

$$
x \mapsto f(x) = \frac{1}{x},
$$

Soit  $y \in \mathbb{R}_+^*$ :

$$
y = f(x) \Leftrightarrow y = 1/x
$$
  

$$
\Leftrightarrow x = 1/y \in \mathbb{R}^*_+
$$
  

$$
\Leftrightarrow \exists x \in \mathbb{R}^*_+, y = f(x)
$$

Donc  $f$  est surjective.

#### Définition 6 Application bijective

f est une application bijective, si et seulement si, elle est à la fois injective et surjective, autrement dit

$$
\forall y \in F, \, \exists! \, x \in E, \, y = f(x),
$$

l'existence : vient de la surjectivité,

l'unicité : vient de l'injectivité.

Si f n'est pas injective ou n'est pas surjective alors elle n'est pas bijective.

#### Exemple :

$$
f: \mathbb{R}_{+} \rightarrow [1, +\infty)
$$
  

$$
x \mapsto f(x) = x^{2} + 1,
$$

Soient  $x_1, x_2 \in \mathbb{R}_+$ :

$$
f(x_1) = f(x_2) \iff x_1^2 + 1 = x_2^2 + 1
$$
  
\n
$$
\iff x_1^2 = x_2^2
$$
  
\n
$$
\Rightarrow x_1 = x_2, \text{ car } x_1, x_2 \in \mathbb{R}_+
$$

Donc f est injective. D'autre part, soit  $y \in [1, +\infty)$ :

$$
y = f(x) \Leftrightarrow y = x^2 + 1
$$
  
\n
$$
\Leftrightarrow x^2 = y - 1 \in \mathbb{R}_+
$$
  
\n
$$
\Leftrightarrow x = \sqrt{y - 1} \in \mathbb{R}_+, \text{ car } y \in [1, +\infty)
$$
  
\n
$$
\Rightarrow \exists x \in \mathbb{R}_+, y = f(x).
$$

Donc, f est surjective, ainsi elle est bijective.

**Propriétés :** Soient E et F deux ensembles et  $f : E \to F$  une application, alors

 $- f$  est bijective si et seulement si il existe une unique fonction qu'on note  $f^{-1}: F \rightarrow$  $E$  telle que

$$
f^{-1} \circ f = Id_E \text{ et } f \circ f^{-1} = Id_F,
$$

 $- (f^{-1})^{-1} = f,$  $− f : E → F$  et  $g : F → G$  sont bijectives alors,  $g ∘ f$  est bijective, de plus

$$
(g \circ f)^{-1} = f^{-1} \circ g^{-1}.
$$

En effet,

$$
\begin{cases}\nf: E \to F, & f^{-1}: F \to E \\
g: F \to G, & g^{-1}: G \to F\n\end{cases}\n\Rightarrow\n\begin{cases}\ng \circ f: E \to G, & (g \circ f)^{-1}: G \to E \\
f^{-1} \circ g^{-1}: G \to E.\n\end{cases}
$$
\n
$$
g \circ f \circ f^{-1} \circ g^{-1} = g \circ Id_F \circ g^{-1} = g \circ g^{-1} = Id_G.
$$

## <span id="page-21-0"></span>1.4 Exercices

#### <span id="page-21-1"></span>1.4.1 Sur la logique

Exercice 1 : Soit  $x \in \mathbb{R}$ . Nier les propositions suivantes

- 1.  $x = 1$  ou  $x = -1$ ,
- 2.  $0 \le x \le 1$  (ce qui veut dire par définition :  $x \ge 0$  et  $x \le 1$ )

3.  $x = 0$  ou  $(x^2 = 1 \text{ et } x \ge 0)$ .

#### Solution :

1.  $x \neq 1$  et  $x \neq -1$ .

- 2.  $x < 0$  ou  $x > 1$ .
- 3.  $x \neq 0$  et  $(x^2 \neq 1 \text{ ou } x < 0)$ .

Exercice 2 : Les propositions suivantes sont elles vraies ou fausses ?

1. Pour tout  $n \in \mathbb{N}$ , il existe un  $x \in \mathbb{R}$  tel que  $x > 2n$ 

- 2. Il existe  $x \in \mathbb{R}$  tel que, pour tout  $n \in \mathbb{N}, x > 2n$
- 3. Pour tout  $x \in \mathbb{R}$ , pour tout  $y \in \mathbb{R}$ , si  $x^2 = y^2$  alors  $x = y$ .
- 4. Pour tout  $x \in \mathbb{N}$ , pour tout  $y \in \mathbb{N}$ , si  $x^2 = y^2$  alors  $x = y$ .

#### Solution :

- 1. Vraie, car chaque fois que je fixe un n ∈ N, il existe pour lequel un x ∈ R tel que  $x > 2n$ .
- 2. Fausse, car il n'existe pas un  $x \in \mathbb{R}$  tel que  $x > 2n$ , pour tout  $n \in \mathbb{N}$ .
- 3. Fausse, contre exemple :  $x = 1$  et  $y = -1$ .
- 4. Vraie.

Exercice 3 : Montrer que

$$
\forall n \in \mathbb{N}, n \ge 4 \Rightarrow n^2 \le 2^n.
$$

Solution : On peut utiliser l'absurde, on suppose que

$$
\exists n \in \mathbb{N}, n \ge 4 \land n^2 > 2^n.
$$

#### <span id="page-22-0"></span>1.4.2 Sur les ensembles

**Exercice 1**: Soient  $A = \{3, 5\}$ , et  $B = \{2, 5, 9\}$ . Calculer  $A \times B$  et  $B \times A$ . Solution :

> $A \times B = \{(3, 2), (3, 5), (3, 9), (5, 2), (5, 5), (5, 9)\}.$  $A \times B = \{(2,3), (2,5), (5,3), (5,5), (9,3), (9,5)\}.$

**Exercice 2**: Soient A et B des ensembles. Montrer que  $A \cap B = A \Leftrightarrow A \cup B = B$ . Solution :

$$
A \cap B = A \Rightarrow A \subset B
$$
  

$$
\Rightarrow A \cup B = B.
$$

De plus,

$$
A \cup B = B \Rightarrow A \subset B
$$
  

$$
\Rightarrow A \cap B = A.
$$

Exercice 3 : On considère les ensembles

$$
E = \left\{ x \in [0, 1], \ \exists n \in \mathbb{N}, \ x < \frac{1}{n+1} \right\}, \quad F = \left\{ x \in [0, 1], \ \forall n \in \mathbb{N}, \ x < \frac{1}{n+1} \right\}
$$

L'ensemble E a-t-il, une infinité, ou aucun élément ? Même question pour l'ensemble F. Solution :

– Pour  $E$  il y a une infinité d'éléments :

$$
x < \frac{1}{n+1} \Leftrightarrow n < \frac{1-x}{x}, \quad \left(\text{Indication : étudier la fonction } \frac{1-x}{x}\right).
$$
  
- F = {0}.

### <span id="page-23-0"></span>1.4.3 Sur les applications

Exercice 1 : Soit l'application

$$
g: \mathbb{R} \rightarrow \mathbb{R}
$$

$$
x \mapsto g(x) = \sin x
$$

Donner

1. 
$$
g([0, 2\pi]), g(\mathbb{R}), g([0, 10])
$$
 et  $g([0, \pi/2])$   
2.  $g^{-1}([2, +\infty]), g^{-1}(\mathbb{R}), g^{-1}([-1, 1])$  et  $g^{-1}([-1, 1]).$ 

#### Solution :

1. 
$$
g([0, 2\pi]) = ]-1, 1], g(\mathbb{R}) = [-1, 1], g([0, 10]) = [-1, 1], g([0, \pi/2]) = [0, 1[
$$
.  
2. 
$$
g^{-1}([2, +\infty]) = \phi, \quad g^{-1}(\mathbb{R}) = g^{-1}([-1, 1]) = \mathbb{R},
$$

$$
g^{-1}([-1,1[)=\mathbb{R}\setminus \left\{\frac{\pi}{2}k\right\} \in \mathbb{Z}, k \text{ impair}.
$$

Exercice 2 : L'application :

$$
g: \mathbb{R} \to \mathbb{R}
$$

$$
x \mapsto g(x) = xe^{-x}
$$

est-elle injective, surjective? est-elle bijective? si oui, déterminer  $g^{-1}$ . Calculer  $g^{-1}(\{-e\}), g^{-1}(\{1\}), g(\mathbb{R}_{+})$  et  $g^{-1}(\mathbb{R}_{+}).$ 

#### Solution :

1. Indication : Présentation du graphe de  $g$  en utilisant

$$
\begin{cases}\ng'(x) = e^{-x}(1-x) \Rightarrow (g'(x) = 0 \Leftrightarrow x = 1), \\
\lim_{x \to +\infty} g(x) = 0, \\
\lim_{x \to -\infty} g(x) = -\infty.\n\end{cases}
$$

D'après le graphe, g est injective. De plus,  $g(\mathbb{R}) = ] - \infty, e^{-1}] \neq \mathbb{R}$ , donc g n'est pas surjective. Ainsi, g n'est pas bijective.

2.

$$
g^{-1}(\{-e\}) = \{-1\}, \quad g^{-1}(\{1\}) = \phi, \quad g(\mathbb{R}_+) = [0, e^{-1}], \quad g^{-1}(\mathbb{R}_+) = \mathbb{R}_+.
$$

Exercice  $3:$  Soit l'application  $f$  définie comme suit

$$
f: \mathbb{R} \longrightarrow \mathbb{R}
$$
  
 $x \longmapsto f(x) = (\sin x)^2 + 2.$ 

1. L'application f est elle injective ? est elle surjective ? est elle bijective ?

- 2. Déterminer  $f([0, \pi])$  et  $f^{-1}(\{2, 5\})$ .
- 3. Considérons l'application  $f : \mathbb{R} \longrightarrow \mathbb{R}$  et une application g définie par

$$
g: \mathbb{R} \longrightarrow \mathbb{R}_+
$$
  
 $x \longmapsto g(x) = \frac{1}{\sqrt{|x|+1}}.$ 

Déterminer, si c'est possible,  $g \circ f$  et  $f \circ g$ .

#### Solution :

1. f n'est pas injective car

$$
f(0) = f(2\pi) = 2.
$$

f n'est pas surjective car

$$
f(x) = 6 \Leftrightarrow \sin x = \pm 2
$$

ce qui impossible.  $f$  n'est pas bijective car elle n'est ni injective ni surjective. 2.  $f([0,\pi]) = [2,3].$   $f^{-1}(\{2,5\}) = \{k\pi, k \in \mathbb{Z}\}.$ 3.

$$
g \circ f : \mathbb{R} \longrightarrow \mathbb{R}_+
$$
  
 $x \longmapsto (g \circ f)(x) = \frac{1}{\sqrt{(\sin x)^2 + 3}}.$ 

et

$$
f \circ g : \mathbb{R} \longrightarrow \mathbb{R}
$$
  
 $x \longmapsto (f \circ g)(x) = \left[\sin\left(\frac{1}{\sqrt{|x|+1}}\right)\right]^2 + 2.$ 

Exercice 4 : Soient

$$
f: \mathbb{R}_{-} \rightarrow \mathbb{R}_{+}
$$
  

$$
x \rightarrow f(x) = x^{2}
$$
, 
$$
g: \mathbb{R}_{-} \rightarrow \mathbb{R}_{+}
$$
  

$$
x \rightarrow g(x) = \sqrt{|x|}
$$
.

- 1. f et g sont elle bijectives? Si oui, calculer  $f^{-1}$  et  $g^{-1}$ .
- 2. L'application  $g \circ f$  est-elle bien définie ?

#### Solution :

1. Pour f après présentation graphique, elle est surjective et injective. Pour g vous utilisez les définitions, elle est bijective aussi.

$$
\begin{array}{ccccccccc} f^{-1}:\mathbb{R}_+ & \to & \mathbb{R}_- & & & g^{-1}:\mathbb{R}_+ & \to & \mathbb{R}_- \\ x & \mapsto & f^{-1}(x)=-\sqrt{x} & & & x & \mapsto & g^{-1}(x)=-x^2 \end{array}.
$$

2.  $q \circ f$  n'est pas définie.

## CHAPITRE 2 Structures Algébriques

#### <span id="page-26-0"></span>Sommaire

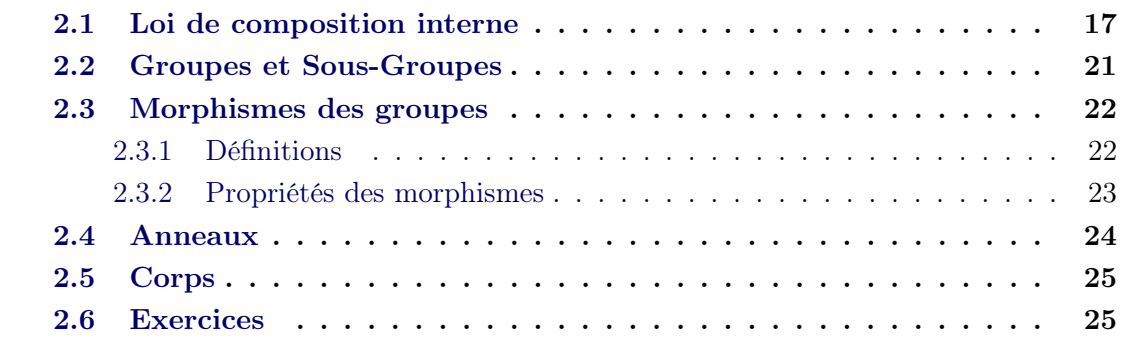

On commence par un petit exemple pour comprendre la notion de structures algébriques.

En algèbre élémentaire, on calcule c'est à dire on effectue des opérations. Ainsi,  $2 + 3 = 5$  est une addition. Donc, on peut définir le  $(+)$  comme une application :

$$
+: \mathbb{N} \times \mathbb{N} \rightarrow \mathbb{N}
$$
  

$$
(x, y) \mapsto x + y.
$$

Considérons maintenant  $\mathbb Z$  munie de l'addition  $(+)$  et de la multiplication  $(\times)$ , de la façon suivante

+ : 
$$
\mathbb{Z} \times \mathbb{Z} \rightarrow \mathbb{Z}
$$
  
\n $(x, y) \mapsto x + y$ .  
\n $\times : \mathbb{Z} \times \mathbb{Z} \rightarrow \mathbb{Z}$   
\n $(x, y) \mapsto x \times y$ .

En imposant à ces lois de vérifier certaines propriétés, on obtient une structure algé**brique**. En mathématiques, il existe des lois plus compliquées que le  $(+)$  et  $(\times)$  qu'on note généralement ∗, T, ...

## <span id="page-26-1"></span>2.1 Loi de composition interne

Définition 7 Loi de Composition Interne

Une loi de composition interne  $(L.C.I) * sur un ensemble E est une application définie$ 

par :

$$
\ast : \mathbb{E} \times \mathbb{E} \rightarrow \mathbb{E}
$$
  

$$
(x, y) \mapsto x * y \in E.
$$

#### Exemples :

1. Soit E un ensemble. On munit  $\mathcal{P}(E)$  l'ensemble des parties de E (voir Chapitre [1\)](#page-10-0) de la loi ∩ :

$$
\cap : \mathcal{P}(E) \times \mathcal{P}(E) \rightarrow \mathcal{P}(E) (A, B) \rightarrow A \cap B.
$$

2. On définit sur  $\mathbb R$  la loi  $T$  par

$$
T: \mathbb{R} \times \mathbb{R} \rightarrow \mathbb{R}
$$
  
\n
$$
(x, y) \mapsto xTy = xy + (x^2 - 1)(y^2 - 1).
$$

La loi de composition interne peut posséder des propriétés notamment l'associativité et la commutativité. C'est quoi une loi associative ou commutative ?

#### Définition 8 Associativité

On dit que la loi  $*$  sur E est associative si et seulement si

$$
\forall a, b, c \in E : a * (b * c) = (a * b) * c = a * b * c.
$$

Exemples : la loi ∩ est associative sur  $\mathcal{P}(E)$ . En fait,

$$
A \cap (B \cap C) = (A \cap B) \cap C.
$$

La loi  $T$  n'est pas associative sur  $\mathbb R$ . En effet,

$$
xT(yTz) = x(yTz) + (x^2 - 1)((yTz)^2 - 1)
$$
  
=  $x(yz + (y^2 - 1)(z^2 - 1)) + (x^2 - 1)((yz + (y^2 - 1)(z^2 - 1))^2 - 1)$   
 $\neq (xy + (x^2 - 1)(y^2 - 1))z + ((xy + (x^2 - 1)(y^2 - 1))^2 - 1)(z^2 - 1)$   
=  $(xTy)z + ((xTy)^2 - 1)(z^2 - 1)$   
=  $(xTy)Tz$ .

#### Définition 9 Commutativité

On dit que la loi  $*$  sur E est commutative si et seulement si

$$
\forall a, b \in E : a * b = b * a.
$$

#### Exemples :

1. la loi ∩ est commutative sur  $P(E)$ .

2. La loi  $T$  est commutative sur  $\mathbb R$  car

$$
xTy = xy + (x2 - 1)(y2 - 1) = yx + (y2 - 1)(x2 - 1) = yTx.
$$

3. La loi ⊗ sur R<sup>+</sup> définie par

$$
\otimes\,:\mathbb{R}_+\times\mathbb{R}_+\,\,\rightarrow\,\,\mathbb{R}_+
$$

$$
(a, b) \qquad \mapsto \quad a \otimes b = \frac{a+b}{ab+1}
$$

est commutative. En effet,

$$
a \otimes b = \frac{a+b}{ab+1} = \frac{b+a}{ba+1} = b \otimes a.
$$

Une L.C.I peut admettre un élément neutre.

#### Définition 10 Élément neutre

On dit qu'un élément  $e \in E$  est neutre pour la loi  $*$  si et seulement si

$$
\forall a \in E : a * e = e * a = a.
$$

Remarques:

- 1. Si ∗ est commutative, alors  $a * e = e * a$  est automatiquement réalisée.
- 2. L'élément neutre s'il existe, il est unique car si on suppose par l'absurde qu'il existe au moins deux éléments neutres  $e$  et  $e'$  pour la même loi  $*$  alors

 $\forall a \in E : a * e = e * a = a,$ 

en particulier pour  $a = e'$ , c'est à dire

$$
e\ast e'=e'\ast e=e=e'
$$

par définition, car e' est supposé, par absurde, élément neutre aussi. D'où la contradiction.

#### Exemples :

1. *e* = φ est un élément neutre pour ∪ sur  $P(E)$  car

$$
\forall A \in \mathcal{P}(E) : A \cup \phi = \phi \cup A = A.
$$

2. 0 est un élément neutre pour ⊗, en fait

$$
a \otimes e = a \iff \frac{a+e}{ae+1} = a
$$
  

$$
\iff a^2e + a = a + e
$$
  

$$
\iff a^2e - e = 0
$$
  

$$
\Rightarrow (a^2 - 1)e = 0, \forall a \in \mathbb{R}_+, a \neq 1.
$$

De plus,  $1 \oplus 0 = 1$ .

L'existence d'un élément neutre pour une loi de composition interne, nous emmène toujours à penser qu'un élément de E peut être inversible.

#### Définition 11 Elément symétrique

Soit e l'élément neutre associé à une L.C.I sur E notée ∗. On dit qu'un élément a de E admet un symétrique (inverse), s'il existe un élément de E qu'on note a' ou a $^{-1}$  tel que

$$
a * a' = a' * a = e.
$$

Remarques :

1. Si la L.C.I est associative, alors si l'inverse d'un élément s'il existe, il est unique. En effet, si on suppose par l'absurde que pour une loi associative ∗, un élément  $a \in E$  admet deux inverses  $a'$  et  $a''$ , alors

$$
a * a' = a' * a = e
$$
 et  $a * a'' = a'' * a = e$ .

D'où,

$$
a' = a' * e = a' * (a * a'') = (a' * a) * a'' = e * a'' = a''.
$$

2. Soient  $a, b \in E$  admettent  $a^{-1}$  et  $b^{-1}$  comme inverses, alors  $a * b$  admet un inverse  $b^{-1} * a^{-1}$ . En fait,

$$
a * b * b^{-1} * a^{-1} = a * e * a^{-1} = a * a^{-1} = e.
$$
  

$$
b^{-1} * a^{-1} * a * b = b * e * b^{-1} = b * b^{-1} = e.
$$

De la même façon si  $a_1^{-1}, a_2^{-1}, \ldots, a_n^{-1}$  sont les inverses de  $a_1, a_2, \ldots, a_n$ , alors  $a_n^{-1} * a_{n-1}^{-1} * \cdots * a_1^{-1}$  est l'inverse de  $a_1 * a_2 * \cdots * a_n$ .

Exemple : Soit  $a \in \mathbb{R}$ , cherchons son élément symétrique  $a'$ , par rapport à la loi ⊗. Rappelons que l'élément neutre de ⊗ est  $e = 0$  et que ⊗ est commutative. Donc,

$$
a \otimes a' = 0 \iff \frac{a + a'}{aa' + 1} = 0
$$

$$
\Rightarrow a + a' = 0
$$

$$
\Rightarrow a' = -a \notin \mathbb{R}_+.
$$

Deux Lois de composition interne définies sur le même ensemble peuvent avoir des relations entre elles. Par exemple, la distribution d'une loi sur une autre.

#### Définition 12 Distribution d'une loi sur une autre

Soit E un ensemble muni de deux lois de composition interne ∗ et T. On dit que T est distributive sur  $*$  si et seulement si,  $\forall a, b, c \in E$ :

$$
\begin{cases}\n aT(b*c) = (aTb) * (aTc), \\
 (a*b)Tc = (aTc) * (bTc).\n\end{cases}
$$

Exemple : Dans  $P(E)$  la loi ∩ est distributive sur ∪ et vise versa.

## <span id="page-30-0"></span>2.2 Groupes et Sous-Groupes

#### Définition 13 Groupe

On appelle groupe tout ensemble munie d'une  $L.C.I$  qu'on note  $"$ , par exemple, telle que

- 1. ∗ est associative,
- 2. ∗ possède un élément neutre,
- 3. chaque élément de E est inversible par rapport à ∗ (admet un symétrique).

On note  $(E, *)$  groupe (voir la figure [2.1\)](#page-30-1). Si de plus,  $*$  est commutative, alors  $(E, *)$  est dit groupe commutatif ou groupe abélien.

Exemples :  $(\mathbb{R}, +), (\mathbb{Z}, +), (\mathbb{R}^*, \times)$  et  $(\mathbb{Z}^*, \times)$  sont des groupes.

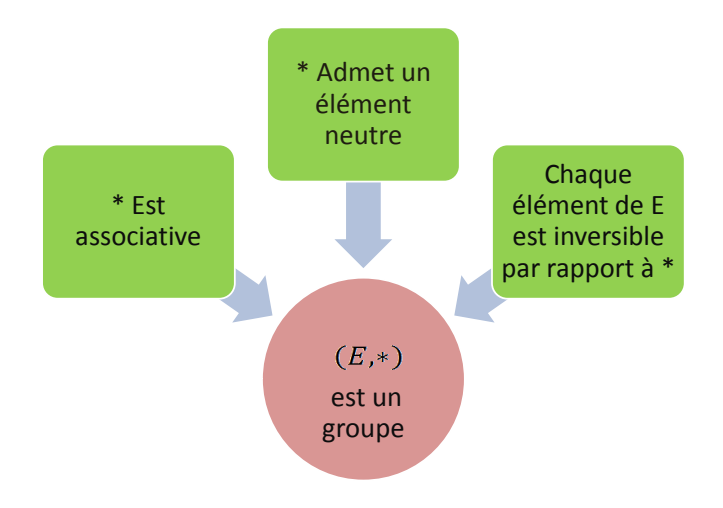

FIGURE 2.1 –  $(E, *)$  est un groupe

<span id="page-30-1"></span>Dans un groupe, il existe des sous ensembles qui sont eux mêmes des groupes. On les appelle des sous-groupes.

#### Définition 14 Sous-Groupe

Soit  $(E, *)$  un groupe d'élément neutre e et soit  $H \subset E$  avec  $H \neq \phi$ . On dit que  $(H, *)$ (ou tout simplement H) est un **sous-groupe** de  $(E, *)$ , si et seulement si

- 1.  $e \in H$ ,
- 2.  $\forall a, b \in H$ ,  $a * b \in H$ ,
- 3.  $\forall a \in E, \quad a \in H \Rightarrow a^{-1} \in H$ .

**Exemple :** On considère le groupe  $(\mathbb{R}^*, \times)$  (d'élément neutre 1). Soit H le sous ensemble de R <sup>∗</sup> défini par

 $H = \{2^n, \quad n \in Z\}.$ 

Alors, H est un sous-groupe de  $(\mathbb{R}^*, \times)$ . En effet,

- 1.  $1 = 2^0$  avec  $0 \in \mathbb{Z}$ , donc  $1 \in H$   $\checkmark$
- 2. Soient  $a, b \in H$ , on a

$$
\left\{\begin{array}{l}a=2^n,\;n\in\mathbb{Z}\\b=2^m,\;m\in\mathbb{Z}\end{array}\right.\Rightarrow a\times b=2^{n+m},\;n+m\in\mathbb{Z}\Rightarrow a\times b\in H\;\mathcal{\checkmark}.
$$

3. Soit  $a \in H$ , alors  $a = 2^n$ ,  $n \in \mathbb{Z}$ ,  $a^{-1} = 1/a = 2^{-n}$ ,  $-n \in \mathbb{Z} \Rightarrow a^{-1} \in H$   $\checkmark$ .

## <span id="page-31-0"></span>2.3 Morphismes des groupes

Un morphisme entre deux groupes  $(E,*)$  et  $(G, T)$  est une application de E dans F qui sert à créer une relation entre ces deux groupes. Plus précisément, le morphisme transforme la loi ∗ de l'ensemble de départ à la loi T de l'ensemble d'arrivée.

#### <span id="page-31-1"></span>2.3.1 Définitions

Définition 15 Morphisme de groupes Un morphisme f de  $(E, *)$  dans  $(F, T)$  est une application

$$
f\,:\, E\to F
$$

telle que

$$
\forall a, b \in E : f(a * b) = f(a)Tf(b).
$$

Définition 16 Noyau et Image d'un morphisme

Soit f un morphisme de  $(E, *)$ , d'élément neutre e, dans  $(F, T)$ , d'élément neutre e'. Alors, le noyau de f est un sous ensemble de E défini par

$$
Ker f = \{ x \in E : f(x) = e' \}.
$$

On appelle image de f le sous ensemble de F défini par

$$
Im f = \{ y \in E, \, \exists x \in E : f(x) = y \} = \{ f(x), \, x \in E \}.
$$

**Exemple :** Soient les groupes  $(\mathbb{R}, +)$  et  $(\mathbb{R}_+^*, \times)$ . Soit la fonction f telle que

$$
T : \mathbb{R} \to \mathbb{R}^*_+
$$
  

$$
x \mapsto f(x) = e^x
$$

est morphisme de ces groupes. En fait,

$$
f(x + y) = e^{x+y} = e^x \times e^y = f(x) \times f(y).
$$

De plus,

$$
Ker f = \{x \in \mathbb{R} : e^x = 1\} = \{0\}
$$

et

$$
Im\,f = \{e^x, \ x \in \mathbb{R}\} = \mathbb{R}_+^*.
$$

#### <span id="page-32-0"></span>2.3.2 Propriétés des morphismes

1. Soient  $(E, *), (F, T)$   $(G, \Delta)$  des groupes  $f : E \to F$  et  $g : F \to G$  des morphismes, alors  $g \circ f$  est morphisme de  $(E, *)$  dans  $(G, \Delta)$ .

2.

 $\int$   $(E, *)$  groupe d'élément neutre e  $(F, T)$  groupe d'élément neutre e'.

 $f: E \to F$  est morphisme, alors  $f(e) = e'$  et  $f(a') = (f(a))'$  pour tout  $a \in E$  tel que son symétrique est  $a'$ . De plus,

f est injective 
$$
\Leftrightarrow
$$
 Ker  $f = \{e\}.$ 

#### Démonstration :

1. Montrons que  $g \circ f$  est un morphisme de  $(E, *)$  dans  $(G, \Delta)$  c'est à dire

$$
\forall a, b \in E : (g \circ f)(a * b) = (g \circ f)(a) \Delta(g \circ f)(a),
$$

sachant que

$$
\begin{cases}\nf: E \to F \text{ est morphisme} \\
g: F \to G \text{ est morphisme}\n\end{cases}\n\Leftrightarrow\n\begin{cases}\n\forall a, b \in E: f(a * b) = f(a)Tf(b), \\
\forall y, z \in F: g(yTz) = g(y) \Delta g(z).\n\end{cases}
$$

Soient  $a, b \in E$ ,

$$
(g \circ f)(a * b) = g(f(a * b)) = g(f(a)Tf(b)) = g(f(a))\Delta g(f(b)) = (g \circ f)(a)\Delta (g \circ f)(b).
$$

2. Montrons que  $f(e) = e'$ . En effet,

$$
f(e) = f(e * e) = f(e)Tf(e) \iff f(e) = f(e)Tf(e)
$$
  
\n
$$
\iff (f(e))'Tf(e) = f(e)Tf(e)T(f(e))'
$$
  
\n
$$
\iff e' = f(e)Te'
$$
  
\n
$$
\iff e' = f(e).
$$

Montrons que  $f(a') = (f(a))'$  pour tout  $a \in E$ . C'est à dire,

$$
f(a')Tf(a) = f(a')Tf(a) = e'.
$$

En fait,

$$
f(a)Tf(a') = f(a * a') = f(e) = e' \text{ (car } a' \text{ est le symétrique de } a)
$$

D'autre part,

$$
f(a')Tf(a) = f(a' * a) = f(e) = e'.
$$

Montrons maintenant que

f est injective 
$$
\Leftrightarrow
$$
 Ker  $f = \{e\}.$ 

Tout d'abord, montrons que "f est injective  $\Rightarrow$   $Ker f = \{e\}$ ". Supposons que f est injective, alors

$$
x \in Ker f \qquad \Leftrightarrow \qquad f(x) = e'
$$
  
\n
$$
\Leftrightarrow \qquad f(x) = f(e)
$$
  
\n
$$
\Leftrightarrow \qquad x = e
$$
  
\n*f* injective  
\n
$$
\Rightarrow \qquad Ker f = \{e\}.
$$

Maintenant montrons que " $Ker f = \{e\} \Rightarrow f$  est injective". Supposons que  $Ker f = \{e\}$  et montrons que f est injective. En fait, soient  $a, b \in E$ , alors

$$
f(a) = f(b) \iff f(a)Tf(a') = f(b)Tf(a')
$$
  
\n
$$
\iff f(a * a') = f(b * a')
$$
  
\n
$$
\iff f(e) = f(b * a')
$$
  
\n
$$
\Rightarrow f(b * a') = e'
$$
  
\n
$$
\Rightarrow b * a' = e
$$
  
\n
$$
\Rightarrow b = a.
$$

## <span id="page-33-0"></span>2.4 Anneaux

#### Définition 17 Anneau

Soit l'ensemble E munie de deux lois de composition internes. On dit que  $(E, *, T)$  est un anneau (voir Figure [2.2\)](#page-34-2) si et seulement si

- 1.  $(E, *)$  est un groupe commutatif,
- 2. T est associative,
- 3. T est distributive sur ∗,
- 4. T admet un élément neutre.

Si T est de plus commutative, alors  $(E, \ast, T)$  est dit anneau **commutatif**.

**Exemple :**  $(\mathbb{Z}, +, \times)$  et  $(\mathbb{Q}, +, \times)$  sont des anneaux.

#### Définition 18 Sous-Anneau

Soit  $(E,*,T)$  un anneau avec e est l'élément neutre de  $*$  et e' est l'élément neutre de  $T$ . Soit H un sous ensemble de E. On dit que  $(H, *, T)$  est un sous-anneau de  $(E, *, T)$ si et seulement si

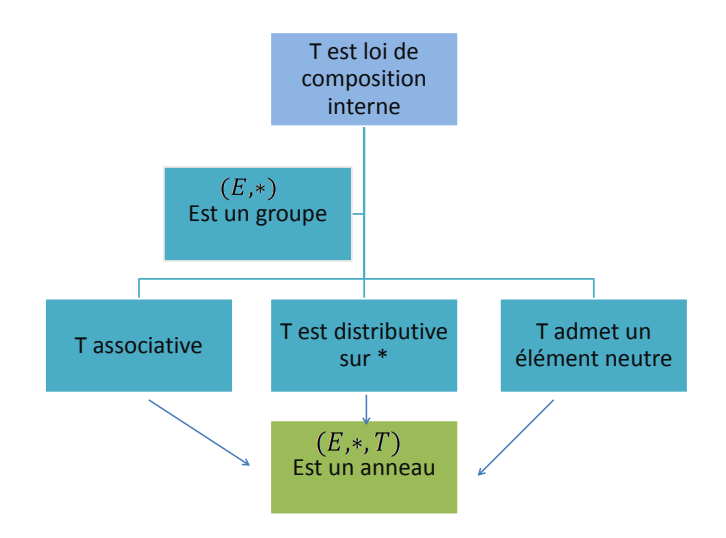

FIGURE 2.2 –  $(E, *, T)$  est anneau

- <span id="page-34-2"></span>1.  $(H, *)$  est un sous-groupe de  $(E, *)$ ,
- 2.  $\forall a, b \in H, aTb \in H$ ,
- 3.  $e' \in H$ .

**Exemple :**  $(\mathbb{Z}, +, \times)$  est un sous-anneau de  $(\mathbb{Q}, +, \times)$ .

## <span id="page-34-0"></span>2.5 Corps

#### Définition 19 Corps

Soit l'ensemble E munie de deux lois de composition internes. On dit que  $(E, *, T)$  est un corps si et seulement si

- 1.  $(E, *)$  est un groupe commutatif,
- 2. T est associative,
- 3. T admet un élément neutre  $e_T$ ,
- 4. tout élément de  $E \setminus \{e_T\}$  est inversible,
- 5. T est distributive sur ∗.

Remarque : Si de plus des conditions ci-dessus,  $T$  est commutative, on dit que le corps est commutatif.

**Exemples :**  $(\mathbb{Q}, +, \times), (\mathbb{R}, +, \times)$  et  $(\mathbb{C}, +, \times)$  sont des corps.

## <span id="page-34-1"></span>2.6 Exercices

Exercice 1 : Soit ∗ une loi de composition interne sur R définie par

 $\forall x, y \in \mathbb{R}, x \ast y = x + y + x^2y^2.$ 

- 1. ∗ est-elle commutative ? associative ?
- 2. Déterminer l'élément neutre de ∗.
- 3. Résoudre dans ℝ les deux équations d'inconnue  $x \in \mathbb{R}$ :  $- i) 1 * x = 0,$ – ii)  $1 * x = 1$ .

#### Solution :

- 1. \* est commutative, car  $x * y = y * x$ ,  $\forall x, y \in \mathbb{R}$ . Ensuite, \* n'est pas associative car  $x * (y * z) \neq (x * y) * z$ , en général.
- 2.  $e = 0$ .

3.

$$
x * 1 = 0 \Leftrightarrow 1 + x + x^2 = 0 \text{ (pas de solutions dans } \mathbb{R}\text{)}.
$$
  

$$
x * 1 = 1 \Leftrightarrow 1 + x + x^2 = 1 \Leftrightarrow x = 0, x = -1.
$$

**Exercice 2**: Soit \* une loi de composition interne sur  $\mathbb{R}^2$  définie par

$$
\forall (a, b), (c, d) \in \mathbb{R}^2, (a, b) * (c, d) = (a - 2c, b + 3d).
$$

 $(\mathbb{R}^2, *)$  est-il un groupe?

Solution :  $(0,0)$  est un élément neutre de ∗. De plus,  $(a/2, -b/3)$  est l'inverse de  $(a, b)$ . Mais, \* n'est pas associative. Ainsi,  $(\mathbb{R}^2,*)$  n'est pas un groupe.

Exercice 3 : Soit ∗ une loi de composition interne sur R définie par :

$$
\forall x, y \in \mathbb{R} : x * y = (x^3 + y^3)^{1/3}.
$$

- 1. Montrer que  $(\mathbb{R}, *)$  est un groupe commutatif.
- 2. Montrer que l'application f définie par

$$
f: (\mathbb{R}, +)
$$
  $\longrightarrow$   $(\mathbb{R}, *)$   
\n $x \longmapsto f(x) = x^{1/3}$ 

est morphisme.

#### Solution :

1. (R, ∗) est groupe commutatif. ∗ commutative et associative car

$$
\forall x, y \in \mathbb{R} : x * y = y * x.
$$

$$
\forall x, y, z \in \mathbb{R}: x * (y * z) = (x^3 + y^3 + z^3)^{1/3} = (x * y) * z.
$$

L'élément neutre  $e \in \mathbb{R}$  existe. Soit  $x \in \mathbb{R}$ 

$$
(x^{3} + e^{3})^{1/3} = x \Leftrightarrow x^{3} + e^{3} = x^{3} \Leftrightarrow e = 0.
$$

L'élément symétrique  $x'$  de tout  $x \in \mathbb{R}$  existe, en effet

$$
(x^3 + x^3)^{1/3} = 0 \Leftrightarrow x^3 = -x^3 \Leftrightarrow x^3 = -x.
$$
2. Montrer que  $\forall x, y \in \mathbb{R} : f(x+y) = f(x) * f(y),$ 

$$
f(x) * f(y) = ((x^{1/3})^3 + (y^{1/3})^3)^{1/3} = (x+y)^{1/3} = f(x+y)
$$

donc f est morphisme.

**Exercice 4 :** Soit \* une loi de composition interne sur  $E = \mathbb{R} \times \mathbb{R}^*$  définie par :

 $\forall a, c \in \mathbb{R}, b, d \in \mathbb{R}^* : (a, b) * (c, d) = (a + c + 1, bd)$ 

- 1. Montrer que  $(E, *)$  est un groupe commutatif.
- 2. Soit  $m \in \mathbb{N}^*$ . Soit l'application  $f_m$  définie par

$$
f_m: \mathbb{R} \times \mathbb{R}^* \longrightarrow \mathbb{R}^*
$$
  
 $(x, y) \longrightarrow f_m(x, y) = y^m.$ 

 $f_m$  est-elle injective? pour quelles valeurs de  $m$ ,  $f_m$  est surjective?

- 3. Calculer  $f_m([0,1] \times [0,2])$  et  $f_m^{-1}(\{0\}).$
- 4. Montrer que  $f_m$  est morphisme des groupes de  $(E,*)$  dans  $(\mathbb{R}^*, \times)$  ( $\times$  est la multiplication sur  $\mathbb{R}^*$ ).
- 5. Soit le morphisme :

$$
g: (\mathbb{R}^*, \times) \longrightarrow (\mathbb{R}^*, \times)
$$
  

$$
x \longmapsto x^2
$$

6. Déterminer  $g \circ f$ . Montrer que  $g \circ f$  est morphisme de  $(E, *)$  dans  $(\mathbb{R}^*, \times)$ .

#### Solution :

1.  $(E, *)$  est un groupe commutatif :

$$
(a, b) * (c, d) = (c, d) * (a, b),
$$

$$
((a, b) * (c, d)) * (e, f) = (a + c + e + 2, bdf) = (a, b) * ((c, d) * (e, f)),
$$
  

$$
(a, b) * (e, e') = (a, b) \Leftrightarrow (a + e + 1, be') = (a, b) \Rightarrow (e, e') = (-1, 1),
$$
  

$$
(a, b) * (a', b') = (-1, 1) \Leftrightarrow (a', b') = (-2 - a, 1/b).
$$

2.  $f_m$  est-elle injective? pour quelles valeurs de  $m$ ,  $f_m$  est surjective?

$$
f_m(0,1) = f_m(2,1) = 1,
$$

donc  $f_m$  n'est pas injective. Si m est pair alors  $y^m \geq 0$ , soit  $z < 0$  alors il n'existe pas  $(x, y) \in \mathbb{R} \times \mathbb{R}^*$  tel que

$$
f(x,y) = y^m = z
$$

donc,  $f_m$  n'est pas surjective. Sinon, si m est impair, alors  $f_m$  est surjective.

- 3.  $f_m([0,1]\times]0,2]) = ]0,2^m]$ .  $f^{-1}(\{0\})$  n'existe pas car  $0 \notin \mathbb{R}^*$ .
- 4.  $f_m$  est morphisme des groupes de  $(E,*)$  dans  $(\mathbb{R}^*, \times)$ :

$$
f_m((a,b)*(c,d)) = f_m(a+c+1,bd) = (bd)^m = b^m d^m = f_m(a,b) \times f_m(c,d).
$$

5. Détermination de  $g \circ f_m$ :

$$
g \circ f_m(x, y) = g(f_m(x, y)) = g(y^m) = y^{2m}.
$$

g est morphisme de  $\mathbb{R}^*$  dans  $\mathbb{R}^*$ , et  $f_m$  est morphisme de E dans  $\mathbb{R}^*$ ; alors  $g \circ f_m$ est morphisme de  $E$  dans  $\mathbb{R}^*$ .

Exercice 5 : On définit sur R les lois ⊕ et ⊗ comme suit

 $x \oplus y = x + y - 1, \quad x \otimes y = x + y - xy.$ 

- 1. Montrer que  $(\mathbb{R}, \oplus)$  est un groupe commutatif.
- 2. Montrer que ⊗ est associative et commutative. Ensuite, calculer  $x \otimes x \otimes x \otimes \cdots \otimes x$  $(n \text{ factors})$  en fonction de n et de x.
- 3.  $(\mathbb{R}, \oplus, \otimes)$  est-il un anneau?

## Solution :

1.  $\forall x, y, z \in \mathbb{R}$ :

$$
\begin{cases}\nx \oplus y = y \oplus x, \\
x \oplus (y \oplus z) = (x \oplus y) \oplus z = x + y + z - 2, \\
e = 1 \text{ est l'élément neutre de } \oplus, \\
x' = 2 - x \text{ est l'inverse de } x.\n\end{cases}
$$

2. ⊗ est associative

$$
x \otimes (y \otimes z) = (x \otimes y) \otimes z = x + y + z - xy - xz - yz + xyz.
$$

3. e = 0 est un élément neutre de ⊗. En plus, ⊗ est distributive sur ⊕ :

$$
x \otimes (y \oplus z) = (x \otimes y) \oplus (x \otimes z) = x + y + z - xy - xz - 2.
$$

Donc,  $(\mathbb{R}, \oplus, \otimes)$  est un anneau commutatif.

Exercice 6 : Montrer que l'ensemble

$$
K = \{a + ib\sqrt{2} | (a, b) \in \mathbb{Z}^2 \}
$$

est un sous-anneau de  $(\mathbb{C}, +, \times)$ .

# CHAPITRE 3 Anneau des polynômes

# Sommaire

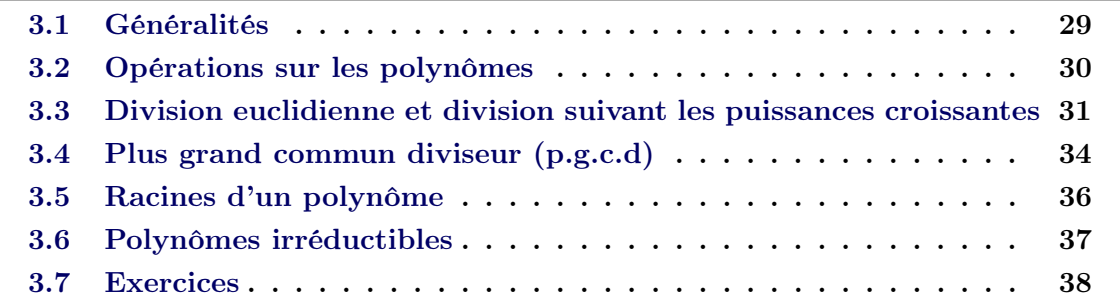

Dans l'histoire, les polynômes étaient utilisés, la première fois, par le mathématicien arabe Al-Khawarizmi pour la résolution des équations. Depuis, les polynômes sont devenus un outil important dans l'algèbre générale et linéaire.

Dans ce chapitre, nous allons étudier les polynômes : les règles de calcul et les théorèmes fondamentaux (Théorème de Bézout, Théorème de Gauss). Dans la suite,  $\mathbb K$  désigne  $\mathbb R$  ou  $\mathbb C$ .

# <span id="page-38-0"></span>3.1 Généralités

– Un polynôme à coefficients dans K est une expression de la forme

$$
P = a_0 + a_1 X + a_2 X^2 + \dots + a_n X^n,
$$

où  $a_n$  ∈ K sont les **coefficients** de P.

- Un polynôme  $P$  est dit nul, si tous les coefficients  $a_n$  sont nuls.
- Le plus grand *n* tel que  $a_n \neq 0$  s'appelle le **degré** de P et on note deg P.
- Par convention le degré du polynôme nul est −∞.
- Si P est de degré n, alors  $a_n$  est dit coefficient **dominant**. Si  $a_n = 1$ , on dit que P est unitaire.

– L'ensemble de tous les polynômes à coefficients dans  $\mathbb K$  est noté par  $\mathbb K[X]$ . Exemples :

- $P = X^5 \sqrt{2}X^3 + 1$ , alors P est unitaire tel que deg  $P = 5$  et  $P \in \mathbb{R}[X]$ .
- $Q = -3i X^2 + X$ , alors deg  $Q = 2$  et  $P \in \mathbb{C}[X]$ .

# <span id="page-39-0"></span>3.2 Opérations sur les polynômes

Sur les polynômes, nous pouvons éffectuer des opérations telles que la somme et la multiplication. En fait, soient  $P$  et  $Q$  deux polynômes à coefficients dans  $K$  comme suit

$$
P = a_0 + a_1 X + a_2 X^2 + \dots + a_n X^n,
$$
  
\n
$$
Q = b_0 + b_1 X + b_2 X^2 + \dots + b_n X^n.
$$

# Égalité :

On dit que les polynômes P et Q sont égaux si et seulement si

$$
a_k = b_k
$$
, pour tout  $k$ .

#### Somme :

 $P+Q$  est un polynôme sur  $\mathbb{K}[X]$  définie par

$$
P + Q = (a_0 + b_0) + (a_1 + b_1) X + (a_2 + b_2) X^2 + \cdots + (a_n + b_n) X^n,
$$

tel que deg  $(P+Q) \leq \max$  (deg P, deg Q). Multiplication par une constante : Soit  $\lambda \in \mathbb{K}$ , alors  $\lambda P$  défini par

$$
\lambda P = \lambda a_0 + \lambda a_1 X + \lambda a_2 X^2 + \dots + \lambda a_n X^n.
$$

#### Produits de deux polynômes :

On suppose que deg  $P = n$  et deg  $Q = m$ , alors PQ est un polynôme de degré  $n + m$ , défini par

$$
P Q = c_0 + c_1 X + c_2 X^2 + \cdots + c_{n+m} X^{n+m},
$$

où, les coefficients  $c_k$ , pour  $k = 1, 2, \dots, n + m$ , sont définis comme suit

$$
c_k = \sum_{i+j=k} a_i b_j.
$$

Par exemple calculons  $c_0$ ,  $c_1$ ,  $c_2$  et  $c_3$ :

$$
c_0 = \sum_{i+j=0} a_i b_j = a_0 b_0,
$$
  
\n
$$
c_1 = \sum_{i+j=1} a_i b_j = a_0 b_1 + a_1 b_0,
$$
  
\n
$$
c_2 = \sum_{i+j=2} a_i b_j = a_0 b_2 + a_1 b_1 + a_2 b_0,
$$
  
\n
$$
c_3 = \sum_{i+j=3} a_i b_j = a_0 b_3 + a_1 b_2 + a_2 b_1 + a_3 b_0.
$$

Ensuite, nous calculons de la même façon les autres coefficients. Exemples : Soient les polynômes P et Q donnés par

$$
P = X^3 - 2X^2 + 4X - 1 \text{ et } Q = X^4 - 5X^3 + 9X - 3.
$$

Calculons,  $P + Q$ ,  $Q - P$ ,  $-$ √  $3P$  et  $PQ$ . En fait,

$$
P + Q = X4 - 4X3 - 2X2 + 13X - 4,
$$
  

$$
Q - P = X4 - 6X3 + 2X2 + 5X - 2.
$$

Ensuite,

$$
-\sqrt{3}P = -\sqrt{3}X^3 + 2\sqrt{3}X^2 - 4\sqrt{3}X + \sqrt{3}.
$$

Maintenant, calculons  $P Q$ :

$$
P Q = \sum_{k=0}^{7} c_k X^k,
$$

où,

$$
c_0 = 3
$$
,  $c_1 = -21$ ,  $c_2 = 42$ ,  $c_3 = -16$ ,  
 $c_4 = 1 \times (-1) + 4 \times (-5) + (-2) \times 0 + 1 \times 9 = -12$ ,

 $c_5 = 4 \times 1 + (-2) \times (-5) + 1 \times 0 = 14$ ,  $c_6 = (-2) \times 1 + 1 \times (-5) = -7$ ,  $c_7 = 1 \times 1 = 1$ .

# <span id="page-40-0"></span>3.3 Division euclidienne et division suivant les puissances croissantes

Dans cette partie, nous allons présenter la divisibilité des polynômes avec quelques exemples. On commence d'abord par définir c'est quoi un polynôme diviseur d'un autre polynôme.

#### Définition 20 Division

Soient A et B des polynômes dans  $K[X]$ . On dit que A **divise** B, ou que A est un diviseur de B, ou on dit aussi que B est un multiple de A, s'il existe un polynôme de  $Q \in K[X]$  tel que  $B = QA$ . Si de plus, B n'est pas un polynôme nul, alors Q est unique.

#### Exemples :

- 1. Une constante a ∈ K peut être considérée comme un polynôme de degré zéro. Alors, a P et a sont des diviseurs de P.
- 2. Le polynôme  $X 1$  divise  $X^2 1$ .
- 3. Le polynôme  $X i$  divise  $X^2 + 1$ .
- 4. Tout polynôme divise le polynôme nul.
- 5. Le polynôme  $X^2 + 4X 5$  est un multiple de  $X + 5$ .

**Propriétés :** Soient A, B et C des polynômes dans  $\mathbb{K}[X]$ , alors nous avons

- Si A divise B, alors deg  $A \leq \text{deg } B$ .
- Si A divise  $B$  et si  $B$  divise  $C$ , alors  $A$  divise  $C$ .
- Si A divise B et B divise A, alors il existe  $\lambda \in \mathbb{K}$  tel que  $A = \lambda B$ .

#### Démonstration :

- A divise B implique l'existence d'un polynoôme Q ∈ K[X] tel que B = Q A, donc deg  $B = \text{deg } A + \text{deg } Q$ . Ainsi, deg  $A \leq \text{deg } B$ .
- Si A divise B et si B divise C, alors on a

$$
\exists Q_1 \in \mathbb{K}[X] : B = A Q_1,
$$
  

$$
\exists Q_2 \in \mathbb{K}[X] : C = B Q_2 = A Q_1 Q_2.
$$

D'où le résultat.

– Si A divise B, alors deg  $A \leq$  deg B, et si B divise A, alors deg  $B \leq$  deg A. Donc, deg  $A = \text{deg } B$ . De plus,

$$
\exists Q_1 \in \mathbb{K}[X] : B = A Q_1,
$$
  

$$
\exists Q_2 \in \mathbb{K}[X] : A = B Q_2,
$$

comme les degrés de  $A$  et  $B$  sont égaux, alors il faut que  $Q_1$  et  $Q_2$  soient de degré zéro, c'est à dire des constantes.

#### Théorème 3.3.1 Division euclidienne

Soient A et B deux polynômes dans  $\mathbb{K}[X]$ , avec B est non nul. Alors, il existe Q,  $R \in$  $\mathbb{K}[X]$  uniques tels que  $A = BQ + R$ , où

$$
R = 0 \text{ ou bien deg } R < \text{ deg } B.
$$

On dit que  $Q$  est le quotient et  $R$  est le reste de la division euclidienne. Exemples :

1. Calculons le quotient et le reste de la division euclidienne de  $X^5 + 3X^3 - X + 1$ par  $X^3 + 1$ . Nous allons présenter le calcul comme suit

$$
\begin{array}{r|rr}\nX^5 & +3X^3 & -X & +1 & X^3 & +1 \\
\hline\n& -X^5 & -X^2 & & X^2 & +3 \\
\hline\n& 3X^3 & -X^2 & -X & +1 & \\
& & -3X^3 & & -3 & \\
\hline\n& & -X^2 & -X & -2 & \\
\end{array}
$$

On en déduit que

$$
X^5 + 3X^3 - X + 1 = (X^3 + 1)(X^2 + 3) - X^2 - X - 2.
$$

2. Calculons le quotient et le reste de la division euclidienne de  $X<sup>n</sup> - 1$  par  $X - 1$ , pour  $n \in \mathbb{N}^*$ .

$$
\begin{array}{c|c|c}\nX^n & -1 & X & -1 \\
\hline\n-X^n + X^{n-1} & & & \\
\hline\nX^{n-1} & & & -1 \\
\hline\n-X^{n-1} + X^{n-2} & & & \\
\hline\nX^{n-2} & -1 & & & \\
\hline\nX & -1 & & & \\
\hline\nX & -1 & & & \\
\hline\nX & -1 & & & \\
\hline\n0 & & & & \\
\hline\n0 & & & & \\
\end{array}
$$

Il en résulte que,

$$
X^{n} - 1 = (X - 1)(X^{n-1} + X^{n-2} + \dots + 1).
$$

Alors,  $X - 1$  divise  $X^n - 1$ .

Maintenant, si on fait la division de  $X^2+X-1$  par  $X-2$ , mais cette fois si on commence par la division du terme de plus petit degré, c'est à dire

$$
\begin{array}{c|c|c}\n-1 & +X & +X^2 & -2 & +X \\
\hline\n+1 & -\frac{1}{2}X & \frac{1}{2} & -\frac{1}{4}X & -\frac{5}{8}X^2 \\
\hline\n-\frac{1}{2}X & +X^2 & \\
\hline\n-\frac{1}{2}X + \frac{1}{4}X^2 & \\
\hline\n-\frac{5}{4}X^2 & +\frac{5}{8}X^3 & \\
\hline\n-\frac{5}{4}X^2 & +\frac{5}{8}X^3 & \\
\hline\n\end{array}
$$

On constate que cette division ne s'arrête pas, elle s'appelle division suivant les puissances croissantes.

Théorème 3.3.2 Division suivant les puissances croissantes Soient A et B deux polynômes dans  $\mathbb{K}[X]$  et  $h \in \mathbb{N}^*$ . Alors, il existe  $Q, R \in \mathbb{K}[X]$ uniques tels que

$$
A = B Q + X^{h+1} R
$$

avec, deg  $Q \leq h$ , si  $Q \neq 0$ .

Dans l'exemple précédent, on peut écrire

$$
-1 + X + X^{2} = (-2 + X) \left(\frac{1}{2} - \frac{1}{4}X - \frac{5}{8}X^{2}\right) + X^{h+1}\left(\frac{5}{8}\right), \text{ où } h = 2.
$$

# <span id="page-43-0"></span>3.4 Plus grand commun diviseur (p.g.c.d)

Question : est ce qu'un polynôme peut admettre une infinité de diviseurs ? La réponse est oui, car si Q divise P, alors pour tout  $a \in \mathbb{K}$ ,  $a \, Q$  divise P.

#### Définition 21 p.g.c.d

Soient A et B deux polynômes dans  $\mathbb{K}[X]$  non nuls tous les deux, alors il existe un unique polynôme D unitaire de plus grand degré qui divise à la fois A et B. Ce polynôme s'appelle le plus grand commun diviseur de A et B et on note p.q.c.d( $A, B$ ) = D.

#### Exemples :

- 1. Pour tout polynôme P, on a p.g.c.d $(P, 1) = 1$ .
- 2. p.g.c.d( $X^2 1$ ,  $X 1$ ) =  $X 1$ ,
- 3. p.g.c.d( $X^2 + 5$ ,  $3X 6$ ) = 1.

Les exemples présentés ci-dessus sont simples, maintenant si on veut calculer le p.g.c.d des polynômes  $X^5 - 2X^4 + X^2 - X - 2$  et  $X^3 - X^2 - X - 2$ , c'est clair qu'on ne peut pas le faire directement, c'est pourquoi nous utilisons l'algorithme d'Euclide.

# Algorithme d'Euclide

Soient A et B deux polynômes non nuls tels que deg  $A >$  deg B. Alors, l'algorithme d'Euclide consiste à effectuer des divisons euclidiennes jusqu'à obtenir un reste nul, comme suit

$$
\frac{A}{R_1} \mid \frac{B}{Q_1} \Rightarrow A = B Q_1 + R_1,
$$

ensuite, on divise  $B$  sur  $R_1$ , on a

$$
\frac{B}{R_2} \left| \frac{R_1}{Q_2} \right| \Rightarrow B = R_1 Q_2 + R_2.
$$

Maintenant, on effectue la division euclidienne de  $R_1$  par  $R_2$ 

$$
\frac{R_1}{R_3} \middle| \frac{R_2}{Q_3} \Rightarrow R_1 = R_2 Q_3 + R_3.
$$

On continue les divisions :  $R_2$  sur  $R_3$ ,  $R_3$  sur  $R_4 \dots$  jusqu'à obtenir un reste nul, comme suit

$$
\frac{R_{k-1}}{R_{k+1}} \left| \frac{R_k}{Q_{k+1}} \Rightarrow R_{k-1} = R_k Q_{k+1} + R_{k+1}, \frac{R_k}{Q_{k+2}} \right| \frac{R_{k+1}}{Q_{k+2}} \Rightarrow R_k = R_{k+1} Q_{k+2}.
$$

Le p.g.c.d de A et B est  $R_{k+1}$ , c'est à dire le dernier reste non nul. Comme le p.g.c.d est unique et unitaire, on prend le polynôme unitaire associé au dernier reste non nul de l'algorithme d'Euclide.

Exemple : Déterminons le p.g.c.d des polynômes  $A = X^5 - 2X^4 + X^2 - X - 2$  et  $B = X^3 - X^2 - X - 2$ :

$$
X^{5}-2X^{4} \quad X^{2}-X-2 \overline{\smash{X^{3}-X^{2}-X-2}} \Rightarrow A = B \underbrace{(X^{2}-X)}_{Q_{1}} + \underbrace{2X^{2}-3X-2}_{R_{1}}.
$$
\n
$$
X^{3}-X^{2}-X-2 \overline{\smash{X^{2}-X-2}} \Rightarrow B = R_{1} \underbrace{\left(\frac{1}{2}X+\frac{1}{4}\right)}_{Q_{2}} + \underbrace{\frac{3}{4}X-\frac{3}{2}}_{Q_{2}}.
$$
\n
$$
2X^{2}-3X-2 \underbrace{\left|\frac{3}{4}X-\frac{3}{2}\right|}_{Q_{3}} \Rightarrow R_{1} = R_{2} \underbrace{\left(\frac{8}{3}X+\frac{4}{3}\right)}_{Q_{3}}.
$$

Ainsi, le p.g.c.d  $(A, B) = \frac{4}{2}$  $\frac{1}{3}R_2 = X - 2$ . (car on prend le polynôme unitaire associé au dernier reste non nul).

#### Théorème 3.4.1 Théorème de Bézout

Soient A et B deux polynômes non nuls dans  $\mathbb{K}[X]$ . Si  $D = p,q.c.d(A, B)$ , alors il existe  $U, V \in \mathbb{K}[X]$  tels que  $D = A U + B V$ .

Exemple : Nous allons chercher une relation de Bézout de l'exemple présenté précédement :

$$
B = R_1 Q_2 + R_2 \Leftrightarrow B - R_1 Q_2 = R_2
$$
  
\n
$$
\Leftrightarrow B - (A - B Q_1) Q_2 = R_2
$$
  
\n
$$
\Leftrightarrow -Q_2 A + (1 + Q_1 Q_2) B = R_2
$$
  
\n
$$
\Leftrightarrow -\frac{4}{3} Q_2 A + \frac{4}{3} (1 + Q_1 Q_2) B = \frac{4}{3} R_2
$$
  
\n
$$
\Leftrightarrow \left( -\frac{2}{3} X - \frac{1}{3} \right) A + \left( \frac{2}{3} X^3 - \frac{1}{3} X^2 - \frac{1}{3} X + \frac{4}{3} \right) B = X - 2.
$$

Ici, nous allons voir quand est ce que deux polynômes sont premiers entre eux.

**Théorème 3.4.2** Soient A et B deux polynômes non nuls dans  $K[X]$ , alors A et B sont premiers entre eux si et seulement s'il existe  $U, V \in K[X]$  tels que  $AU + BV = 1$ .

Maintenant, nous allons énoncer le théorème de Gauss.

#### Théorème 3.4.3 Théorème de Gauss

Soient A, B et C des polynômes non nuls dans  $\mathbb{K}[X]$ . Si A divise BC et si A et B sont premiers entre eux, alors A divise C.

Dans la pratique, il est interéssant de savoir pour quelles valeurs un polynôme s'annule et si ces valeurs sont dans R ou C.

# <span id="page-45-0"></span>3.5 Racines d'un polynôme

Définition 22 Soient P un polynôme dans  $\mathbb{K}[X]$  et  $a \in \mathbb{K}$ . On dit que a est une racine de P si  $P(a) = 0$ .

## Exemples :

- 1.  $X^2 3$  admet deux racines réelles − √ 3 et + √ 3.
- 2. Le polynôme  $X^4 + 1$  n'admet pas de racines réelles, mais il a quatre racines complexes

$$
\frac{1+i}{\sqrt{2}}, \quad \frac{1-i}{\sqrt{2}}, \quad \frac{-1-i}{\sqrt{2}}, \quad \frac{-1+i}{\sqrt{2}}.
$$

**Proposition 3.5.1** Soient P un polynôme dans  $\mathbb{K}[X]$  et  $a \in \mathbb{K}$ . On dit que a est une racine si et seulement si le polynôme X − a divise P.

Démonstration : On note par Q le quotient de la division euclidienne de P par  $X - a$ et R son reste, montrons que ce reste est nul. En fait, R est une constante, car  $\deg R$  $deg(X - a)$ , sinon on continue la division. De plus,

$$
P(X) = Q(X)(X - a) + R(X) \Rightarrow P(a) = Q(a)(a - a) + R = 0.
$$

Ce qu'il fallait vérifier.

Maintenant, on énonce le théorème de D'Alembert-Gauss qui confirme l'existence d'au moins une racine complexe pour un polynôme non constant de  $\mathbb{C}[X]$ .

### Théorème 3.5.2 Théorème D'Alembert-Gauss

Tout polynôme non constant de  $\mathbb{C}[X]$  admet au moins une racine dans  $\mathbb{C}$ .

Exercice : Nous traitons ici un exercice afin de fixer les idées par rapport les racines d'un polynôme.

1. Trouver un polynôme  $P$  de degré 4 dont  $\sqrt{3} + \sqrt{5}$  est une racine.

2. Déterminer les racines de P.

#### Solution :

1. Posons  $x =$  $\sqrt{3} + \sqrt{5}$ , alors

$$
x^{2} = (\sqrt{3} + \sqrt{5})^{2} \Rightarrow x^{2} - 8 = 2\sqrt{15} \Rightarrow (x^{2} - 8)^{2} = 60.
$$

Donc, nous proposons  $P = (X^2 - 8)^2 - 60$  dont  $\sqrt{3} + \sqrt{5}$  est une racine, de plus il est de degré "4".

2. Pour trouver les racine de P, on fait un changement de variables, on pose  $Y = X^2$ , on obtient

$$
(Y-8)^2=60,
$$

qui a pour racines

$$
Y' = 8 - \sqrt{15} = (\sqrt{3} - \sqrt{5})^2
$$
,  $Y'' = 8 + \sqrt{15} = (\sqrt{3} + \sqrt{5})^2$ .

Ce qui implique que les racines de P sont

$$
X_1 = \sqrt{3} - \sqrt{5}
$$
,  $X_2 = \sqrt{5} - \sqrt{3}$ ,  $X_3 = \sqrt{3} + \sqrt{5}$ ,  $X_4 = -\sqrt{3} - \sqrt{5}$ .

Dans la section suivante, nous allons étudier les polynômes irréductibles et la factorisation d'un polynôme.

# <span id="page-46-0"></span>3.6 Polynômes irréductibles

Pour tout polynôme  $P \in \mathbb{K}[X]$  et toute constante non nulle  $a \in \mathbb{K}$ , on peut écrire  $P = (1/a)aP$ . Donc, toute constante non nulle est un diviseur de P. De plus, pour toute constante non nulle  $a \in \mathbb{K}$ ,  $aP$  est diviseur de P.

Il existe des polynômes P dont les seuls diviseurs sont les polynômes constants et les polynômes de la forme  $aP$ ; on les appelle : polynômes **irréductibles** de  $\mathbb{K}[X]$ .

D'autre part, il existe des polynômes dans  $\mathbb{K}[X]$  qui admettent d'autres diviseurs, à part les constantes et eux mêmes. Ces polynômes on les appelle réductibles de  $K[X]$ . Autrement dit, un polynôme P est réductible s'il existe  $Q, R \in K[X]$  tels que  $P = Q R$ .

À partir des définitions ci-dessus, nous comprenons qu'un polynôme irréductible de  $\mathbb{R}[X]$  peut être réductible de  $\mathbb{C}[X]$ . Ensuite, il est clair que si un polynôme est réductible de  $\mathbb{R}[X]$ , alors il est forçement réductible de  $\mathbb{C}[X]$ . Exemples :

- 1. Tous les polynômes de degré "1" sont irréductibles de  $\mathbb{R}[X]$  et de  $\mathbb{C}[X]$ .
- 2. Les polynômes  $X^3 1$ ,  $X^2 \sqrt{2}$  et  $X^3 + 1$  sont réductibles de  $\mathbb{R}[X]$  et de  $\mathbb{C}[X]$ . En fait,

$$
X^{3} - 1 = (X - 1)(X^{2} + X + 1), X^{2} - \sqrt{2} = (X - 2^{1/4}) (X + 2^{1/4})
$$

et

$$
X^3 + 1 = (X + 1)(X^2 - X + 1).
$$

3. Le polynôme  $X^2 + 1$  est irréductible de  $\mathbb{R}[X]$ , mais il est réductible de  $\mathbb{C}[X]$ , car

$$
X^2 + 1 = (X - i)(X + i).
$$

Théorème 3.6.1 Factorisation en polynômes irréductibles Soit  $P \in \mathbb{K}[X]$  un polynôme non constant, alors il existe  $k \in \mathbb{N}^*$  et des polynômes  $P_1, P_2, \cdots, P_k$  irréductibles de  $\mathbb{K}[X]$ , tels que

$$
P = \beta P_1^{\alpha_1} P_2^{\alpha_2} \cdots P_k^{\alpha_k},
$$

où,  $\beta \in \mathbb{K}^*$  et  $\alpha_1, \alpha_2, \ldots, \alpha_p \in \mathbb{N}^*$ . Les polynômes  $P_1, P_2, \ldots, P_k$  sont uniques à permutation près.

Exemple : Factorisons le polynôme  $X^6 - 1$  sur R, ensuite sur C. En fait,

$$
X^{6} - 1 = (X^{3})^{2} - 1
$$
  
= (X<sup>3</sup> + 1)(X<sup>3</sup> - 1)  
= (X + 1)(X<sup>2</sup> - X + 1)(X - 1)(X<sup>2</sup> + X + 1).

Sur R, on s'arrête ici, mais sur C, la factorisation est donnée par

$$
X^{6}-1 = (X+1)(X-1)\left(x - \frac{1-i\sqrt{3}}{2}\right)\left(x - \frac{1+i\sqrt{3}}{2}\right)\left(x + \frac{1+i\sqrt{3}}{2}\right)\left(x + \frac{1-i\sqrt{3}}{2}\right).
$$

# <span id="page-47-0"></span>3.7 Exercices

Exercice 1 : (Généralités)

1. Trouver les polynômes P de degré ≤ 3, tels que

$$
P(0) = 1, P(1) = -1, P(-1) = 3, P(2) = 5.
$$

- 2. A quelle condition sur a, b,  $c \in \mathbb{R}$ , le polynôme  $X^4 + aX^2 + bX + c$  est divisible par  $X^2 + X - 2$ ?
- 3. Trouver les polynômes de degré 2 tels que  $P'$  divise  $P$ .

#### Solution :

1.  $P = aX^3 + bX^2 + cX + d$  où a, b, c et d vérifient les équations suivantes :

$$
\begin{cases}\n d = 1 \\
 a + b + c + d = -1 \\
 -a + b - c + d = 3 \\
 8a + 4b + 2c + d = 5\n\end{cases}
$$

alors,

$$
P = \frac{4}{3}X^3 - \frac{10}{3}X + 1.
$$

2. Le reste de la division de  $X^4 + aX^2 + bX + c$  par  $X^2 + X - 2$  est

$$
R = (b - a - 5)X + 2a + c + 6.
$$

Pour qu'il soit nul il faut que

$$
b - a - 5 = 0 \text{ et } 2a + c + 6.
$$

3. Le reste de la division de  $P = aX^2 + bX + c$  par  $P' = 2aX + b$  est

$$
R = c - \frac{b^2}{4a}.
$$

Donc, la condition est

$$
c - \frac{b^2}{4a} = 0.
$$

## Exercice 2 : (Divisions des polynômes)

- 1. Effectuer la division euclidienne de A par B :  $- A = X^3 + X^2 + X + 1$  et  $B = X^2 + 1$ ,  $- A = X^4 + X^3 - X^2 - X + 1$  et  $B = X^2 - 4X + 1$ .  $A = X^5 - 3X^3 - 2X^2 + X + 6$  et  $B = X^3 - X + 1$ .
- 2. Effectuer la division suivant les puissances croissantes de A par B :  $-A=1-3X+2X^3+X^4$  et  $B=1+2X+X^2$  à l'ordre  $k=2$ .  $-A=1+2X^3-3X^4+X^6$  et  $B=1+X^2+X^3$  à l'ordre  $k=3$ .

# Solution :

- 1. Division euclidienne :
	- $-Q = X + 1$  et  $R = 0$ .
	- $-Q = X^2 + 5X + 18$  et  $R = 66X 17$ .
	- $Q = X^2 2$  et  $R = -3X^2 X + 8$ .
- 2. Division suivant les puissances croissantes :
	- $-A = B(1 5X + 9X^2) + X^3(-2 8X).$

# $-A = B(1 - X^2 + X^3) - 2X^4$ .

# Exercice 3 : (p.g.c.d)

- 1. Déterminer le p.g.c.d des polynômes :
	- $A = X^3 X^2 X 2$  et  $B = X^5 2X^4 + X^2 X 2$ , –  $A = X^5 + 3X^4 + X^3 + X^2 + 3X + 1$  et  $B = X^4 + 2X^3 + X + 2$ .  $- A = X^{21} - 1$  et  $B = X^7 - 1$ .
- 2. Trouver U et V des p.g.c.d précédentes, qu'on note D, tels que  $AU + BV = D$ .

### Solution :

- 1. Le p.g.c.d des polynômes :  $-p.g.c.d(X<sup>3</sup> - X<sup>2</sup> - X - 2, X<sup>5</sup> - 2X<sup>4</sup> + X<sup>2</sup> - X - 2) = X - 2.$  $-p.g.c.d(X^5+3X^4+X^3+X^2+3X+1, X^4+2X^3+X+2)=X^3+1.$  $-p.g.c.d(X^{21}-1, X^7-1) = X^3-1.$
- 2. Détermination de U et V tels que  $AU + BV = D$ :

$$
A\left(-\frac{2}{3}X - \frac{1}{3}\right) + B\left(\frac{2}{3}X^3 + \frac{1}{3}X^2 - \frac{2}{3}X^2 - \frac{1}{3}X + \frac{4}{3}\right) = X - 2.
$$

$$
-A + (X + 1)B = X^3 + 1.
$$

–

–

–

$$
A(-X^9 - X^3) + B(X^{15} + X^9 + 1) = X^3 + 1.
$$

**Exercice 4 :** Soit le polynôme  $P = X^4 + \frac{1}{2}$ 3  $X^3 + X^2 + 10$ .

- 1. Montrer que P n'admet pas de racine réelles.
- 2. P est-il un polynôme irréductible de  $\mathbb{R}[X]$ .

#### Solution :

1. On considère la fonction

$$
x \mapsto P(x).
$$

Alors, on a

$$
P'(x) = 4x^3 + x^2 + 2x^2.
$$

De plus,

$$
P'(x) = 0 \Leftrightarrow x(4x^2 + x + 2) = 0 \Rightarrow x = 0.
$$

Comme,  $P(0) = 10 > 0$ , alors  $P(x)$  ne passe pas par l'axe des x.

2. Comme P n'admet aucune racine réelle mais il est de degré 4, alors il est le produit de deux polynômes de degré deux, donc il est réductible de  $\mathbb{R}[X]$ .

Exercice 5 : (Polynômes irréductibles) Factoriser les polynômes suivants sur  $\mathbb{R}[X]$ , ensuite  $\mathbb{C}[X]$  sont-ils irréductibles de  $\mathbb{R}[X]$  ou de  $\mathbb{C}[X]$ :

a) 
$$
X^3 + 3
$$
, b)  $X^9 + 1$ , c)  $X^8 + X^4 + 1$ .

#### Solution :

a) Factrorisons d'abord sur  $\mathbb R$  du polynôme  $X^3 + 3$ . En utilisant l'identité remarquable

$$
a^3 + b^3 = (a+b)(a^2 - ab + b^2),
$$

on obtient,

$$
X^3 + 3 = (X + 3^{1/3}) (X^2 - 3^{1/3}X + 3^{2/3}).
$$

Sur R, on s'arrête ici.  $X^3 + 3$  est réductible de R[X] car il admet une racine réelle  $X = -3^{1/3}$  et le degré est > 1. Maintenant, sur  $\mathbb{C}$ , le polynôme est réductible comme il est réductible de  $\mathbb{R}[X]$ , et la factorisation est donnée par

$$
X^{3} + 3 = (X + 3^{1/3}) \left(X - \frac{3^{1/3} - i\sqrt{3}}{2}\right) \left(X - \frac{3^{1/3} + i\sqrt{3}}{2}\right).
$$

b) Sur  $\mathbb R$  :

$$
X9 + 1 = (X3)3 + 1 = (X3 + 1)(X6 + X3 + 1) = (X + 1)(X2 + X + 1)(X6 + X3 + 1).
$$

Comme  $X = -1$  est une racine, alors  $X^9 + 1$  est réductible de R.

Le polynôme  $X^9 + 1$  est de degré supérieur, donc ce n'est pas évident d'utiliser la méthode précédente pour le factoriser sur C. On va ainsi chercher les racines complexes de la forme  $e^{i\theta}$ , comme suit

$$
\left(e^{i\theta}\right)^9 + 1 = 0 \Leftrightarrow e^{9i\theta} = \cos \pi \Leftrightarrow \begin{cases} \cos 9\theta = \cos \pi \\ \sin 9\theta = \sin \pi \end{cases}
$$

.

On peut choisir

$$
9\theta = \pi + 2k\pi, \ k \in \mathbb{Z} \Leftrightarrow \theta = \frac{\pi}{9} + \frac{2k\pi}{9}.
$$

Ce qui implique,

$$
x_1 = e^{i\frac{\pi}{9}}, \quad x_2 = e^{i\frac{\pi}{3}}, \quad x_3 = e^{i\frac{5\pi}{9}}, \quad x_4 = e^{i\frac{7\pi}{9}}, \quad x_5 = e^{i\pi} = -1,
$$
  
 $x_6 = e^{i\frac{11\pi}{9}}, \quad x_7 = e^{i\frac{13\pi}{9}}, \quad x_8 = e^{i\frac{15\pi}{9}}, \quad x_9 = e^{i\frac{17\pi}{9}}.$ 

Ainsi, la factorisation de  $X^9 + 1$  est

$$
X^{9} + 1 = (X+1) \left(X - e^{i\frac{\pi}{9}}\right) \left(X - e^{i\frac{5\pi}{9}}\right) \left(X - e^{i\frac{5\pi}{9}}\right) \left(X - e^{i\frac{7\pi}{9}}\right) \left(X - e^{i\frac{11\pi}{9}}\right) \times \left(X - e^{i\frac{13\pi}{9}}\right) \left(X - e^{i\frac{15\pi}{9}}\right) \left(X - e^{i\frac{17\pi}{9}}\right).
$$

c) Sur  $\mathbb R$  le polynôme  $X^8 + X^4 + 1$  n'admet pas de racines réelles, mais il est de degré 8, donc il est le produit des polynômes de degré 2, ainsi il est réductible de  $\mathbb{R}[X]$ . Par ailleurs, sur  $\mathbb{C}$ , on pose  $Y = X^4$ , on obtient

$$
Y^{2} + Y + 1 = 0 \Leftrightarrow y_{1} = \frac{-1 - i\sqrt{3}}{2} = e^{i\frac{4\pi}{3}}, \ y_{2} = \frac{-1 + i\sqrt{3}}{2} = e^{i\frac{2\pi}{3}}.
$$

Ce qui implique,

$$
X^4 = e^{4\theta} = e^{i\frac{4\pi}{3}} \Rightarrow \theta = \frac{\pi}{3} + \frac{k\pi}{2},
$$

et

$$
X^4 = e^{4\theta} = e^{i\frac{2\pi}{3}} \Rightarrow \theta = \frac{\pi}{6} + \frac{k\pi}{2}
$$

.

Ainsi,

$$
X^{8} + X^{4} + 1 = (X - e^{i\frac{\pi}{3}}) \left(X - e^{i\frac{5\pi}{6}}\right) \left(X - e^{i\frac{4\pi}{3}}\right) \left(X - e^{i\frac{11\pi}{6}}\right) \times \left(X - e^{i\frac{\pi}{6}}\right) \left(X - e^{i\frac{7\pi}{3}}\right) \left(X - e^{i\frac{7\pi}{6}}\right) \left(X - e^{i\frac{7\pi}{6}}\right).
$$

**Exercice 6 :** Soit le polynôme  $A_n(X) = n X^{n+1} - (n+1) X^n + 1$  :

1.  $A_n$  est-il irréductible dans  $\mathbb R$  ou dans  $\mathbb C$ .

2. Montrer que  $A_n(X)$  est divisible par  $(X - 1)^2$ .

#### Solution :

- 1. Comme  $x = 1 \in \mathbb{R}$  est racine de  $A_n$ , donc  $A_n$  est réductible dans ℝ et dans ℂ, pour tout  $n \in \mathbb{N}$ .
- 2. Calcul de  $A_n A_{n-1}$ . En déduire le quotient dans la division de  $A_n$  par  $(x 1)$

$$
A_n(x) - A_{n-1}(x) = nX^{n+1} - 2nX^n + nX^{n-1}
$$
  
=  $nX^{n-1}(X-1)^2$ .

$$
A_n(x) - A_1(x) = A_n(x) - A_{n-1}(x) + A_{n-1}(x) - A_{n-2} + \dots + A_2 - A_1
$$
  
=  $nX^{n-1}(X-1)^2 + (n-1)X^{n-2}(X-1)^2 + \dots + 2X(X-1)^2$   

$$
A_n(x) - (X-1)^2 = (X-1)^2 \sum_{k=1}^n kX^{k-1}
$$

$$
A_n(x) = (X - 1)^2 \underbrace{\sum_{k=1}^{n} k X^{k-1}}_{Q(X)}.
$$

D'où le résultat.

# Exercice 7 : (Pour aller plus loin)\*

- 1. Déterminer les racines dans  $\mathbb C$  du polynôme  $(x+1)^6 x^6$ .
- 2. Déterminer $a \in \mathbb{R}$ telle que  $P \in \mathbb{R}[X]$  défini par

$$
P(x) = (x+1)^7 - x^7 - a
$$

admet une racine réelle double (de multiplicité 2).

### Solution :

1. les racines de 
$$
(x + 1)^6 - x^6
$$
:

$$
(x+1)^6 - x^6 = ((x+1)^3)^2 - (x^3)^2
$$
  
= ((x+1)^3 - x^3) ((x+1)^3 + x^3)  
= (x+1-x)(3x^2 + 3x^2 + 1)(2x + 1)(x^2 + x + 1)

# 3.7. Exercices 43

donc les racines sont :

$$
-\frac{1}{2}
$$
,  $\frac{-1-i\sqrt{3}}{2}$ ,  $\frac{-1+i\sqrt{3}}{2}$ ,  $\frac{-3-i\sqrt{3}}{6}$ ,  $\frac{-3+i\sqrt{3}}{6}$ .

# 2. Détermination de  $a$  :  $\alpha$  est racine réelle double de  $P$  alors :

$$
P(\alpha) = 0 \Leftrightarrow (\alpha + 1)^7 - \alpha^7 - a = 0
$$
  

$$
P'(\alpha) = 0 \Leftrightarrow (\alpha + 1)^6 - \alpha^6 = 0,
$$

d'où,  $\alpha = -\frac{1}{2}$  $\frac{1}{2}$ . Donc,

$$
a = -\frac{1}{2^7} - \frac{1}{2^7} = -\frac{1}{64}.
$$

# CHAPITRE 4 Fractions rationnelles

# Sommaire

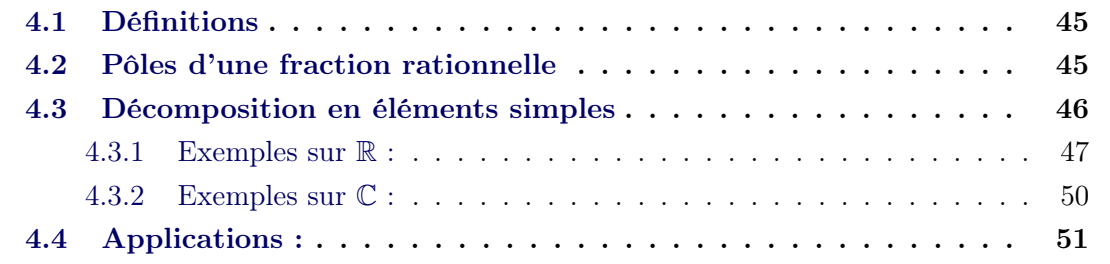

Dans ce chapitre, nous allons étudier les fractions rationnelles de la forme  $\frac{A}{B}$ B , où  $A, B \in \mathbb{K}[X]$  ( $\mathbb{K} = \mathbb{R}$  ou  $\mathbb{C}$ ). L'objectif de cette étude est de simplifier les fractions rationnelles. Enfin de ce chapitre, nous allons voir une application.

# <span id="page-54-0"></span>4.1 Définitions

Une fraction rationnelle sur K s'écrit  $\frac{A}{B}$ B , où  $A$  et  $B$  sont des polynômes sur  $K$ , avec  $B\neq 0.$ 

Exemples :

1. 
$$
\frac{X^4 + 2X^3 - 1}{X^5 + 3X^2 + 9},
$$
  
2. 
$$
\frac{X^2 + 1}{(X^3 + 3)(X - i)(x + i)},
$$
  
3. 
$$
\frac{X^2 + 1}{(X^3 + 1)(X - 1)^2}.
$$

# <span id="page-54-1"></span>4.2 Pôles d'une fraction rationnelle

Soit  $\frac{A}{B}$ B une fraction rationnelle et  $a \in \mathbb{K}$ . On dit que a est un pôle (de multiplicité p) de  $\frac{A}{B}$ B si  $a$  est une racine (de multiplicité  $p$ ) de  $Q$ . Exemples :

- 1. La fraction rationnelle  $\frac{2X+3}{X^2-2X}$  $\frac{27}{X^2 - 2X + 1}$  admet le pôle 1 de multiplicité 2.
- 2. La fraction rationnelle  $\frac{2X+3}{X^2+X+3}$  $X^2 + X + 1$ n'admet pas de pôles dans R, mais admet deux  $\frac{-1 - i\sqrt{3}}{2}$  $\overline{A^2}$ 2 et  $-1+i\sqrt{3}$ 2 dans C.

# <span id="page-55-0"></span>4.3 Décomposition en éléments simples

Soit la fraction rationnelle  $\frac{A}{B}$ B , si deg  $A >$  deg  $B$ , alors on peut effectuer la division euclidienne de A par B, dans ce cas

$$
A = BQ + R
$$
, avec  $R = 0$  ou deg  $R < \deg B$ .

Ce qui implique que,

$$
\frac{A}{B} = \frac{BQ + R}{B} = Q + \frac{R}{B}.
$$

On peut ainsi déduire la proposition suivante :

Proposition 4.3.1  $Si \frac{A}{B}$ B est une fraction rationnelle, alors il existe un polynôme Q qui s'appelle partie entière de  $\frac{A}{B}$ B , tel que  $\frac{A}{B}$ B  $= Q +$ R B , où R est un polynôme vérifiant  $R = 0$  ou deg  $R <$  deg B.

Remarque : Si deg  $A <$  deg B, alors,  $R = B$  et  $Q = 0$ .

Dans ce paragraphe, nous allons décomposer les fractions rationnelles en éléments simples. Nous allons voir enfin de ce chapitre que cette étude est appliquée au calcul d'intégrales.

Tout d'abord, on commence par définir c'est quoi un élément simple de C ou de R. **Élément simple de**  $\mathbb{C}$ : Un élément simple de  $\mathbb{C}$  est une fraction de la forme

$$
\frac{a}{(X-b)^n}, \ \text{ou } a \in \mathbb{C}^*, \, b \in \mathbb{C} \text{ et n un entier positif.}
$$

Élément simple de R : Un élément simple de R est une fraction qui peut avoir une des formes suivantes :

- 1. a  $\frac{a}{(X-b)^n}$  où  $a \in \mathbb{R}^*, b \in \mathbb{R}$  et *n* est un entier positif.
- 2.  $aX + b$  $\frac{d^{2}x}{(X^{2} + \alpha X + \beta)^{n}}$  où a et b sont des réels non nuls en même temps, en outre,  $\alpha$  et  $\beta$  sont des réels vérifiants  $\alpha^2 - 4\beta < 0$ .

#### Exemples :

- 1. La fraction  $\frac{-5}{(V 3)}$  $\frac{-5}{(X-3i)^4}$  est un élément simple de  $\mathbb{C}$ .
- 2. La fraction  $\frac{-7X+1}{(X^2 Y)}$  $(X^2 - X + 1)^2$ est un élément simple de R.
- 3. 1/3  $(X-9)^4$ est un élément simple de R et de C.

La décomposition d'une fraction rationnelle sur K suit plusieurs étapes. La première étape consiste à déterminer la partie entière Q de la fraction

$$
\frac{A}{B} = Q + \frac{R}{B}.
$$

Dans une deuxième étape, on décompose en éléments simples la fraction  $\frac{R}{R}$ B , ceci en factorisant  $B$  en polynômes irréductibles de  $K$ .

Pour la meilleure compréhension, nous allons présenter , ci-dessous, les étapes sous forme des exemples.

# <span id="page-56-0"></span>4.3.1 Exemples sur  $\mathbb R$ :

## Exemple 1 :

Soit la fraction 
$$
\frac{3X^3 + X^2 + X + 1}{X^2 - 3X + 2}.
$$

Étape 1 : Détermination de la partie entière On effectue la division euclidienne de  $3X^3 + X^2 + X + 1$  par  $X^2 - 3X + 2$ , on obtient

$$
\frac{3X^3 + X^2 + X + 1}{X^2 - 3X + 2} = 2X + 7 + \frac{16X - 13}{X^2 - 3X + 2}.
$$

# Étape 2 : Factorisation de dénominateur

Factorisons sur R le polynôme  $X^2 - 3X + 2$ :

$$
\Delta = 1 \Rightarrow x_1 = 1, x_2 = 2.
$$

Donc,  $X^2 - 3X + 2 = (X - 1)(X - 2)$ , de plus 1 et 2 sont des pôles de la fraction. Étape 3 : Décomposition

Déterminons a et b des réels tels que

$$
\frac{16X - 13}{(X - 2)(X - 1)} = \frac{a}{X - 1} + \frac{b}{X - 2}.
$$

Multiplions les deux membres de l'égalité par  $(X - 1)$ , on a

$$
\frac{16X - 13}{(X - 2)} = a + (X - 1)\frac{b}{X - 2},
$$

.

pour  $X = 1$ , on obtient  $a = -3$ . Ensuite,

$$
(X-2)\frac{16X-13}{(X-2)(X-1)} = (X-2)\frac{a}{X-1} + (X-2)\frac{b}{X-2} \Rightarrow \frac{16X-13}{(X-1)} = (X-2)\frac{a}{X-1} + b.
$$

Pour  $X = 2, b = 19$ .

Enfin,

$$
\frac{3X^3 + X^2 + X + 1}{X^2 - 3X + 2} = 2X + 7 - \frac{3}{X - 1} + \frac{19}{X - 2}
$$

Exemple 2 :

Soit la fraction 
$$
\frac{3X^3 + X^2 + X + 1}{X^2 - 2X + 1}.
$$

# Étape 1 :

On effectue la division euclidienne de  $3X^3 + X^2 + X + 1$  par  $X^2 - 2X + 1$ , on a

$$
\frac{3X^3 + X^2 + X + 1}{X^2 - 2X + 1} = 2X + 5 + \frac{7X - 4}{X^2 - 2X + 1}.
$$

#### Étape 2 :

Le polynôme  $X^2 - 2X + 1 = (X - 1)^2$ , donc la fraction admet un pôle de multiplicité 2. Étape 3 :

Comme le dénominateur admet un seul pôle de multiplicité 2, alors la décomposition a la forme suivante

$$
\frac{7X - 4}{(X - 1)^2} = \frac{a}{X - 1} + \frac{b}{(X - 1)^2}.
$$

Déterminons a et b tels que

$$
7X - 4 = a(X - 1) + b \Leftrightarrow 7X - 4 = aX + b - a,
$$

Ainsi,  $a = 7$  et  $b = 3$ .

Finalement,

$$
\frac{3X^3 + X^2 + X + 1}{X^2 - 2X + 1} = 2X + 5 + \frac{7}{X - 1} + \frac{3}{(X - 1)^2}.
$$

### Exemple 3 :

Soit la fraction  $\frac{3X^2 + 2X + 1}{X(X^2 + X + 1)}$  $\frac{371+271+1}{X(X^2+X+1)}$ .

Étape 1 :

Le degré de numérateur est plus petit que celui de dénominateur, donc la partie entière est nulle.

# Étape 2 :

La fraction admet un seul pôle dans  $\mathbb R$  et le polynôme  $X^2 + X + 1$  est irréductible de  $\mathbb{R}[X].$ 

# Étape 3 :

Comme le dénominateur est le produit de deux polynômes irréductibles de  $\mathbb{R}[X]$ , alors

$$
\frac{3X^2 + 2X + 1}{X(X^2 + X + 1)} = \frac{a}{X} + \frac{bX + c}{X^2 + X + 1}.
$$

Déterminons a et b tels que

 $3X^2 + 2X + 1 = a(X^2 + X + 1) + X(bX + c) \Leftrightarrow 3X^2 + 2X + 1 = (a+b)X^2 + (a+c)X + a.$ 

Ainsi,  $a = 1, b = 2$  et  $c = 1$ .

Finalement,

$$
\frac{3X^2 + 2X + 1}{X(X^2 + X + 1)} = \frac{1}{X} + \frac{2X + 1}{X^2 + X + 1}.
$$

#### Exemple 4 :

Soit la fraction  $\frac{X^2+1}{X^4+1}$  $\frac{1}{X^4+1}$ .

#### Étape 1 :

Le degré de numérateur est plus petit que celui de dénominateur, donc la partie entière est nulle.

#### Étape 2 :

La fraction n'admet pas de pôles dans  $\mathbb R$  et le polynôme  $X^4 + 1$  est de degré 4, donc il faut le factoriser en deux polynômes irréductibles de  $\mathbb{R}[X]$  de degré 2. Nous allons ainsi chercher les racines complexes d'abord

$$
e^{4\theta} = -1 = e^{i\pi} \Leftrightarrow \theta_1 = \frac{\pi}{4}, \ \theta_2 = \frac{3\pi}{4}, \ \theta_3 = \frac{5\pi}{4}, \ \theta_4 = \frac{7\pi}{4}.
$$

Ce qui implique que les racines complexes sont

$$
x_1 = e^{i\frac{\pi}{4}} = \frac{\sqrt{2}}{2} + i\frac{\sqrt{2}}{2}, \ x_2 = e^{i\frac{3\pi}{4}} = -\frac{\sqrt{2}}{2} + i\frac{\sqrt{2}}{2},
$$

$$
x_3 = e^{i\frac{5\pi}{4}} = -\frac{\sqrt{2}}{2} - i\frac{\sqrt{2}}{2} = \overline{x}_2, \ x_4 = e^{i\frac{7\pi}{4}} = \frac{\sqrt{2}}{2} - i\frac{\sqrt{2}}{2} = \overline{x}_1.
$$

Par conséquent,

 $\overline{x}$ 

$$
X^{4} + 1 = (X - x_{1})(X - \overline{x}_{1})(X - x_{2})(X - \overline{x}_{2}) = (X^{2} - \sqrt{2}X + 1)(X^{2} + \sqrt{2}X + 1).
$$

## Étape 3 :

Comme le dénominateur est le produit de deux polynômes irréductibles de  $\mathbb{R}[X]$ , de degré 2, alors

$$
\frac{X^2+1}{X^4+1} = \frac{aX+b}{X^2-\sqrt{2}X+1} + \frac{cX+d}{X^2+\sqrt{2}X+1}.
$$

Déterminons a, b, c et d tels que

$$
X^{2} + 1 = (aX + b)(X^{2} + \sqrt{2}X + 1) + (cX + d)(X^{2} - \sqrt{2}X + 1).
$$

Donc,

$$
a = b = \frac{2 - \sqrt{2}}{4}
$$
,  $c = d = \frac{2 + \sqrt{2}}{4}$ .

On conclut que,

$$
\frac{X^2+1}{X^4+1} = \frac{2-\sqrt{2}}{4}\frac{X+1}{X^2-\sqrt{2}X+1} + \frac{2+\sqrt{2}}{4}\frac{X+1}{X^2+\sqrt{2}X+1}.
$$

# <span id="page-59-0"></span>4.3.2 Exemples sur C :

La seule différence pour la décomposition dans  $\mathbb{C}$ , c'est la forme des éléments simples, comme les seuls polynômes irréductibles de C sont ceux de degré 1.

#### Exemple :

Soit la fraction  $\frac{3X+1}{X^2+1}$  $\frac{3x+1}{x^2+1}$ .

## Étape 1 :

Le degré de numérateur est plus petit que celui de dénominateur, donc la partie entière est nulle.

## Étape 2 :

La fraction admet deux pôles dans C (−i et i), donc la factorisation de dénominateur est donnée comme suit

$$
X^2 + 1 = (X - i)(X + i).
$$

# Étape 3 :

Comme le dénominateur est le produit de deux polynômes irréductibles de  $\mathbb{C}[X]$ , alors

$$
\frac{3X+1}{X^2+1} = \frac{a}{X-i} + \frac{b}{X+i}.
$$

Multiplions les deux membres de l'égalité par  $(X - i)$ , on a

$$
\frac{3X + 1}{(X + i)} = a + (X - i)\frac{b}{X + i},
$$

pour  $X = i$ , on obtient  $a =$ 3 2  $- i \frac{1}{2}$ 2 . Ensuite,

$$
(X+i)\frac{3X+1}{(X-i)(X+i)} = (X+i)\frac{a}{X-i} + (X+i)\frac{b}{X+i} \Rightarrow \frac{3X+1}{(X-i)} = (X+i)\frac{a}{X-i} + b.
$$

Pour  $X = -i, b = \frac{3}{2}$ 2  $+i$ 1 2 . On conclut,

$$
\frac{3X+1}{X^2+1} = \frac{\frac{3}{2} - i\frac{1}{2}}{X - i} + \frac{\frac{3}{2} + i\frac{1}{2}}{X + i}.
$$

# <span id="page-60-0"></span>4.4 Applications :

Parmi les applications importantes des fractions rationnelles est le calcul d'intégrales. Nous allons voir ici deux exemples.

# Exemple 1 :

Calculer l'intégrale suivante

$$
\int_{1}^{2} \frac{3x^2 + 2x + 1}{x(x^2 + x + 1)} dx.
$$

D'après un calcul précédent, nous avons

$$
\frac{3x^2 + 2x + 1}{x(x^2 + x + 1)} = \frac{1}{x} + \frac{2x + 1}{x^2 + x + 1}.
$$

Par conséquent,

$$
\int_{1}^{2} \frac{3x^{2} + 2x + 1}{x(x^{2} + x + 1)} dx = \int_{1}^{2} \frac{dx}{x} + \int_{1}^{2} \frac{2x + 1}{x^{2} + x + 1} dx
$$

$$
= [\ln x]_{1}^{2} + [\ln(x^{2} + x + 1)]_{1}^{2}
$$

$$
= \ln 2 + \ln 7 - \ln 3.
$$

# Exemple 2 :

Calculer l'intégrale suivante

$$
\int_{1}^{2} \frac{dx}{e^x - e^{-x}}
$$

.

On fait le changement de variable  $t = e^x$ , on a

$$
dt = e^x dx = t dx \Rightarrow dx = \frac{dt}{t}.
$$

Donc l'intégrale devient

$$
\int_{1}^{2} \frac{dx}{e^x - e^{-x}} = \int_{e}^{e^2} \frac{dt}{t(t - 1/t)}
$$
  
\n
$$
= \int_{e}^{e^2} \frac{dt}{t^2 - 1}
$$
  
\n
$$
= \frac{1}{2} \int_{e}^{e^2} \frac{dt}{t - 1} - \frac{1}{2} \int_{e}^{e^2} \frac{dt}{t + 1}
$$
  
\n
$$
= [\ln(t - 1)]_e^{e^2} - [\ln(t + 1)]_e^{e^2}
$$
  
\n
$$
= \frac{1}{2} \ln \left(\frac{e^2 - 1}{e^2 + 1}\right) + \frac{1}{2} \ln \left(\frac{e + 1}{e - 1}\right)
$$
  
\n
$$
= \frac{1}{2} \ln \left(\frac{(e + 1)^2}{e^2 + 1}\right) = \ln \left(\frac{e + 1}{\sqrt{e^2 + 1}}\right).
$$

# Sommaire

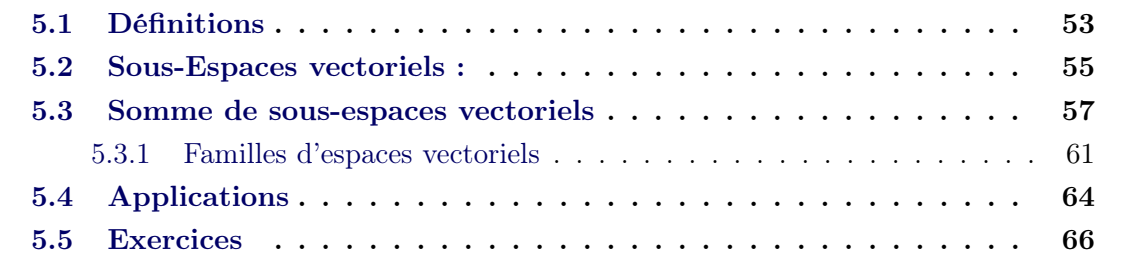

Dans le plan  $\mathbb{R}^2$ , la somme de deux vecteurs est un nouveau vecteur de  $\mathbb{R}^2$ , ce qui implique que la somme est une loi de composition interne de  $\mathbb{R}^2$ . De plus, quand on multiplie un vecteur par un nombre réel on obtient un vecteur de R 2 . Ces propriétés sont celles d'un espace vectoriel.

Au cours de ce chapitre, la beauté et la puissance de l'algèbre linéaire va se voir plus clairement quand on découvre que  $\mathbb{R}^n$  n'est qu'un espace vectoriel. Par ailleurs, en réalité, étudier un espace vectoriel n'est pas très différent d'étudier  $\mathbb{R}^n$  lui même. Nous allons donner une interprétation géométrique de chaque notion algébrique.

# <span id="page-62-0"></span>5.1 Définitions

Un espace vectoriel est un ensemble E non vide d'éléments appelés vecteurs sur lequel sont définies deux lois :

– Loi de Composition Interne L.C.I notée +

$$
+ : E \times E \longrightarrow E
$$
  
(*u*, *v*)  $\longmapsto$  *u*+*v*  $\in$  *E*.

– Loi de Composition Externe L.C.E sur  $\mathbb{K} (\mathbb{K} = \mathbb{R}$  ou  $\mathbb{C})$  notée  $\times$  ou  $\cdot$ :

$$
\times : \mathbb{K} \times E \longrightarrow E
$$
  

$$
(\lambda, u) \longmapsto \lambda \times v \in E.
$$

Tels que,

1.  $(E,+)$  est un groupe commutatif c'est à dire

 $\sqrt{ }$  $\begin{array}{c} \hline \end{array}$  $\begin{array}{c} \hline \end{array}$  $\forall u, v \in E : u+v=v+u,$  $\forall u, v, w \in E : u+(v+w) = (u+v)+w,$ L'élément neutre pour + dans  $E$  est  $O_E$  le vecteur nul  $∀ u ∈ E$  vecteur,  $-u$  son opposé,  $u+(-u) = 0_E$ . 2.  $\forall u, v \in E, \forall \lambda \in \mathbb{R} : \lambda \times (u+v) = \lambda \times u + \lambda \times v$ , 3.  $\forall u \in E, \forall \lambda, \mu \in \mathbb{R} : (\lambda + \mu) \times u = \lambda \times u + \mu \times u$ 4.  $\forall u \in E, \forall \lambda, \mu \in \mathbb{R} : \lambda \times (\mu \times u) = (\lambda \mu) \times u$ 5.  $1 \times u = u$ .

Remarque : Les éléments de K sont appelés des scalaires. Exemples :

- 1.  $\mathbb{R}^2$ ,  $\mathbb{R}^3$  et  $\mathbb{R}^n$ , plus généralement, sont des espaces vectoriels sur  $\mathbb{R}$  et  $\mathbb{C}$ .
- 2. L'ensemble  $E = \mathbb{R}_n[X]$  (des polynômes de degré  $\leq n$  dans  $\mathbb{R}$ ) est un espace vectoriel sur R. En effet,
	- $+$  est L.C.I sur E :

$$
P \in E \Leftrightarrow P = a_0 + a_1 X + a_2 X^2 + \dots + a_n X^n
$$
  
\n
$$
Q \in E \Leftrightarrow Q = b_0 + b_1 X + b_2 X^2 + \dots + b_n X^n
$$
  
\n
$$
(P+Q)(x) = (a_0 + b_0) + (a_1 + b_1)X + (a_2 + b_2)X^2 + \dots + (a_n + b_n)X^n,
$$
  
\ndonc  $P+Q \in E$ .  
\n
$$
\therefore \text{ set } I \subset F.
$$

 $- \times$  est L.C.E :

$$
\lambda \in \mathbb{R}, \ \lambda \times P = \lambda a_0 + \lambda a_1 X + \lambda a_2 X^2 + \dots + \lambda a_n X^n
$$

donc,  $\lambda \times P \in E$ .

–  $(E,+)$  est un groupe commutatif i.e

$$
\begin{cases}\n\forall P, Q \in E : P + Q = Q + P, \\
\forall P, Q, G \in E : P + (Q + G) = (P + Q) + G, \\
\text{L'élément neutre pour + dans } E \text{ est } P = O_E \text{ (le polynôme nul)} \\
P \in E \Leftrightarrow P = a_0 + a_1 X + a_2 X^2 + \dots + a_n X^n \\
-P = -a_0 - a_1 X - a_2 X^2 - \dots - a_n X^n, P + (-P) = 0_E.\n\end{cases}
$$

$$
\begin{cases}\nP \in E \Leftrightarrow P = a_0 + a_1 X + a_2 X^2 + \dots + a_n X^n, \\
Q \in E \Leftrightarrow Q = b_0 + b_1 X + b_2 X^2 + \dots + b_n X^n, \\
\lambda \times (P + Q) = \lambda (a_0 + b_0) + \lambda (a_1 + b_1) X + \lambda (a_2 + b_2) X^2 + \dots + \lambda (a_n + b_n) X^n,\n\end{cases}
$$

donc

–

$$
\forall P, Q \in E, \forall \lambda \in \mathbb{R} : \lambda \times (P + Q) = \lambda \times P + \lambda \times Q.
$$

De la même façon on démontre que  $-\forall P \in E, \forall \lambda, \mu \in \mathbb{R} : (\lambda + \mu) \times P = \lambda \times P + \mu \times P$  $-\lambda \times (\mu \times P) = (\lambda \mu) \times P$ ,  $-1\times P = P$ .

Dans beaucoup de situations, l'espace vectoriel en question est un sous ensemble d'un espace vectoriel plus grand. Dans ce cas, seuls trois points doivent être vérifiés, les autres sont automatiquement vérifiés.

# <span id="page-64-0"></span>5.2 Sous-Espaces vectoriels :

Un ensemble  $H \subset E$  (E est un espace vectoriel sur K) est dit un sous-espace vectoriel de E si et seulement si

- 1.  $0_E \in H$ ,
- 2.  $\forall u, v \in H, u+v \in H$ ,
- 3.  $\forall u \in H, \forall \lambda \in \mathbb{K}, \lambda \times u \in H$ .

### Exemples

1. Une droite réelle de  $\mathbb{R}^2$  qui passe par l'origine est un sous espace vectoriel. En fait, une droite réelle peut être définie par l'ensemble suivant

$$
H = \left\{ \left( \begin{array}{c} x \\ y \end{array} \right) \in \mathbb{R}^2 : y = a \, x \right\},\
$$

$$
\begin{aligned}\n\text{ot } a \in \mathbb{R}.\n\text{i) } 0 &= a \times 0 \Rightarrow \begin{pmatrix} 0 \\ 0 \end{pmatrix} \in H. \\
\text{ii) } u &= \begin{pmatrix} x \\ y \end{pmatrix}, \ u &= \begin{pmatrix} x' \\ y' \end{pmatrix} \in H: \\
\quad u + v &= \begin{pmatrix} x + x' \\ y + y' \end{pmatrix},\n\end{aligned}
$$

ensuite,

$$
y + y' = ax + ax' = a(x + x') \Rightarrow u + v \in H.
$$
  
iii) Soit  $\lambda \in \mathbb{R}$  et  $u = \begin{pmatrix} x \\ y \end{pmatrix} \in H$ , alors
$$
\lambda u = \begin{pmatrix} \lambda x \\ \lambda y \end{pmatrix},
$$

en outre,

$$
\lambda y = a\lambda x = a(\lambda x) \Rightarrow \lambda u \in H.
$$

Géométriquement, on peut voir qu'une droite réelle passant par l'origine est un sous espace vectoriel. En fait, elle passe par l'origine veut dire que (0, 0) lui appartient. De plus, si on fait la somme de deux vecteurs dans la droite, on y reste. Enfin, si on multiplie un vecteur de la droite par un scalaire, on sort pas de la droite.

2. Soit  $E = R_n[X]$  (l'ensemble de tous les polynômes de degré  $\leq n$ ), on définie le sous ensemble H par

$$
H = \{ P \in E : P = aX^2, a \in \mathbb{R} \}.
$$

Montrons que  $H$  est un sous-espace vectoriel de  $E$ . En effet,

- i) pour  $a = 0$ , on a  $P = 0 X^2 = 0 \in H$ ,
- ii) Soient  $P, Q \in H$ , c'est à dire

$$
P = aX^2, \ a \in \mathbb{R}, \quad Q = bX^2, \ b \in \mathbb{R}
$$

alors,

$$
P + Q = (a+b)X^2 \in H.
$$

iii) Pour  $P \in H$  et  $\lambda \in \mathbb{R}$ , on a

$$
P = aX^2, \ a \in \mathbb{R} \Rightarrow \lambda P = \lambda aX^2 \in H.
$$

3. Soit le sous ensemble  $H$  de  $\mathbb{R}^2$ 

$$
H = \left\{ \left( \begin{array}{c} x \\ y \end{array} \right) : x^2 + y^2 \le 1 \right\}.
$$

Géométriquement, H représente le disque limité par le cercle  $x^2 + y^2 = 1$ . On peut imaginer que la somme de deux vecteurs peut sortir du disque. En effet, soient

$$
u = \begin{pmatrix} 1 \\ 0 \end{pmatrix} \in H, \quad v = \begin{pmatrix} 0 \\ 1 \end{pmatrix} \in H, \text{ mais } u + v = \begin{pmatrix} 1 \\ 1 \end{pmatrix} \notin H.
$$

On conclut que H n'est pas un sous espace vectoriel.

Dans la suite, nous allons considérer des espaces vectoriels sur R, et les mêmes définitions sont valables sur C.

# <span id="page-66-0"></span>5.3 Somme de sous-espaces vectoriels

Soient  $F$  et  $G$  deux sous-espaces vectoriels d'un espace vectoriel  $E$ , alors on appelle la somme de  $F$  et  $G$  le sous ensemble  $F + G$  de  $E$  définie par

$$
F + G = \{w \in E, \text{ tel que } \exists u \in F, \exists v \in G, w = u + v\}
$$

$$
= \{u + v, u \in F, v \in G\}
$$

#### Exemple :

Soient les deux sous-espaces vectoriels de  $\mathbb{R}^3$  définis par

 $F = \{(x, y, z) \in \mathbb{R}^3 : x = y = 0\},\$  $G = \{(x, y, z) \in \mathbb{R}^3 : y = z = 0\},\$ 

Un élément de F s'écrit de la forme  $(0, 0, z)$ . Un élément de G s'écrit de la forme  $(x, 0, 0)$ . Ainsi, les sommes d'un élément de F et d'un élément de G est de la forme

$$
(0,0,z) + (x,0,0) = (x,0,z).
$$

D'autre part, un élément  $(x, 0, z)$  s'écrit de la forme

$$
(x,0,z) = (0,0,z) + (x,0,0),
$$

avec  $(0, 0, z) \in F$  et  $(x, 0, 0) \in G$ . D'où,

$$
F + G = \{ (x, y, z) : y = 0 \}.
$$

#### Définition 23 Sous-espace engendré par des vecteurs

Soit E un espace vectoriel et  $v_1, v_2, \ldots, v_m \in E$ . On appelle espace engendré par  $v_1, v_2, \ldots, v_m$ , le sous-espace vectoriel de E, noté  $\mathcal{L}\{v_1, v_2, \ldots, v_m\}$  ou  $\langle v_1, v_2, \ldots, v_m \rangle$ , défini par

$$
\mathcal{L}\lbrace v_1, v_2, \ldots, v_m \rbrace = \lbrace \alpha_1 v_1 + \alpha_2 v_2 + \cdots + \alpha_m v_m, \alpha_1, \alpha_2, \ldots, \alpha_m \in \mathbb{R} \rbrace.
$$

### Exemple :

Soit le sous ensemble  $H$  de  $\mathbb{R}^3$  défini par

$$
H = \left\{ \begin{pmatrix} x \\ y \\ z \end{pmatrix} \in \mathbb{R}^3 : \begin{pmatrix} x \\ y \\ z \end{pmatrix} = \begin{pmatrix} 5b + 2c \\ b \\ c \end{pmatrix}, a, b, c \in \mathbb{R} \right\}.
$$

Regardons si H est engendré par des vecteurs. En fait,

$$
H = \left\{ \begin{pmatrix} x \\ y \\ z \end{pmatrix} \in \mathbb{R}^3 : \begin{pmatrix} x \\ y \\ z \end{pmatrix} = \begin{pmatrix} 5b \\ b \\ 0 \end{pmatrix} + \begin{pmatrix} 2c \\ 0 \\ c \end{pmatrix}, b, c \in \mathbb{R} \right\}
$$
  
= 
$$
\left\{ \begin{pmatrix} x \\ y \\ z \end{pmatrix} \in \mathbb{R}^3 : \begin{pmatrix} x \\ y \\ z \end{pmatrix} = b \begin{pmatrix} 5 \\ 1 \\ 0 \end{pmatrix} + c \begin{pmatrix} 2 \\ 0 \\ 1 \end{pmatrix}, b, c \in \mathbb{R} \right\}
$$
  
= 
$$
\mathcal{L} \left\{ \begin{pmatrix} 5 \\ 1 \\ 0 \end{pmatrix}, \begin{pmatrix} 2 \\ 0 \\ 1 \end{pmatrix} \right\}.
$$

#### Définition 24 Somme directe de Sous-Espaces vectoriels

Soient F et G deux sous-espaces vectoriels de E (E un espace vectoriel). On dit que F et G sont en somme directe ou que la somme de F et G est directe, et on note  $F \oplus G$ , si et seulement si

$$
F \cap G = \{0\}.
$$

#### Exemple :

Dans l'exemple de la somme de sous-espaces  $F$  et  $G$  de  $\mathbb{R}^3$ , où  $F$  et  $G$  sont donnés par

$$
F = \{(x, y, z) \in \mathbb{R}^3 : x = y = 0\},\
$$
  

$$
G = \{(x, y, z) \in \mathbb{R}^3 : y = z = 0\},\
$$

on a

$$
F \cap G = \{ (x, y, z) \in \mathbb{R}^3 : x = y = 0 \text{ et } y = z = 0 \} = \{ (0, 0, 0) \}.
$$

Donc, la somme de F et G est directe et on note

$$
F \oplus G = \{ (x, y, z) : y = 0 \}.
$$

## Définition 25 Sous-Espaces Supplémentaires

Soient F et G deux sous-espaces vectoriels de E. On dit que F est le supplémentaire de G si et seulement si

- 1.  $E = F + G$ ,
- 2.  $F \cap G = \{0\}$ , et on note

 $E = F \oplus G.$ 

## Exemple :

Soient F et G deux sous espaces vectoriels de  $\mathbb{R}^3$  définis par

$$
F = \left\{ \begin{pmatrix} t+2s \\ s \\ t+s \end{pmatrix}, t, s \in \mathbb{R} \right\},\newline G = \left\{ \begin{pmatrix} a \\ 0 \\ -a \end{pmatrix}, a \in \mathbb{R} \right\}.
$$

Montrons que  $F \oplus G = \mathbb{R}^3$ .

1. Est ce que  $E = F + G$ ? on sait que  $F + G \subset \mathbb{R}^3$ , montrons que  $\mathbb{R}^3 \subset F + G$ . En fait, soit  $(x, y, z) \in \mathbb{R}^3$ , déterminons t, s et a (en fonction x, y et z) tels que

$$
\begin{pmatrix} x \\ y \\ z \end{pmatrix} = \begin{pmatrix} t+2s \\ s \\ t+s \end{pmatrix} + \begin{pmatrix} a \\ 0 \\ -a \end{pmatrix} \Leftrightarrow \begin{cases} t+2s+a=x \\ s=y \\ t+s-a=z \end{cases} \Rightarrow \begin{cases} t=\frac{1}{2}(-3y+x+z) \\ s=y \\ a=\frac{1}{2}(x-y-z) \end{cases}
$$

2.  $F \cap G = \{0\}$ ?

$$
F \cap G = \left\{ \begin{pmatrix} x \\ y \\ z \end{pmatrix} = \begin{pmatrix} t+2s \\ s \\ t+s \end{pmatrix} = \begin{pmatrix} a \\ 0 \\ -a \end{pmatrix}, t, s \in \mathbb{R} \right\}
$$

$$
= \left\{ \begin{pmatrix} x \\ y \\ z \end{pmatrix} : \begin{array}{c} t+2s = a \\ s = 0 \\ t+s = -a \end{array} \right\} = \{ (0,0,0) \}.
$$

Exercice théorique : (Propriétés sur les sous-espaces vectoriels)

Soient  $F$  et  $G$  deux sous-espaces vectoriels d'un espace vectoriel  $E$ , montrer que

- 1.  $F \cap G$  est un sous-espace vectoriel.
- 2.  $F + G$  est un sous-espace vectoriel.
- 3. Si  $F \oplus G = E$ , alors

$$
\forall w \in E, \ \exists! \ u \in F, \ \exists! \ v \in G, \ w = u + v.
$$

# Solution :

1.  $F \cap G$  est un sous espace vectoriel

i)  $0 \in F \cap G$ ?

Comme  $F$  et  $G$  sont des sous espaces vectoriels, alors

$$
\left\{ \begin{array}{l} 0 \in F \\ 0 \in G \end{array} \right. \Rightarrow 0 \in F \cap G.
$$

ii) Soient  $u, v \in F \cap G$ , est ce que  $u+v \in F \cap G$ ?

$$
\left\{\begin{array}{l} u \in F \cap G \\ v \in F \cap G \end{array} \right. \Leftrightarrow \left\{\begin{array}{l} u \in F \text{ et } u \in G \\ v \in F \text{ et } v \in G \end{array} \right.
$$

Puisque F et G sont des sous espaces, alors

$$
\begin{cases} u+v \in F \\ u+v \in G \end{cases} \Rightarrow u+v \in F \cap G
$$

iii) Soient  $u \in F \cap G$  et  $\lambda \in \mathbb{R}$ , alors est ce que  $\lambda \cdot u \in F \cap G$ ?

$$
\begin{cases} \lambda \times u \in F \\ \lambda \times u \in G \end{cases} \Rightarrow \lambda \cdot u \in F \cap G.
$$

2.  $F + G$  est il un sous espace vectoriel? i)  $0 \in F + G$ ?

$$
\begin{cases} 0 \in F \\ 0 \in G \end{cases} \Rightarrow 0 = \underbrace{0}_{\in F} + \underbrace{0}_{\in G} \in F + G.
$$

ii) Soient w,  $z \in F + G$ , est ce que  $w+z \in F + G$ ?

$$
\begin{cases} w \in F + G \\ z \in F + G \end{cases} \Rightarrow \begin{cases} \exists u \in F, \exists v \in G, w = u + v \\ \exists u' \in F, \exists v' \in G, z = u' + v' \end{cases}
$$

Puisque  $F$  et  $G$  sont des sous espaces, alors

$$
\begin{cases}\nu+u' \in F \\
v+v' \in G\n\end{cases} \Rightarrow w+z = (u+u')+(v+v') \in F+G
$$

iii) Soient  $w \in F + G$  et  $\lambda \in \mathbb{R}$ , alors  $\lambda \times w \in F + G$ ?

$$
w = u + v, u \in F, v \in G \begin{cases} \lambda \times u \in F \\ \lambda \times v \in G \end{cases} \Rightarrow \lambda \times w = \lambda \times u + \lambda \times v \in F + G.
$$

3.  $E = F \oplus G$ , alors

$$
E = F + G \text{ et } F \cap G = \{0\}.
$$

C'est à dire,

$$
w \in E \Rightarrow \exists u \in F, \exists v \in G, w = u+v.
$$

Reste à démontrer l'unicité. Supposons par absurde qu'il existe  $u' \in F$  et  $v' \in G$ , alors

$$
u+v = u'+v' \Rightarrow \underbrace{u-u'}_{\in F} = \underbrace{v-v'}_{\in G}
$$
  

$$
\Rightarrow u-u', \ v-v' \in F \cap G = \{0\}
$$
  

$$
\Rightarrow u-u' = v-v' = 0.
$$

# <span id="page-70-0"></span>5.3.1 Familles d'espaces vectoriels

Dans les sections précédentes, nous avons vu les espaces vectoriels et les sous-espaces vectoriels. Ici, nous allons étudier les propriétés des familles d'un espace vectoriel. Une famille  $\mathcal B$  de vecteurs  $v_1, v_2, \ldots, v_p$  est notée

$$
\mathcal{B} = \{v_1, v_2, \ldots, v_p\}.
$$

#### Définition 26 Famille libre et Famille liée

Une famille  $\mathcal{B} = \{v_1, v_2, \ldots, v_p\}$  d'un espace vectoriel est dite **libre** si et seulement si

$$
\forall (\lambda_1, \lambda_2, \dots, \lambda_p) \in \mathbb{R}^p : \lambda_1 v_1 + \lambda_2 v_2 + \dots + \lambda_p v_p = 0 \Rightarrow \lambda_1 = \lambda_2 = \dots = \lambda_p = 0.
$$

Une famille qui n'est pas libre est dite liée. C'est à dire  $\exists (\lambda_1, \lambda_2, \ldots, \lambda_p) \neq (0, 0, \ldots, 0),$ tel que

$$
\lambda_1 v_1 + \lambda_2 v_2 + \cdots + \lambda_p v_p = 0.
$$

## Exemples :

1. Soient les vecteurs  $v_1$  et  $v_2$  de  $\mathbb{R}^3$  donnés par

$$
v_1 = \left(\begin{array}{c}1\\-1\\1\end{array}\right), \quad v_2 = \left(\begin{array}{c} -3\\1\\0\end{array}\right).
$$

Montrons que  $\{v_1, v_2\}$  forment une famille libre de  $\mathbb{R}^3$ . Soient  $\lambda_1, \lambda_2 \in \mathbb{R}$ , alors

$$
\lambda_1 v_1 + \lambda_2 v_2 = 0 \Leftrightarrow \lambda_1 \begin{pmatrix} 1 \\ -1 \\ 1 \end{pmatrix} + \lambda_2 \begin{pmatrix} -3 \\ 1 \\ 0 \end{pmatrix} = \begin{pmatrix} 0 \\ 0 \\ 0 \end{pmatrix}
$$

$$
\Leftrightarrow \begin{cases} \lambda_1 - 3\lambda_2 = 0 \\ -\lambda_1 + \lambda_2 = 0 \\ \lambda_1 = 0 \end{cases}
$$

$$
\Rightarrow \lambda_1 = \lambda_2 = 0.
$$

2.  $E = \mathbb{R}_2[X]$ . Soient

$$
P_1 = 1 + X^2 \text{ et } P_2 = 1 - X^2.
$$

Alors,  $\{P_1, P_2\}$  est une famille libre. En effet, soient  $\lambda, \mu \in \mathbb{R}$  :

$$
\lambda P_1 + \mu P_2 = 0 \Rightarrow (\lambda - \mu)x^2 + (\lambda + \mu) = 0.
$$

D'où,

$$
\begin{cases} \lambda - \mu = 0 \\ \lambda + \mu = 0 \end{cases}
$$
 ( les coefficients d'un polynôme nul sont tous nuls )  $\Rightarrow \lambda = \mu = 0$ .

#### Définition 27 Combinaison linéaire

Soit E un espace vectoriel. Un vecteur  $v \in E$  est une combinaison linéaire des vecteurs  $v_1, v_2, \ldots, v_n$  si et seulement si

$$
\exists (\lambda_1, \lambda_2, \ldots, \lambda_n) \in \mathbb{R}^n, \ tel\ que\ v = \sum_{i=1}^n \lambda_i v_i.
$$

#### Proposition :

Soit  $\{v_1, v_2, \ldots, v_p\}$  une famille de E. Si l'un des vecteurs de cette famille est combinaison linéaire des autres, c'est à dire

$$
\exists j \leq p, \ \exists (\lambda_1, \lambda_2, \dots, \lambda_p) \in \mathbb{R}^p, \ v_j = \lambda_1 v_1 + \dots + \lambda_{j-1} v_{j-1} + \lambda_{j+1} v_{j+1} + \dots + \lambda_p v_p,
$$

alors cette famille est liée.

# Exemple :

 $E = \mathbb{R}_1[X]$ . Soient

$$
P_1 = 1, P_2 = X, P_3 = 4 - X.
$$

Alors,  $\{P_1, P_2, P_3\}$  est une famille liée. Car il existe  $\lambda = 4$  et  $\mu = -1$ , tels que

$$
P_3 = \lambda P_1 + \mu P_2.
$$

### Définition 28 Base d'un espace vectoriel

Une famille  $\{v_1, v_2, \ldots, v_p\}$  de vecteurs d'un espace vectoriel E est dite **base** si et seulement si les deux conditions suivantes sont vérifiées

- 1.  $\{v_1, v_2, \ldots, v_p\}$  est une famille libre,
- 2.  $\forall u \in E, \exists (\lambda_1, \lambda_2, \ldots, \lambda_p) \in \mathbb{R}^p$ , tel que

$$
u = \lambda_1 v_1 + \lambda_2 v_2 + \dots + \lambda_p v_p.
$$

Remarque : La deuxième condition veut dire que chaque élément de E admet une représentation dans cette famille. Une famille qui vérifie cette condition s'appelle génératrice.

## Exemples :

1. Un vecteur  $u$  de  $\mathbb{R}^3$  est défini par ses coordonnées  $x, y$  et  $z,$ 

$$
\begin{pmatrix} x \\ y \\ z \end{pmatrix} = \begin{pmatrix} x \\ 0 \\ 0 \end{pmatrix} + \begin{pmatrix} 0 \\ y \\ 0 \end{pmatrix} + \begin{pmatrix} 0 \\ 0 \\ z \end{pmatrix} = x \underbrace{\begin{pmatrix} 1 \\ 0 \\ 0 \end{pmatrix}}_{e_1} + y \underbrace{\begin{pmatrix} 0 \\ 1 \\ 0 \end{pmatrix}}_{e_2} + z \underbrace{\begin{pmatrix} 0 \\ 0 \\ 1 \end{pmatrix}}_{e_3}.
$$
Donc, la famille  $\{e_1, e_2, e_3\}$  est génératrice. De plus, elle libre (facile à vérifier). Ainsi, cette famille est une base de  $\mathbb{R}^3$ . Dans la littérature,  $\{e_1, e_2, e_3\}$  est appelée base canonique de  $\mathbb{R}^3$  et d'une manière générale, la famille

$$
\left\{\left(\begin{array}{c}1\\0\\0\\ \vdots\\0\end{array}\right),\left(\begin{array}{c}0\\1\\0\\ \vdots\\0\end{array}\right),\left(\begin{array}{c}0\\0\\1\\ \vdots\\0\end{array}\right),\ldots,\left(\begin{array}{c}0\\0\\0\\ \vdots\\1\end{array}\right)\right\}
$$

est la base canonique de  $\mathbb{R}^n$ .

- 2. Soit  $E = \mathbb{R}_n[X]$ , la famille  $\{1, X, X^2, \ldots, X^n\}$  est une base dans E. En effet,
	- (a) Pour tout  $(\lambda_0, \lambda_1, \ldots, \lambda_p) \in \mathbb{R}^n$ , on a

$$
\lambda_0 + \lambda_1 X + \dots + \lambda_n X^n = 0 \Rightarrow \lambda_0 = \lambda_1 = \dots = \lambda_n = 0.
$$

(b) Par ailleurs, soit un polynôme  $P \in E$ , alors

$$
P = a_0 + a_1 X + \dots + a_n X^n
$$
, avec  $a_0, a_1, \dots, a_n \in \mathbb{R}$ .

Ce qu'il fallait démontrer.

### Théorème 5.3.1 Unicité de la présentation

Soit  $\{v_1, v_2, \ldots, v_p\}$  une base, pour tout  $u \in E$ ,  $\exists! (\lambda_1, \lambda_2, \ldots, \lambda_p) \in \mathbb{R}^p$ , tel que

$$
u = \lambda_1 v_1 + \lambda_2 v_2 + \cdots + \lambda_p v_p.
$$

### Démonstration :

Existence Soit  $u \in E$ , puisque  $\{v_1, v_2, \ldots, v_p\}$  est une base, alors  $\exists (\lambda_1, \lambda_2, \ldots, \lambda_p) \in \mathbb{R}^p$ , tel que

$$
u = \lambda_1 v_1 + \lambda_2 v_2 + \cdots + \lambda_p v_p.
$$

Unicité

Supposons par absurde qu'il existe  $(\mu_1, \mu_2, \dots, \mu_p) \in \mathbb{R}^p$ , tel que

$$
u = \mu_1 v_1 + \mu_2 v_2 + \cdots + \mu_p v_p,
$$

ce qui implique que

$$
(\underbrace{\lambda_1 - \mu_1}_{\alpha_1})v_1 + (\underbrace{\lambda_2 - \mu_2}_{\alpha_2})v_2 + \cdots + (\underbrace{\lambda_p - \mu_p}_{\alpha_p})v_p = 0 \Rightarrow \alpha_1 = \alpha_2 = \cdots = \alpha_p = 0.
$$

### Définition 29 Dimension d'un espace vectoriel

On dit qu'un espace vectoriel E est de **dimension**  $n \in \mathbb{N}$  et on note dim  $E = n s'il$ existe dans E une base contenant n vecteurs.

### Exemples :

1.  $\int (1$  $\overline{0}$  $\setminus$ ,  $\bigg($  0  $\begin{pmatrix} 0 \\ 1 \end{pmatrix}$  est base de  $\mathbb{R}^2 \Rightarrow \dim \mathbb{R}^2 = 2$ . 2.  $\sqrt{ }$  $\int$  $\mathcal{L}$  $\sqrt{ }$  $\overline{1}$ 1 0 0  $\setminus$  $\vert$ ,  $\sqrt{ }$  $\mathcal{L}$ 0 1 0  $\setminus$  $\vert$ ,  $\sqrt{ }$  $\overline{1}$ 0 0 1  $\setminus$  $\overline{1}$  $\mathcal{L}$  $\mathcal{L}$  $\int$ est base de  $\mathbb{R}^3 \Rightarrow \dim \mathbb{R}^3 = 3$ . 3.

 $\{1, X, X^2\}$  est base de  $\mathbb{R}_2[X] \Rightarrow \dim \mathbb{R}_2[X] = 3$ .

4. dim  $\{0\} = 0$  par convention.

### Propriétés :

Soit E un espace vectoriel, alors

- 1. Toutes les bases de E contiennent le même nombre de vecteurs, autrement dit la dimension d'un espace vectoriel est unique.
- 2. Si E est de dimension finie n alors toute famille libre de n éléments est une base.
- 3. Si  $E$  est de dimension finie n alors toute famille qui contient plus de n éléments ne peut pas être libre.
- 4. Si  $H$  est un espace vectoriel de  $E$ , alors,

$$
\dim H \le \dim E.
$$

### Exemple :

$$
\left\{ \left( \begin{array}{c} 5 \\ 4 \end{array} \right), \left( \begin{array}{c} 6 \\ 7 \end{array} \right) \right\} \text{ est base de } \mathbb{R}^2.
$$

En effet, cette famille est libre car

$$
\lambda \begin{pmatrix} 5 \\ 4 \end{pmatrix} + \mu \begin{pmatrix} 6 \\ 7 \end{pmatrix} = \begin{pmatrix} 0 \\ 0 \end{pmatrix} \Rightarrow \lambda = \mu = 0.
$$

Par ailleurs, dim  $\mathbb{R}^2 = 2$  et cette famille contient deux vecteurs.

# 5.4 Applications

Dans cette partie, nous allons étudier deux applications des espaces vectoriels en physique.

### Exemple 1 :

Quand on suspend une masse  $m$  à l'extrimité d'un ressord et on la lâche après avoir tiré, l'écart y de la masse par rapport à sa position du repot est donné par

$$
y(t) = \alpha \, \cos \omega t + \beta \sin \omega t.
$$

 $\omega$  est une constante qui dépend de la masse et du ressord. Soit A l'ensemble défini par

$$
A = \{ \alpha \cos \omega t + \beta \sin \omega t, \ \alpha, \ \beta \in \mathbb{R} \}.
$$

A est un espace vectoriel (c'est à l'étudiant de le vérifier) et  $\{\cos \omega t, \sin \omega t\}$  est une base de A. En effet, cette famille est génératrice comme elle représente tous les éléments de A. De plus, soient  $\lambda_1, \lambda_2 \in \mathbb{R}$ , on a

$$
\lambda_1 \cos \omega t + \lambda_2 \sin \omega t = 0,
$$

ceci est vérifié pour tout  $t$ , en particulier pour  $t = 0$  et  $t =$  $\pi$  $2\omega$ , on obtient

$$
\lambda_1 \cos 0 + \lambda_2 \sin 0 = 0 \Rightarrow \lambda_1 = 0.
$$
  

$$
\lambda_1 \cos(\pi/2) + \lambda_2 \sin(\pi/2) = 0 \Rightarrow \lambda_2 = 0.
$$

### Exemple 2 :

Les quatres polynômes d'Hermite sont  $H_0 = 1, H_1 = 2X, H_2 = -2 + 4X^2$  et  $H_3 = -12X + 8X^3$ . Ces polynômes apparaissent naturellement dans l'étude de certaines équations différentielles importantes en physique mathématique, par exemple l'équation

$$
H_n''(t) - 2tH_n'(t) + 2nH_n(t) = 0.
$$

Montrer que les quatres polynômes d'Hermite forment une base de  $\mathbb{R}_3[X]$ . D'une part, dim  $\mathbb{R}_3[X] = 4 = \text{card} \{H_0, H_1, H_2, H_3\}$ , donc il suffit de montrer que  $\{H_0, H_1, H_2, H_3\}$ est libre. Soient  $\lambda_0, \lambda_1, \lambda_2, \lambda_3 \in \mathbb{R}$ ,

$$
\lambda_0 H_0 + \lambda_1 H_1 + \lambda_2 H_2 + \lambda_3 H_3 = 0
$$

ceci est équivalent à

$$
\lambda_0 + 2\lambda_1 X + \lambda_2(-2 + 4X^2) + \lambda_3(-12X + 8X^3) = 0,
$$

donc,

$$
(\lambda_0 - 2\lambda_2) + (2\lambda_1 - 12\lambda_3)X + 4\lambda_2 X^2 + 8\lambda_3 X^3 = 0.
$$

Ainsi,

$$
\lambda_0 = \lambda_1 = \lambda_2 = \lambda_3 = 0.
$$

## 5.5 Exercices

Exercice 1 : Déterminer parmi les ensembles suivants lesquels sont des sous espaces vectoriels :

1. 
$$
F_1 = \{P \in \mathbb{R}_2[X] : P = aX(X - 1), a \in \mathbb{R}\}
$$
 de  $\mathbb{R}_2[X]$ .  
\n2.  $F_2 = \{P \in \mathbb{R}_2[X] : P = X^2 + a, a \in \mathbb{R}\}$  de  $\mathbb{R}_2[X]$ .  
\n3.  $F_3 = \{P \in \mathbb{R}_2[X] : P(0) = 0\}$  de  $\mathbb{R}_2[X]$ .  
\n4.  $F_4 = \{(x, y, z) \in \mathbb{R}^3 : (\sqrt{5}a + 2c, b, c), a, b, c \in \mathbb{R}\}$  de  $\mathbb{R}^3$ .  
\n5.  $F_5 = \{(x, y, z, w) \in \mathbb{R}^4 : (a - b, b - c, c - a, \pi b), a, b, c \in \mathbb{R}\}$  de  $\mathbb{R}^4$ .  
\n6.  $F_6 = \{(x, y, z, w) \in \mathbb{R}^4 : (4a + 3, 0, a + b + c, c - 2a), a, b, c \in \mathbb{R}\}$  de  $\mathbb{R}^4$ .

7. Soit  $C[0, 1]$  l'espace des fonctions continues sur  $[0, 1]$ 

$$
f:[a,b]\to\mathbb{R}
$$

Montrer que  $H = \{ f \in C[0,1] : f(0) = f(1) \}$  est un sous espace de  $C[0,1]$ .

### Solution :

1.  $F_1$  est un sous espace vectoriel de  $\mathbb{R}_2[X]$  car il est un ensemble engendré par une famille de vecteurs

$$
F_1 = \mathcal{L}\{X^2 - X\}.
$$

- 2.  $F_2$  n'est pas un sous espace vectoriel car  $P = 0 \notin F_2$ .
- 3.  $F_3$  est un sous espace vectoriel (facile à vérifier les trois conditions).
- 4. F<sup>4</sup> est un sous espace vectoriel comme

$$
F_4 = \mathcal{L}\left\{ \left(\begin{array}{c} \sqrt{5} \\ 0 \\ 0 \end{array}\right), \left(\begin{array}{c} 0 \\ 1 \\ 0 \end{array}\right), \left(\begin{array}{c} 2 \\ 0 \\ 1 \end{array}\right) \right\}.
$$

5.  $F_5$  est un sous espace vectoriel puisque

$$
F_5 = \mathcal{L}\left\{ \left(\begin{array}{c}1\\-1\\0\\0\end{array}\right), \left(\begin{array}{c} -1\\1\\0\\ \pi \end{array}\right), \left(\begin{array}{c}0\\-1\\1\\0\end{array}\right) \right\}.
$$

- 6.  $F_6$  n'est pas un sous espace vectoriel car  $0 \notin F_6$ .
- 7. H est un sous espace vectoriel, en fait
	- (a)  $f = 0 \in H$ , comme  $f(0) = f(1) = 0$ .

(b) Soient  $f$  et  $g$  dans  $H$ , c'est à dire

$$
f(0) = f(1) = 0 \text{ et } g(0) = g(1) = 0
$$

Alors on a,

$$
(f+g)(0) = (f+g)(1) = 0.
$$

(c) Pour  $f \in H$  et  $\lambda \in \mathbb{R}$ , on a

$$
f(0) = f(1) = 0 \Rightarrow \lambda f(0) = \lambda f(1) = 0.
$$

Exercice 2 : Parmi les familles suivantes précisez lesquelles sont libres ensuite lesquelles sont des bases de $\mathbb{R}^3$  :

1. 
$$
\mathcal{B}_1 = \left\{ \begin{pmatrix} 1 \\ 0 \\ 0 \end{pmatrix}, \begin{pmatrix} 1 \\ 1 \\ 0 \end{pmatrix}, \begin{pmatrix} 1 \\ 1 \\ 1 \end{pmatrix} \right\},
$$
  
\n2.  $\mathcal{B}_2 = \left\{ \begin{pmatrix} 1 \\ 0 \\ 1 \end{pmatrix}, \begin{pmatrix} 0 \\ 0 \\ 0 \end{pmatrix}, \begin{pmatrix} 0 \\ 1 \\ 0 \end{pmatrix} \right\},$   
\n3.  $\mathcal{B}_3 = \left\{ \begin{pmatrix} 1 \\ 0 \\ -2 \end{pmatrix}, \begin{pmatrix} 3 \\ 2 \\ -4 \end{pmatrix}, \begin{pmatrix} -3 \\ -5 \\ 1 \end{pmatrix} \right\},$   
\n4.  $\mathcal{B}_4 = \left\{ \begin{pmatrix} 2 \\ -2 \\ 1 \end{pmatrix}, \begin{pmatrix} 1 \\ -3 \\ 2 \end{pmatrix}, \begin{pmatrix} -7 \\ 5 \\ 4 \end{pmatrix} \right\},$   
\n5.  $\mathcal{B}_5 = \left\{ \begin{pmatrix} 1 \\ -4 \\ 3 \end{pmatrix}, \begin{pmatrix} 3 \\ -5 \\ 4 \end{pmatrix}, \begin{pmatrix} 3 \\ -5 \\ 4 \end{pmatrix}, \begin{pmatrix} 0 \\ -2 \\ 2 \end{pmatrix} \right\},$   
\n6.  $\mathcal{B}_6 = \left\{ \begin{pmatrix} 1 \\ 2 \\ -3 \end{pmatrix}, \begin{pmatrix} -4 \\ -5 \\ 6 \end{pmatrix} \right\}.$ 

### Solution :

- 1.  $\mathcal{B}_1$  est une famille libre. De plus,  $card \mathcal{B}_1 = \dim \mathbb{R}^3$ , donc  $\mathcal{B}_1$  est une base.
- 2.  $\mathcal{B}_2$  n'est pas une famille libre, car  $0 \in \mathcal{B}_2$ .
- 3.  $\mathcal{B}_3$  est une famille libre. De plus,  $card \mathcal{B}_3 = dim \mathbb{R}^3$ , donc  $\mathcal{B}_3$  est une base.
- 4.  $\mathcal{B}_4$  est une famille libre. De plus,  $card \mathcal{B}_4 = \dim \mathbb{R}^3$ , donc  $\mathcal{B}_4$  est une base.
- 5.  $\mathcal{B}_5$  n'est pas une famille libre car  $card \mathcal{B}_5 > dim \mathbb{R}^3$ .
- 6.  $\mathcal{B}_6$  est une famille libre, mais pas une base car  $card \mathcal{B}_6 < dim \mathbb{R}^3$ .

Exercice 3 : Cherchez la dimension des sous-espaces suivants :

1. 
$$
F_1 = \left\{ \begin{pmatrix} s - 2t \\ s + t \\ 3t \end{pmatrix} : s, t \in \mathbb{R} \right\},
$$
  
\n2. 
$$
F_2 = \left\{ \begin{pmatrix} \sqrt{4}s \\ -\pi s \\ -t \end{pmatrix} : s, t \in \mathbb{R} \right\},
$$
  
\n3. 
$$
F_3 = \left\{ \begin{pmatrix} 2c \\ a - \sqrt{5}b \\ b - 3c \\ a + 2b \end{pmatrix} : a, b, c \in \mathbb{R} \right\},
$$
  
\n4. 
$$
F_4 = \{(a, b, c) : a - 3b + c = 0, b - 5c = 0\},
$$
  
\n5. 
$$
F_5 = \{(a, b, c) : a - \sqrt{3}b + c = 0\}.
$$

Solution :

1. 
$$
F_1 = \mathcal{L}\left\{ \begin{pmatrix} 1 \\ 1 \\ 0 \end{pmatrix}, \begin{pmatrix} -2 \\ 1 \\ 3 \end{pmatrix} \right\}
$$
 et dim  $F_1 = 2$  car  $F_1$  est engendré par deux vecteurs qui forment une famille libre.

2. 
$$
F_2 = \mathcal{L}\left\{ \begin{pmatrix} 0 \\ 0 \\ -1 \end{pmatrix}, \begin{pmatrix} \sqrt{4} \\ \pi \\ 0 \end{pmatrix} \right\}
$$
 et dim  $F_2 = 2$ .  
\n3.  $F_3 = \mathcal{L}\left\{ \begin{pmatrix} 0 \\ 1 \\ 0 \\ 1 \end{pmatrix}, \begin{pmatrix} 0 \\ -\sqrt{5} \\ 0 \\ 2 \end{pmatrix}, \begin{pmatrix} 2 \\ 0 \\ -3 \\ 0 \end{pmatrix} \right\}$  et dim  $F_3 = 3$ .  
\n4.  $F_4 = \mathcal{L}\left\{ \begin{pmatrix} 14 \\ 5 \\ 1 \end{pmatrix} \right\}$  et dim  $F_4 = 1$ .  
\n5.  $F_5 = \mathcal{L}\left\{ \begin{pmatrix} \sqrt{3} \\ 1 \\ 0 \end{pmatrix}, \begin{pmatrix} -1 \\ 0 \\ 1 \end{pmatrix} \right\}$  et dim  $F_5 = 2$ .

Exercice 4 : Soient

$$
E = \{(x, y, z) \in \mathbb{R}^3 : 2x + y - z = 0 \text{ et } x + 2y + z = 0\}
$$

$$
F = \{(x, y, z) \in \mathbb{R}^3 : 2x - 3y + z = 0\}
$$

deux sous espaces vectoriels de  $\mathbb{R}^3$ .

- 1. Déterminer une base de E.
- 2. Déterminer une base de F.

3. Calculer  $E + F$ . A-t-on  $E \oplus F = \mathbb{R}^3$ ?

### Solution :

1. Un vecteur  $(x, y, z) \in E$  vérifie

$$
\begin{cases} 2x + y - z = 0 \\ x + 2y + z = 0 \end{cases} \Rightarrow \begin{cases} x = -y \\ z = x \end{cases} \Rightarrow \begin{pmatrix} x \\ y \\ z \end{pmatrix} = \begin{pmatrix} x \\ -x \\ x \end{pmatrix} = x \begin{pmatrix} 1 \\ -1 \\ 1 \end{pmatrix}.
$$

Ce qui implique que

$$
E = \mathcal{L}\left\{ \begin{pmatrix} 1 \\ -1 \\ 1 \end{pmatrix} \right\}.
$$

Comme  $v =$  $\sqrt{ }$  $\overline{1}$ 1 −1 1  $\setminus$  $\neq 0$  et v engendre E, alors  $\{v\}$  est une base de E.

2. Un vecteur  $(x, y, z) \in E$  vérifie l'équation

$$
2x - 3y + z = 0 \Rightarrow z = -2x + 3y \Rightarrow \begin{pmatrix} x \\ y \\ -2x + 3y \end{pmatrix} = x \begin{pmatrix} 1 \\ 0 \\ -2 \end{pmatrix} + y \begin{pmatrix} 0 \\ 1 \\ 3 \end{pmatrix}.
$$

Par conséquent,

$$
F = \mathcal{L}\left\{ \begin{pmatrix} 1 \\ 0 \\ -2 \end{pmatrix}, \begin{pmatrix} 0 \\ 1 \\ 3 \end{pmatrix} \right\}.
$$

puisque la famille

$$
\left\{ \left( \begin{array}{c} 1 \\ 0 \\ -2 \end{array} \right), \left( \begin{array}{c} 0 \\ 1 \\ 3 \end{array} \right) \right\}
$$

engendre F et elle est en plus libre, alors c'est une base de F.

3. Calculons  $E + F$ ,

$$
E + F = \{u + w, u \in E, w \in F\}
$$
  
=  $\left\{\alpha \begin{pmatrix} 1 \\ -1 \\ 1 \end{pmatrix} + \beta \begin{pmatrix} 1 \\ 0 \\ -2 \end{pmatrix} + \gamma \begin{pmatrix} 0 \\ 1 \\ 3 \end{pmatrix}, \alpha, \beta, \gamma \in \mathbb{R} \right\}$   
=  $\mathcal{L}\left\{\begin{pmatrix} 1 \\ -1 \\ 1 \end{pmatrix}, \begin{pmatrix} 1 \\ 0 \\ -2 \end{pmatrix}, \begin{pmatrix} 0 \\ 1 \\ 3 \end{pmatrix} \right\}.$ 

Par ailleurs, déterminons  $E \cap F$ , en fait  $u = (x, y, z) \in E \cap F$  c'est à dire

$$
\begin{cases}\n2x + y - z = 0 \\
x + 2y + z = 0 \\
2x - 3y + z = 0\n\end{cases} \Rightarrow x = y = z = 0 \Rightarrow E \cap F = \{0\}.
$$

Ainsi, la somme de  $E$  et  $F$  est directe. De plus, comme la famille

$$
\left\{ \left( \begin{array}{c} 1 \\ -1 \\ 1 \end{array} \right), \left( \begin{array}{c} 1 \\ 0 \\ -2 \end{array} \right), \left( \begin{array}{c} 0 \\ 1 \\ 3 \end{array} \right) \right\}
$$

est une base de  $E \oplus F$  et de  $\mathbb{R}^3$ , alors  $E \oplus F = \mathbb{R}^3$ .

Exercice 5 : Soit l'espace E de toutes les suites convergentes de  $\mathbb R$ . Soient les sous ensembles  $E_1$  et  $E_2$  de E définis comme suit

$$
E_1 = \{(u_n)_n \in E / (u_n)_n \text{ est constante}\},
$$
  
\n
$$
E_2 = \{(u_n)_n \in E / (u_n)_n \text{ converge vers zéro}\}.
$$

- 1. Montrer que  $E_1$  et  $E_2$  sont des sous espaces vectoriels de E.
- 2. Montrer que  $E_1 \oplus E_2 = E$ . (Indication : montrer que  $E_1 \cap E_2 = \{0\}$ . Ensuite, prenez une suite convergente et essayez de montrer qu'elle s'écrit comme somme deux suites, une constante et une autre tend vers 0).

### Solution :

1. la suite nulle  $u_n = 0$  pour tout  $n \in \mathbb{N}$  est une suite constante qui converge vers zéro, donc  $u_n = 0 \in E_1 \cap E_2$ . Ensuite, la somme de deux suites convergentes vers zéro est une suite qui converge vers zéro (la somme de deux limites nulles est une limite nulle) et la somme de deux suites constantes est une suite constante. Enfin, soient  $(u_n)_n \in E_1$ ,  $(v_n)_n \in E_2$  et  $\lambda \in \mathbb{R}$ , alors

$$
\lim_{n \to +\infty} \lambda u_n = \lambda \lim_{n \to +\infty} u_n = 0
$$

et  $\lambda(v_n)_n$  reste une suite constante. Ainsi,  $E_1$  et  $E_2$  sont deux sous espaces vectoriels.

2. Montrons que  $E_1 \oplus E_2 = E$ . Tout d'abord soit  $(u_n)_n \in E_1 \cap E_2$ , alors  $(u_n)_n$  est une suite constante qui converge vers zéro, donc elle est nulle. Ainsi,  $E_1 \cap E_2 = \{0\}.$ Par ailleurs, soit  $u_n$  une suite convergente vers  $l \in \mathbb{R}$ , alors on a

$$
u_n = \underbrace{u_n - l}_{v_n} + \underbrace{l}_{w_n},
$$

où  $\lim_{n\to+\infty}v_n=0$  et  $(w_n)_n$  est une suite constante. On conclut que chaque suite convergente de  $E$  est somme de deux suites une de  $E_1$  et l'autre de  $E_2$ .

**Exercice 6**: Soient  $E_a$  et F des sous ensembles de  $\mathbb{R}^3$ , où  $a \in \mathbb{R}$  est un paramètre :

 $E_a = \{(x, y, z) : ax + y + z = 0\}, \quad F = \{(x, y, z) : 2x + z = 0 \text{ et } y + z = 0\}.$ 

- 1. Montrer que  $E_a$  et F sont des sous espaces vectoriels de  $\mathbb{R}^3$ .
- 2. Si  $a \neq 0$ , donner une base et la dimension de  $E_a$ .
- 3. Donner une base et la dimension de F.
- 4. Pour quelles valeurs de *a* on a  $E_a \oplus F = \mathbb{R}^3$ ?

### Solution :

- 1. Montrer que  $E_a$  et F sont des sous espaces vectoriels de  $\mathbb{R}^3$ . (Facile à vérifier à ce stade des exercices)
- 2. Si  $a \neq 0$ , une base de  $E_a$  est donnée par

$$
\left\{ \left( \begin{array}{c} 1 \\ 0 \\ -a \end{array} \right), \left( \begin{array}{c} 0 \\ 1 \\ -1 \end{array} \right) \right\},\
$$

donc, dim  $E_a = 2$ .

3. une base de  $F$  :

$$
\left\{ \left( \begin{array}{c} 1 \\ 2 \\ -2 \end{array} \right) \right\},
$$

la dimension est donc dim  $F = 1$ .

4. Pour quelles valeurs de a on a  $E_a \oplus F = \mathbb{R}^3$ ? il faut chercher quelles sont les valeurs de "a" telles que

$$
\left\{ \left( \begin{array}{c} 1 \\ 0 \\ -a \end{array} \right), \left( \begin{array}{c} 0 \\ 1 \\ -1 \end{array} \right), \left( \begin{array}{c} 1 \\ 2 \\ -2 \end{array} \right) \right\}
$$

est base de  $\mathbb{R}^3$ , comme dim  $\mathbb{R}^3 = Card$  de cette famille, alors il suffit de vérifier qu'elle est libre

$$
\begin{cases}\n\alpha + \gamma = 0 \\
\beta + 2\gamma = 0 \\
-a\alpha - \beta - 2\gamma = 0\n\end{cases}
$$

il suffit que  $a \neq 0$ .

### Sommaire

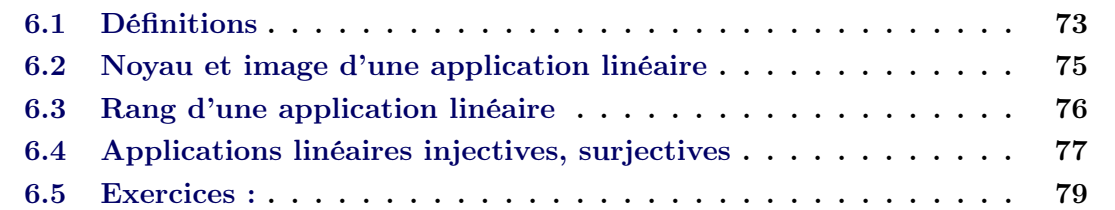

Pour un vecteur  $u = (x, y)$  de  $\mathbb{R}^2$ , le vecteur  $v = (-x, -y)$  de  $\mathbb{R}^2$  est le symétrique de u par rapport à l'origine  $(0, 0)$ . On peut définir l'application T qui est pour tout vecteur de  $\mathbb{R}^2$  associe son symétrique par rapport à l'origine  $(0,0)$  comme suit

 $T: \mathbb{R}^2 \to \mathbb{R}^2$ ,  $T(x, y) = (-x, -y)$ ,

alors cette application vérifie les propriétés d'une application linéaire.

Au cours de ce chapitre, nous allons étudier les applications linéaires.

## <span id="page-82-0"></span>6.1 Définitions

Définition 30 Application linéaire

Soient E et F deux espaces vectoriels. On dit qu'une application T

 $T: E \to F$ 

est linéaire si et seulement si

- 1.  $\forall u, v \in E$ ,  $T(u+v) = T(u) + T(v)$ ,
- 2.  $\forall u \in E, \forall \lambda \in \mathbb{R}, T(\lambda \times u) = \lambda \times T(u).$

Autrement dit, une application linéaire transforme la loi interne de l'espace de départ  $E$  en loi interne de l'espace d'arrivé  $F$ , de même pour la loi externe.

L'espace de toutes les applications linéaires de  $E$  dans  $F$  est un espace vectoriel (à l'étudiant de le vérifier à titre d'exercice) noté par  $\mathcal{L}(E, F)$ . Exemples :

1. Soit l'application

$$
T: \mathbb{R}^2 \to \mathbb{R}^2, T(x, y) = (-x, -y),
$$

montrons qu'elle est linéaire. En fait, soient  $u = (x, y) \in \mathbb{R}^2$ ,  $v = (x', y') \in \mathbb{R}^2$  et  $\lambda \in \mathbb{R}$ , alors on a

$$
T(u+v) = T\left(\begin{array}{c} x+x' \\ y+y' \end{array}\right) = \left(\begin{array}{c} -(x+x') \\ -(y+y') \end{array}\right) = \left(\begin{array}{c} -x \\ -y \end{array}\right) + \left(\begin{array}{c} -x' \\ -y' \end{array}\right) = T(u) + T(v).
$$

Ensuite,

$$
T(\lambda u) = T\left(\begin{array}{c} \lambda x \\ \lambda y \end{array}\right) = \left(\begin{array}{c} -(\lambda x) \\ -(\lambda y) \end{array}\right) = \lambda \left(\begin{array}{c} -x \\ -y \end{array}\right) = \lambda T(u).
$$

2. Soit l'application T définie par

$$
T: \mathbb{R}_2[X] \to \mathbb{R}^2, T(P) = \begin{pmatrix} P(0) \\ P'(0) \end{pmatrix},
$$

montrons qu'elle est linéaire. En fait, soient  $P = aX^2 + bX + c$  et  $Q = a'X^2 + b'X + c'$ dans  $\mathbb{R}_2[X]$  et  $\lambda \in \mathbb{R}$ , alors

$$
T(P+Q) = \begin{pmatrix} (P+Q)(0) \\ (P+Q)'(0) \end{pmatrix} = \begin{pmatrix} P(0) \\ P'(0) \end{pmatrix} + \begin{pmatrix} Q(0) \\ Q'(0) \end{pmatrix} = T(P) + T(Q).
$$

De plus,

$$
T(\lambda u) = \begin{pmatrix} (\lambda P)(0) \\ (\lambda P)'(0) \end{pmatrix} = \lambda \begin{pmatrix} P(0) \\ P'(0) \end{pmatrix} = \lambda T(P).
$$

3. Soient E et F les espaces vectoriels définis par

 $E = C^1([a, b]) = \{f : [a, b] \to \mathbb{R}, f' \text{ existe et elle est continue}\},\$ 

 $F = \mathcal{C}([a, b]) = \{f : [a, b] \to \mathbb{R}, f \text{ est continue}\}.$ 

Montrons que l'application

$$
T: E \to F, T(f) = f'
$$

est linéaire. En effet, soient  $f, g \in E$  et  $\lambda \in \mathbb{R}$ , on a

$$
T(f + g) = (f + g)' = f' + g' = T(f) + T(g).
$$

De plus,

$$
T(\lambda f) = (\lambda f)' = \lambda f' = \lambda T(f).
$$

# <span id="page-84-0"></span>6.2 Noyau et image d'une application linéaire

Définition 31 Noyau d'une application linéaire

Soient E et F deux espaces vectoriels et T est une application linéaire

$$
T:E\rightarrow F.
$$

On appelle noyau de l'application linéaire  $T$  le sous ensemble noté  $Ker T$  défini comme suit

$$
Ker T = \{ u \in E : T(u) = 0_F \}.
$$

Exemples : Déterminer les noyaux des applications définies dans les exemples précédents :

1.

$$
Ker T = \left\{ (x, y) \in \mathbb{R}^2 : T(x, y) = \begin{pmatrix} -x \\ -y \end{pmatrix} = \begin{pmatrix} 0 \\ 0 \end{pmatrix} \right\} = \{0\}.
$$

2.

$$
Ker T = \left\{ P \in \mathbb{R}_2[X] : T(P) = \begin{pmatrix} P(0) \\ P'(0) \end{pmatrix} = \begin{pmatrix} 0 \\ 0 \end{pmatrix} \right\},\,
$$

 $P = aX^2 + bX + c$ , donc

$$
P(0) = P'(0) = 0 \Leftrightarrow c = b = 0.
$$

Ce qui implique que,

$$
P \in \operatorname{Ker} T \Leftrightarrow P = aX^2,
$$

on conclut que

$$
Ker T = \{ P \in \mathbb{R}_2[X] : P = aX^2, a \in \mathbb{R} \} = \mathcal{L}\{X^2\}.
$$

3.

$$
Ker T = \{ f \in E : T(f) = f' = 0 \} = \{ f \in E : f \text{ constante} \}.
$$

Définition 32 Image d'une application linéaire Soient  $E$  et  $F$  deux espaces vectoriels et  $T$  est une application linéaire

$$
T:E\rightarrow F.
$$

On appelle *image de l'application linéaire*  $T$  le sous ensemble noté  $Im T$  défini par

$$
Im T = \{ v \in F, \exists u \in E : v = T(u) \} = \{ T(u), u \in E \}.
$$

Exemples : On considère les exemples précédents :

1.

$$
Im T = \left\{T(x, y), (x, y) \in \mathbb{R}^2\right\}
$$
  
= 
$$
\left\{ \begin{pmatrix} -x \\ -y \end{pmatrix}, (x, y) \in \mathbb{R}^2 \right\}
$$
  
= 
$$
\left\{ x \begin{pmatrix} -1 \\ 0 \end{pmatrix} + y \begin{pmatrix} 0 \\ -1 \end{pmatrix}, (x, y) \in \mathbb{R}^2 \right\}.
$$

D'où,

$$
Im T = \mathcal{L}\left\{ \begin{pmatrix} -1 \\ 0 \end{pmatrix}, \begin{pmatrix} 0 \\ -1 \end{pmatrix} \right\} = \mathbb{R}^2.
$$

2.

$$
Im T = \{T(P), P = aX^2 + bX + c \in \mathbb{R}_2[X]\}
$$
  
= 
$$
\left\{ \begin{pmatrix} P(0) \\ P'(0) \end{pmatrix}, P = aX^2 + bX + c \in \mathbb{R}_2[X] \right\}
$$
  
= 
$$
\left\{ \begin{pmatrix} c \\ b \end{pmatrix}, c, b \in \mathbb{R} \right\}
$$
  
= 
$$
\mathcal{L} \left\{ \begin{pmatrix} 1 \\ 0 \end{pmatrix}, \begin{pmatrix} 0 \\ 1 \end{pmatrix} \right\} = \mathbb{R}^2.
$$

# <span id="page-85-0"></span>6.3 Rang d'une application linéaire

Définition 33 Rang d'une application linéaire Soient E et F deux espaces vectoriels et T est une application linéaire

 $T: E \to F$ .

On appelle le rang de l'application T la dimension de son image et on note rang  $T =$ dim  $Im T$ .

Théorème 6.3.1 Théorème du Rang Soient E et F deux espaces vectoriels et T est une application linéaire

$$
T: E \to F,
$$

alors on a

$$
\dim E = \dim \ker T + rang T.
$$

Exemple : Soit l'application linéaire T définie par

$$
T: \mathbb{R}_2[X] \to \mathbb{R}^2, T(P) = \left( \begin{array}{c} P(0) \\ P(2) \end{array} \right).
$$

Déterminer le rang de T. Pour se faire, on utilise le Théorème du Rang. En effet,

$$
Ker T = \left\{ P \in \mathbb{R}_2[X] : T(P) = \begin{pmatrix} P(0) \\ P(2) \end{pmatrix} = \begin{pmatrix} 0 \\ 0 \end{pmatrix} \right\},\,
$$

 $P = aX^2 + bX + c$ , donc

$$
P(0) = P(2) = 0 \Leftrightarrow \begin{cases} c = 0 \\ 4a + 2b = 0 \Rightarrow b = -2a, \end{cases}
$$

Donc,

$$
Ker T = \{aX^2 - 2aX, a, b \in \mathbb{R}\} = \mathcal{L}\{X^2 - 2X\} \Rightarrow \dim Ker T = 1.
$$

D'après le théorème du Rang,

$$
\dim \mathbb{R}_2[X] = \dim Ker T + rang T \Rightarrow rang T = 2.
$$

## <span id="page-86-0"></span>6.4 Applications linéaires injectives, surjectives

Soient  $E$  et  $F$  deux espaces vectoriels. L'application  $T$ 

$$
T:E\to F
$$

est linéaire, alors

- 1.  $T(0) = 0$ ,
- 2. T est injective si et seulement si  $Ker T = \{0\}.$
- 3. Supposons que T est injective, alors si  $\{u_1, u_2, \ldots, u_n\}$  est une famille libre de E, on aura  $\{T(u_1), T(u_2), \ldots, T(u_n)\}\)$  est famille libre de F.
- 4. On suppose que T est bijective, si  $\{u_1, u_2, \ldots, u_n\}$  est une base de E, alors  ${T(u_1), T(u_2), \ldots, T(u_n)}$  est base de F.

### Preuve :

- 1.  $T(0) = T(0 \times x) = 0 \times T(x) = 0$  (pour un x dans E).
- 2. (a) Supposons que T est injective et montrons que  $Ker T = \{0\}$ . Soit u dans E, alors

$$
u \in Ker T \qquad \Longleftrightarrow \qquad T(u) = 0
$$
  

$$
\Longleftrightarrow \qquad T(u) = T(0)
$$
  

$$
\underbrace{\Longrightarrow}_{T \text{ injective}} u = 0.
$$

Comme,  $\{0\} \subset \text{Ker } T$ , on a  $\text{Ker } T = \{0\}.$ 

(b) Supposons maintenant que  $Ker T = \{0\}$  et montrons que T est injective, soient  $u$  et  $v$  dans  $E$ 

$$
T(u) = T(v) \iff T(u) - T(v) = 0
$$
  

$$
\iff T(u - v) = 0
$$
  

$$
\iff u - v = 0 \Rightarrow u = v.
$$
  

$$
Ker T = \{0\}
$$

D'où le résultat.

3. Supposons que T est injective et que  $\{u_1, u_2, \ldots, u_m\}$  est une famille libre de E, montrons que  $\{T(u_1), T(u_2), \ldots, T(u_m)\}\)$  est famille libre de F. En fait, soient  $\lambda_1, \lambda_2, \ldots, \lambda_m \in \mathbb{R}$  tels que

$$
\lambda_1 T(u_1) + \lambda_2 T(u_2) + \cdots + \lambda_m T(u_m) = 0,
$$

comme T est linéaire, on obtient

$$
T(\lambda_1 u_1 + \lambda_1 u_2 + \cdots + \lambda_m u_m) = 0 = T(0),
$$

puisque T est injective, on aura

$$
\lambda_1 u_1 + \lambda_1 u_2 + \cdots + \lambda_m u_m = 0.
$$

Ce qui implique que

$$
\lambda_1 = \lambda_2 = \cdots = \lambda_m = 0
$$

car  $\{u_1, u_2, \ldots, u_m\}$  est une famille libre.

4. On suppose que T est bijective, si  $\{u_1, u_2, \ldots, u_n\}$  est une base de E, alors  ${T(u_1), T(u_2), \ldots, T(u_n)}$  est base de F. Tout d'abord, d'après la question précédente,  $\{T(u_1), T(u_2), \ldots, T(u_n)\}\$ est une famille libre de F reste à montrer qu'elle est une famille génératrice. Autrement dit, soit  $v \in F$  montrons qu'il existe  $\alpha_1, \alpha_2, \ldots, \alpha_m \in \mathbb{R}$  tels que

$$
v = \alpha_1 T(u_1) + \alpha_2 T(u_2) + \cdots + \alpha_m T(u_m).
$$

En fait, comme T est bijective alors il existe  $u \in E$  tel que  $v = T(u)$ . De plus, comme  $\{u_1, u_2, \ldots, u_n\}$  est une base de E, alors, il existe  $\alpha_1, \alpha_2, \cdots, \alpha_m \in \mathbb{R}$  tels que

$$
u = \alpha_1 u_1 + \alpha_1 u_2 + \cdots + \alpha_m u_m.
$$

Par conséquent,

$$
v = T(u) = T(\alpha_1 u_1 + \alpha_1 u_2 + \dots + \alpha_m u_m) = \alpha_1 T(u_1) + \alpha_1 T(u_2) + \dots + \alpha_m T(u_m).
$$

Ce qu'il fallait démontrer.

Remarques :

- Si T est bijective, alors dim  $E = \dim F$  d'après 4.
- Si T est injective, alors dim  $E < \dim F$  d'après 3 et par ce qu'une famille qui contient plus de dim  $F$  éléments ne peut pas être libre (regardez Chapitre [5\)](#page-62-0).

# <span id="page-88-0"></span>6.5 Exercices :

Exercice 1 :

$$
T: \mathbb{R}^3 \to \mathbb{R}^2, T(x, y, z) = (x + \sqrt{2}y + z, 2x + y - 5z),
$$

- 1. Montrer que T est linéaire.
- 2. Déterminer Ker T.

### Solution :

1. T une application est linéaire. En fait, soient  $u = (x, y, z) \in \mathbb{R}^3$  et  $v = (x', y', z') \in$  $\mathbb{R}^3$ , ensuite  $\lambda \in \mathbb{R}$ , alors on a

$$
T(u + v) = T\begin{pmatrix} x + x' \\ y + y' \\ z + z' \end{pmatrix}
$$
  
=  $\begin{pmatrix} (x + x') + \sqrt{2}(y + y') + (z + z') \\ 2(x + x') + (y + y') - 5(z + z') \\ 2x + y - 5z \end{pmatrix}$   
=  $\begin{pmatrix} x + \sqrt{2}y + z \\ 2x + y - 5z \end{pmatrix} + \begin{pmatrix} x' + \sqrt{2}y' + z' \\ 2x' + y' - 5z' \end{pmatrix} = T(u) + T(v).$ 

De plus,

$$
T(\lambda u) = T\begin{pmatrix} \lambda x \\ \lambda y \\ \lambda z \end{pmatrix} = \begin{pmatrix} (\lambda x) + \sqrt{2}(\lambda y) + (\lambda z) \\ 2(\lambda x) + (\lambda y) - 5(\lambda z) \end{pmatrix} = \lambda \begin{pmatrix} x + \sqrt{2}y + z \\ 2x + y - 5z \end{pmatrix} = \lambda T(u).
$$

2. Déterminons Ker T

$$
Ker T = \left\{ (x, y, z) \in \mathbb{R}^3 : T(x, y, z) = \left( \begin{array}{c} x + \sqrt{2}y + z \\ 2x + y - 5z \end{array} \right) = \left( \begin{array}{c} 0 \\ 0 \end{array} \right) \right\}
$$
  
= 
$$
\left\{ (x, y, z) \in \mathbb{R}^3 : \left\{ \begin{array}{c} x + \sqrt{2}y + z = 0 \\ 2x + y - 5z = 0 \end{array} \right\}
$$
  
= 
$$
\left\{ (x, y, z) \in \mathbb{R}^3 : \left\{ \begin{array}{c} x = \frac{-1 - 5\sqrt{2}}{7}y \\ z = \frac{-1 - 2\sqrt{2}}{7}y \end{array} \right\} \right\}
$$
  
= 
$$
\mathcal{L} \left\{ \left( \frac{-1 - 5\sqrt{2}}{7} \right) \right\}
$$

Exercice 2 :

$$
T: \mathbb{R}^3 \to \mathbb{R}^3, T(x, y, z) = (-2x + y + z, 4y, x - 2y + z),
$$

- 1. Montrer que T est linéaire.
- 2. Donner Ker T, en déduire rang T.
- 3. Calculer Im T.

### Solution :

- 1. Montrer que T est linéaire de la même façon que l'exercice précédent.
- 2. Déterminons Ker T

$$
Ker T = \left\{ \begin{pmatrix} 0 \\ 0 \\ 0 \end{pmatrix} \right\} \Rightarrow rang T = \dim \mathbb{R}^3 - \dim Ker T = 3.
$$

3.  $Im T = \mathbb{R}^3$ , d'après la question précédente, donc on peut prendre la base suivante

$$
Im T = \left\{ \begin{pmatrix} -2 \\ 0 \\ 1 \end{pmatrix}, \begin{pmatrix} 1 \\ 4 \\ -2 \end{pmatrix}, \begin{pmatrix} 1 \\ 0 \\ 1 \end{pmatrix} \right\}.
$$

Exercice 3 :

$$
T: \mathbb{R}^2 \to \mathbb{R}^2, T(x, y) = (x - y, -2x + 2y),
$$

- 1. Montrer que T est linéaire.
- 2. Montrer que  $T$  est ni injective ni surjective.
- 3. Donner une base de  $Ker T$  et une base de  $Im T$ .

### Solution :

- 1. Montrons que T est linéaire par la même méthode que les exercices précédents.
- 2. Calculons  $Ker T$  pour voir si  $T$  est injective.

$$
Ker T = \mathcal{L}\left\{ \begin{pmatrix} 1 \\ 1 \end{pmatrix} \right\} \neq \{0\}.
$$

Donc, T n'est pas injective. De plus,

$$
rang T = \dim \mathbb{R}^2 - \dim Ker T = 1.
$$

Ce qui implique  $Im T \neq \mathbb{R}^2$  c'est à dire T n'est pas surjective.

3. D'après la question précédente

$$
\left\{ \left( \begin{array}{c} 1 \\ 1 \end{array} \right) \right\}
$$

est base de Ker T. Ensuite,

$$
Im T = \left\{T(x, y), (x, y) \in \mathbb{R}^2\right\}
$$
  
= 
$$
\left\{ \left(\begin{array}{c} x - y \\ -2x + 2y \end{array}\right), (x, y) \in \mathbb{R}^2\right\}
$$
  
= 
$$
\left\{ x \left(\begin{array}{c} 1 \\ -2 \end{array}\right) + y \left(\begin{array}{c} -1 \\ 2 \end{array}\right), (x, y) \in \mathbb{R}^2\right\}.
$$

 $v_2 = -v_1$ , donc on peut choisir  $\{v_1\}$  comme base de Im T.

Exercice 5 : Soit  $T : E \to F$  une application linéaire d'un espace vectoriel E dans un espace vectoriel  $F$ . Montrer que  $Ker T$  est un sous-espace de  $E$  et que  $Im T$  est un sous-espace vectoriel de F.

**Solution :** Montrons que  $Ker T$  est un sous espace de  $E$ .

- 1.  $0 \in \text{Ker } T$  car  $T(0) = 0$ .
- 2. Pour  $u$  et  $v$  dans  $Ker T$ , on a

$$
T(u) = T(v) = 0.
$$

D'où,

$$
T(u + v) = T(u) + T(v) = 0 \Rightarrow u + v \in \text{Ker } T.
$$

3. Pour u dans  $Ker T$  et  $\lambda \in \mathbb{R}$ , on a

$$
T(\lambda u) = \lambda T(u) = 0 \Rightarrow \lambda u \in \text{Ker } T.
$$

Ce qui complète la démonstration.

Maintenant montrons que  $Im T$  est un sous espace de  $F$ .

- 1.  $0 \in Im T$  car  $\exists 0 \in E$  tel que  $T(0) = 0$ .
- 2. Pour  $v_1$  et  $v_2$  dans  $Im T$ , il existe  $u_1$  et  $u_2$  dans E tels que

$$
T(u_1) = v_1
$$
 et  $T(u_2) = v_2$ .

Ce qui implique que

$$
v_1 + v_2 = T(u_1) + T(u_2) = T(u_1 + u_2) \Rightarrow v_1 + v_2 \in Im T \text{ car } u_1 + u_2 \in E.
$$

3. Soient v dans  $Im T$  ( $\exists u \in E$  tel que  $T(u) = v$ ) et  $\lambda \in \mathbb{R}$ , on a

$$
\lambda T(u) = \lambda v \Leftrightarrow T(\lambda u) = \lambda v.
$$

Comme  $\lambda u \in E$ , alors  $v \in Im T$ .

**Exercice 6**: On définit l'application linéaire  $T : \mathbb{R}_2[X] \to \mathbb{R}^2$  par

$$
T(P) = \left( \begin{array}{c} P(0) \\ P'(1) \end{array} \right).
$$

Calculer le noyau de T et l'image de T. Solution : Déterminons  $Ker T$  comme suit

$$
Ker T = \left\{ P \in \mathbb{R}_2[X] : T(P) = \begin{pmatrix} P(0) \\ P'(1) \end{pmatrix} = \begin{pmatrix} 0 \\ 0 \end{pmatrix} \right\},\,
$$

 $P = aX^2 + bX + c$ , donc

$$
P(0) = P'(1) = 0 \Leftrightarrow (c = 0) \text{ et } (2a + b = 0).
$$

Ce qui implique que,

$$
P \in Ker\,T \Leftrightarrow P = aX^2 - 2aX,
$$

on en déduit que

$$
Ker T = \{ P \in \mathbb{R}_2[X] : P = a(X^2 - 2X), a \in \mathbb{R} \} = \mathcal{L}\{X^2 - 2X\}.
$$

Maintenant on passe à l'image de  $T,$  on a

$$
Im T = \{T(P), P = aX^2 + bX + c \in \mathbb{R}_2[X]\}
$$
  
= 
$$
\left\{ \begin{pmatrix} P(0) \\ P'(1) \end{pmatrix}, P = aX^2 + bX + c \in \mathbb{R}_2[X] \right\}
$$
  
= 
$$
\left\{ \begin{pmatrix} c \\ 2a + b \end{pmatrix}, a, b, c \in \mathbb{R} \right\}
$$
  
= 
$$
\mathcal{L} \left\{ \begin{pmatrix} 0 \\ 2 \end{pmatrix}, \begin{pmatrix} 0 \\ 1 \end{pmatrix}, \begin{pmatrix} 1 \\ 0 \end{pmatrix} \right\} = \mathcal{L} \left\{ \begin{pmatrix} 0 \\ 1 \end{pmatrix}, \begin{pmatrix} 1 \\ 0 \end{pmatrix} \right\} = \mathbb{R}^2.
$$

Exercice  $7: (L'analyse est applica)$  On définit l'application  $T$  par

$$
T : C[0,1] \to C[0,1], \quad f \mapsto T(f) = \int_0^x f(t)dt.
$$

Montrer que T est une application linéaire et déterminer le noyau de T. Solution :

– Montrons que $T$  est linéaire, en fait soient  $f,\,g\in \mathcal{C}[0,1],$  on a

$$
T(f+g) = \int_0^x (f+g)(t)dt = \int_0^x (f(t)+g(t))dt = \int_0^x f(t)dt + \int_0^x g(t)dt.
$$

Ainsi,  $T(f + g) = T(f) + T(g)$ . De plus, soit  $\lambda \in \mathbb{R}$ 

$$
T(\lambda f) = \int_0^x (\lambda f)(t)dt = \int_0^x \lambda f(t)dt = \lambda \int_0^x f(t)dt = \lambda T(f).
$$

D'où la linéarité de T.

– On détermine Ker T. En effet, soit f ∈ Ker T, alors

$$
T(f) = 0 \Leftrightarrow \int_0^x f(t)dt = 0 \Rightarrow \left(\int_0^x f(t)\right)' = 0,
$$

ceci implique que  $f(x) = 0$  pour tout  $x \in [0, 1]$ , donc  $Ker T = \{0\}$ .

# CHAPITRE 7 Calcul matriciel

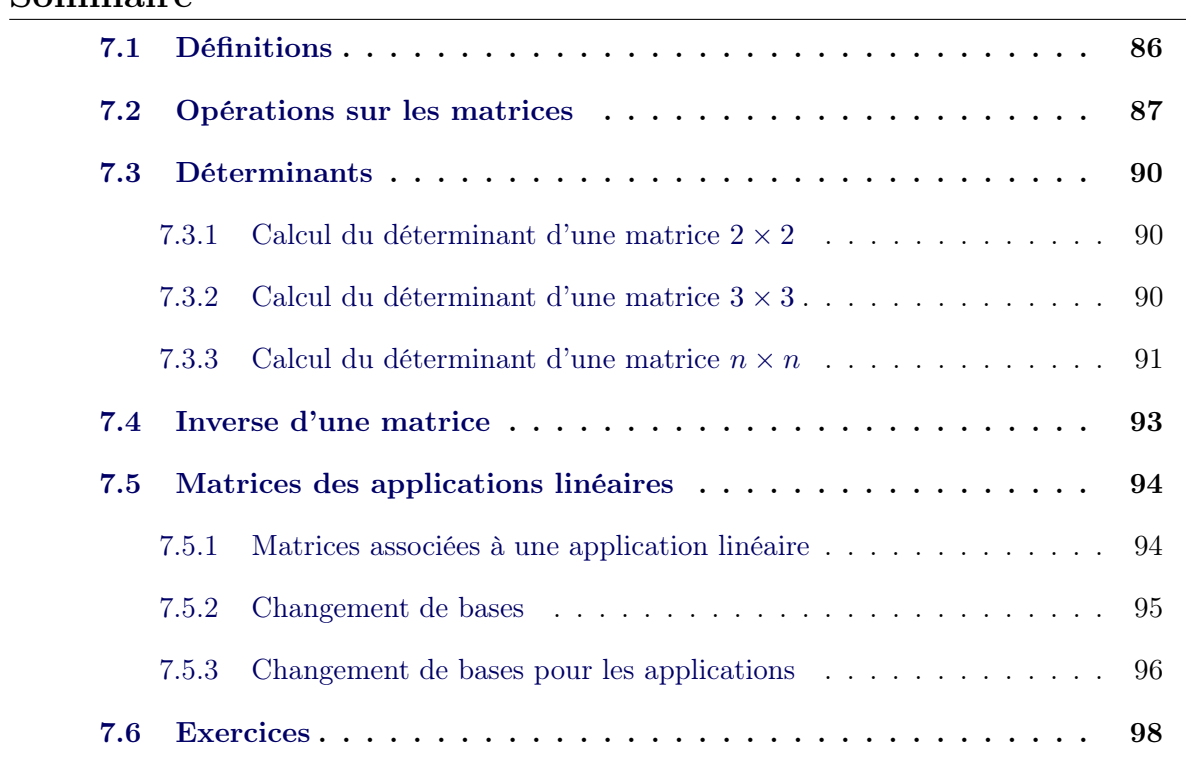

Sommaire

Dans l'histoire, au 16 ème siècle les matrices sont apparues la première fois comme un outil de calcul. En fait, les mathématiciens, comme Leibniz, Cramer, Cayley, Gauss, ont utilisé des tableaux de nombres afin de présenter les solutions des systèmes d'équations linéaires. Depuis, la théorie des matrices a evolué et actuellement elle est largement utilisée dans beaucoup de domaines, par exemple l'imagerie médicale, systèmes informatiques, génie civile, biomathématiques...

Dans ce chapitre, nous allons aprendre le calcul sur les matrices dans  $\mathbb{K}$  où  $\mathbb{K} = \mathbb{R}$ ou C, aussi que la relation entre les matrices et les applications linéaires.

# <span id="page-95-0"></span>7.1 Définitions

Une matrice sur K est un tableau de nombres de K définie par des lignes et des colonnes. Dans une matrice A de n lignes et p colonnes définie comme suit

$$
\left(\begin{array}{cccc} a_{11} & \cdots & a_{1j} & \cdots & a_{1p} \\ \vdots & \vdots & \vdots & \vdots & \vdots \\ a_{i1} & \cdots & a_{ij} & \cdots & a_{ip} \\ \vdots & \vdots & \vdots & \vdots & \vdots \\ a_{n1} & \cdots & a_{nj} & \cdots & a_{np} \end{array}\right)
$$

- $a_{ij}$  est l'élément qui se situe à la i ème ligne et à la j ème colonne.
- Les éléments diagonaux de A sont  $a_{11}$ ,  $a_{22}$ ,  $a_{33}$   $\cdots$  qui forment la diagonale principale.
- Une matrice est dite carrée si le nombre de ses lignes est égale au nombre de ses colonnes.
- Une matrice est dite diagonale si elle est carrée et que les éléments non diagonaux son nuls c'est à dire

$$
a_{ij} = 0
$$
, chaque fois que  $i \neq j$ .

- Une matrice est dite nulle si tous ses éléments sont nuls.
- Une matrice est dite triangulaire supérieure si elle est carrée et que

$$
a_{ij} = 0
$$
, chaque fois que  $i > j$ .

– Une matrice est dite triangulaire inférieure si elle est carrée et que

 $a_{ij} = 0$ , chaque fois que  $i < j$ .

- Les dimensions d'une matrice de n lignes et p colonnes sont  $(n, p)$  et on note  $n \times p$ .
- L'espace de toutes les matrices d'ordre  $n \times p$  sur K est un espace vectoriel noté  $\mathcal{M}_{n,p}(\mathbb{K})$ . Si  $n = p$ , on note  $\mathcal{M}_n(\mathbb{K})$

### Exemples

1. Matrices :

$$
A = \underbrace{\begin{bmatrix} 1 & 0 & 3 \\ 2 & 4 & 5 \end{bmatrix}}_{2 \times 3}, \quad B = \underbrace{\begin{bmatrix} 3 & -1 \\ 5 & 2 \\ 3 & 4 \end{bmatrix}}_{3 \times 2}.
$$

2. Matrices carrées :

$$
C = \underbrace{\begin{bmatrix} 1 & 2 \\ -1 & 0 \end{bmatrix}}_{2 \times 2}, \quad D = \underbrace{\begin{bmatrix} 1 & -1 & -1 \\ 0 & 1 & 0 \\ 2 & 1 & 1 \end{bmatrix}}_{3 \times 3}.
$$

3. Matrices diagonales :

$$
G = \underbrace{\begin{bmatrix} 3 & 0 & 0 \\ 0 & 1 & 0 \\ 0 & 0 & 1 \end{bmatrix}}_{3 \times 3}, \quad H = \underbrace{\begin{bmatrix} -5 & 0 \\ 0 & 1 \end{bmatrix}}_{2 \times 2}.
$$

4. Matrices triangulaires supérieures :

$$
I = \underbrace{\begin{bmatrix} 3 & -1 & \sqrt{5} \\ 0 & 1 & 8 \\ 0 & 0 & -2 \end{bmatrix}}_{3 \times 3}, \quad J = \underbrace{\begin{bmatrix} -5 & \sqrt{2} \\ 0 & -1 + 3i \end{bmatrix}}_{2 \times 2}.
$$

5. Matrices triangulaires inférieures :

$$
M = \underbrace{\begin{bmatrix} 3 & 0 & 0 \\ \sqrt{7} & -1 & 0 \\ -i & 3i & 8 \end{bmatrix}}_{3 \times 3}, \quad N = \underbrace{\begin{bmatrix} -5 & 0 \\ 6 & -1 + 3i \end{bmatrix}}_{2 \times 2}.
$$

Dans la suite, nous allons considérer des matrices sur R et les mêmes définitions sont valables sur C.

# <span id="page-96-0"></span>7.2 Opérations sur les matrices

## Somme et multiplication par un scalaire

Soient A et B deux matrices telles que les dimensions sont les mêmes  $n \times p$ :

$$
A = \begin{bmatrix} a_{11} & \cdots & a_{1j} & \cdots & a_{1p} \\ \vdots & \vdots & \vdots & \vdots & \vdots \\ a_{i1} & \cdots & a_{ij} & \cdots & a_{ip} \\ \vdots & \vdots & \vdots & \vdots & \vdots \\ a_{n1} & \cdots & a_{nj} & \cdots & a_{np} \end{bmatrix}, \quad B = \begin{bmatrix} b_{11} & \cdots & b_{1j} & \cdots & b_{1p} \\ \vdots & \vdots & \vdots & \vdots & \vdots \\ b_{i1} & \cdots & b_{ij} & \cdots & b_{ip} \\ \vdots & \vdots & \vdots & \vdots & \vdots \\ b_{n1} & \cdots & b_{nj} & \cdots & b_{np} \end{bmatrix}
$$

Les matrices  $A + B$  et  $\lambda A$  pour  $\lambda \in \mathbb{R}$  sont données par les formules suivantes

$$
A + B = \begin{bmatrix} a_{11} + b_{11} & \cdots & a_{1j} + b_{1j} & \cdots & a_{1p} + b_{1p} \\ \vdots & \vdots & \vdots & \vdots & \vdots \\ a_{i1} + b_{i1} & \cdots & a_{ij} + b_{ij} & \cdots & a_{ip} + b_{ip} \\ \vdots & \vdots & \vdots & \vdots & \vdots \\ a_{n1} + b_{n1} & \cdots & a_{nj} + b_{nj} & \cdots & a_{np} + b_{np} \end{bmatrix},
$$

$$
\lambda A = \begin{bmatrix}\n\lambda a_{11} & \cdots & \lambda a_{1j} & \cdots & \lambda a_{1p} \\
\vdots & \vdots & \vdots & \vdots & \vdots \\
\lambda a_{i1} & \cdots & \lambda a_{ij} & \cdots & \lambda a_{ip} \\
\vdots & \vdots & \vdots & \vdots & \vdots \\
\lambda a_{n1} & \cdots & \lambda a_{nj} & \cdots & \lambda a_{np}\n\end{bmatrix},
$$

Exemples

$$
A = \begin{bmatrix} 4 & 0 & 5 \\ -1 & 3 & 2 \end{bmatrix}, \quad B = \begin{bmatrix} 1 & 1 & 1 \\ 3 & 5 & 7 \end{bmatrix}, \quad C = \begin{bmatrix} 2 & -3 \\ 0 & 1 \end{bmatrix}
$$

alors,

$$
A + B = \left[ \begin{array}{rr} 5 & 1 & 6 \\ 2 & 8 & 9 \end{array} \right], \quad 2C = \left[ \begin{array}{rr} 4 & -6 \\ 0 & 2 \end{array} \right].
$$

 $A + C$  n'est pas définie car les dimensions de A ne sont pas les mêmes que celles de C.

$$
A - 2B = \left[ \begin{array}{rr} 2 & -2 & 3 \\ -7 & -7 & -12 \end{array} \right].
$$

## La multiplication matricielle

Soient A et B deux matrices. Le produit AB est défini si le nombre de colonnes de A est égale au nombre de lignes de B, de plus les dimensions de AB sont définies par

$$
AB = \begin{bmatrix} A \rightarrow n \times m \\ B \rightarrow m \times p \end{bmatrix} \xrightarrow{A B \rightarrow n \times p} A B \rightarrow n \times p
$$
  
\n
$$
AB = \begin{bmatrix} a_{11} & \cdots & a_{1j} & \cdots & a_{1m} \\ \vdots & \vdots & \vdots & \vdots & \vdots \\ a_{i1} & \cdots & a_{ij} & \cdots & a_{im} \\ \vdots & \vdots & \vdots & \vdots & \vdots \\ a_{n1} & \cdots & a_{nj} & \cdots & a_{nm} \end{bmatrix} \underbrace{\begin{bmatrix} b_{11} & \cdots & b_{1j} & \cdots & b_{1p} \\ \vdots & \vdots & \vdots & \vdots & \vdots \\ b_{i1} & \cdots & b_{ij} & \cdots & b_{ip} \\ \vdots & \vdots & \vdots & \vdots & \vdots \\ b_{m1} & \cdots & b_{mj} & \cdots & b_{mp} \end{bmatrix}}_{m \times p}
$$

L'élément  $(AB)_{ij}$  est l'élément défini comme suit

$$
(AB)_{ij} = a_{i1}b_{1j} + a_{i2}b_{2j} + \dots + a_{im}b_{mj}
$$
  
= 
$$
\sum_{k=1}^{m} a_{ik}b_{kj}.
$$

Autrement dit, l'élément  $(AB)_{ij}$  est obtenu en effectuant la multiplication élément par élément de la i ème ligne par la j ème colonne.

### Exemple :

$$
A = \underbrace{\begin{bmatrix} 2 & 3 \\ 1 & -5 \end{bmatrix}}_{2 \times 2}, \quad B = \underbrace{\begin{bmatrix} 4 & 3 & 6 \\ 1 & -2 & 3 \end{bmatrix}}_{2 \times 3}
$$

.

A est de dimensions :  $2 \times 2$ ,

B est de dimensions :  $2 \times 3$ .

Alors,  $AB$  est bien définie et de dimensions  $2 \times 3$ ,

$$
AB = \left[ \begin{array}{rrr} 2 \times 4 + 3 \times 1 & 2 \times 3 + 3 \times (-2) & 2 \times 6 + 3 \times 3 \\ 1 \times 4 + (-5) \times 1 & 1 \times 3 + (-5) \times (-2) & 6 \times 1 + (-5) \times 3 \end{array} \right] = \left[ \begin{array}{rrr} 11 & 0 & 21 \\ -1 & 13 & -9 \end{array} \right].
$$

### Propriétés

- A, B et C sont des matrices, alors
	- 1. En général  $AB \neq BA$ ,
	- 2. La règle de simplification matricielle n'est pas valable c'est à dire

 $AB = AC$  n'implique pas que  $B = C$ ,

3.

 $AB = 0$  n'implique pas que  $A = 0$  ou  $B = 0$ .

4. Si une matrice est carrée, alors on peut calculer ses puissances, telles que  $A^k$  pour  $k \in \mathbb{N}^*$ 

$$
A^k = \underbrace{A A \cdots A}_{k \text{ fois}}
$$

.

Exemple : Soit la matrice diagonale

$$
D = \left[ \begin{array}{cccccc} a_{11} & 0 & \cdots & 0 & 0 \\ \vdots & \vdots & \vdots & \vdots & \vdots \\ 0 & \cdots & a_{ii} & \cdots & 0 \\ \vdots & \vdots & \vdots & \vdots & \vdots \\ 0 & \cdots & 0 & \cdots & a_{nn} \end{array} \right] \Rightarrow D^{k} = \left[ \begin{array}{cccccc} a_{11}^{k} & 0 & \cdots & 0 & 0 \\ \vdots & \vdots & \vdots & \vdots & \vdots \\ 0 & \cdots & a_{ii}^{k} & \cdots & 0 \\ \vdots & \vdots & \vdots & \vdots & \vdots \\ 0 & \cdots & 0 & \cdots & a_{nn}^{k} \end{array} \right].
$$

(montrez ceci par récurrence).

### Transposée d'une matrice

La transposée d'une matrice A de dimensions  $n \times p$  est la matrice  $A<sup>T</sup>$  de dimensions  $p \times n$  dont les colonnes sont, dans l'ordre, les lignes de A. Une matrice est dite symétrique si  $A = A^T$ .

Exemples :

$$
A = \underbrace{\begin{bmatrix} a & b \\ c & d \end{bmatrix}}_{2 \times 2}, \quad A^T = \underbrace{\begin{bmatrix} a & c \\ b & d \end{bmatrix}}_{2 \times 2}
$$

$$
B = \underbrace{\begin{bmatrix} a & b & c \\ d & e & f \end{bmatrix}}_{2 \times 3}, \quad B^T = \underbrace{\begin{bmatrix} a & d \\ b & e \\ c & f \end{bmatrix}}_{3 \times 2}
$$

Propriétés :

- 1.  $(A^T)^T = A$ ,
- 2.  $(A + B)^{T} = A^{T} + B^{T}$ , (si les dimensions de A et B sont les mêmes),
- 3. pour  $\lambda \in \mathbb{R}, (\lambda A)^T = \lambda A^T$ ,
- 4.  $(A.B)^{T} = B^{T}A^{T}$ ,

## <span id="page-99-0"></span>7.3 Déterminants

Il existe un type de matrices qui s'intervient dans la pratique plus que les autres types. Ce sont les matrices carrées. A toute matrice carrée A correspond une valeur réelle appelée le déterminant de A qu'on note det A ou |A|.

### <span id="page-99-1"></span>7.3.1 Calcul du déterminant d'une matrice  $2 \times 2$

$$
A = \begin{bmatrix} a_{11} & a_{12} \\ a_{21} & a_{22} \end{bmatrix} \rightarrow \det A = \begin{vmatrix} a_{11} & a_{12} \\ a_{21} & a_{22} \end{vmatrix} = a_{11}a_{22} - a_{12}a_{21}.
$$

Le résultat est donc obtenu en effectuant le produit des éléments opposés et en calculant la différence entre eux.

Exemple :

$$
A = \begin{bmatrix} 2 & 1 \\ 3 & -2 \end{bmatrix} \to \det A = \begin{vmatrix} 2 & 1 \\ 3 & -2 \end{vmatrix} = 2(-2) - 3 = -7.
$$

### <span id="page-99-2"></span>7.3.2 Calcul du déterminant d'une matrice  $3 \times 3$

Pour une matrice  $3 \times 3$ , on choisit une ligne ou une colonne, par exemple ici on choisit la première ligne

$$
A = \begin{bmatrix} a_{11} & a_{12} & a_{13} \\ a_{21} & a_{22} & a_{23} \\ a_{31} & a_{32} & a_{33} \end{bmatrix}
$$

$$
\det A = \begin{vmatrix} a_{11} & a_{12} & a_{13} \\ a_{21} & a_{22} & a_{23} \\ a_{31} & a_{32} & a_{33} \end{vmatrix}
$$
  
=  $(-1)^{1+1} a_{11} \det \underbrace{\begin{bmatrix} a_{22} & a_{23} \\ a_{32} & a_{33} \end{bmatrix}}_{A_{11}} + (-1)^{1+2} a_{12} \det \underbrace{\begin{bmatrix} a_{21} & a_{23} \\ a_{31} & a_{33} \end{bmatrix}}_{A_{12}} + (-1)^{1+3} a_{13} \det \underbrace{\begin{bmatrix} a_{21} & a_{22} \\ a_{31} & a_{32} \end{bmatrix}}_{A_{13}}$   
=  $a_{11}(a_{22}a_{33} - a_{23}a_{32}) - a_{12}(a_{21}a_{33} - a_{31}a_{23}) + a_{13}(a_{21}a_{32} - a_{22}a_{31}).$ 

 $\mathcal{A}_{11}$  est la matrice  $\mathcal A$  après avoir supprimé la 1 ère ligne et la 1 ère colonne.  $A_{ij}$  est la matrice A après avoir supprimé la i ème ligne et la j ème colonne. Exemple :

$$
A = \begin{bmatrix} 3 & 2 & -3 \\ 5 & -1 & -2 \\ 1 & 1 & -1 \end{bmatrix}
$$

$$
\det A = (-1)^{1+1} 3 \det \underbrace{\begin{bmatrix} -1 & -2 \\ 1 & -1 \end{bmatrix}}_{A_{11}} + (-1)^{1+2} 2 \det \underbrace{\begin{bmatrix} 5 & -2 \\ 1 & -1 \end{bmatrix}}_{A_{12}}
$$
  
= 3(1+2) - 2(-5+2) - 3(5+1) = -3.

A l'époque de Leibniz, la vie était simple et les matrices  $2 \times 2$  et  $3 \times 3$  avaient des applications très importantes. Pourtant, depuis le 20 ème sciècle, surtout avec l'apparition de l'ordinateur, la vie se compliquait de plus en plus. Aujourd'hui, les applications sont basées sur des matrices de tailles élevées. C'est pourquoi, on s'intéresse à la généralisation des déterminants sur les matrices  $n \times n$ .

## <span id="page-100-0"></span>7.3.3 Calcul du déterminant d'une matrice  $n \times n$

$$
A = \left[ \begin{array}{cccc} a_{11} & \cdots & a_{1j} & \cdots & a_{1p} \\ \vdots & \vdots & \vdots & \vdots & \vdots \\ a_{i1} & \cdots & a_{ij} & \cdots & a_{ip} \\ \vdots & \vdots & \vdots & \vdots & \vdots \\ a_{n1} & \cdots & a_{nj} & \cdots & a_{np} \end{array} \right]
$$

$$
\det A = a_{11} \det A_{11} - a_{12} \det A_{12} + \dots + (-1)^{1+i} a_{1i} \det A_{1i} + \dots + (-1)^{1+n} a_{1n} \det A_{1n}
$$
  
= 
$$
\sum_{k=1}^{n} (-1)^{1+k} a_{1k} \det A_{1k}.
$$

Plus généralement, le déterminant peut être calculé par un développement selon n'importe quelle ligne ou selon n'importe quelle colonne de A. Donc, le déterminant peut être défini par rapport à la ième ligne comme suit

$$
\det A = (-1)^{i+1} a_{i1} \det A_{i1} + (-1)^{i+2} a_{i2} \det A_{i2} + \dots + (-1)^{i+n} a_{in} \det A_{in}
$$
  
= 
$$
\sum_{k=1}^{n} (-1)^{i+k} a_{ik} \det A_{ik}.
$$

### Propriétés :

1. Le déterminant d'une matrice A diagonale  $n \times n$ :

$$
\begin{bmatrix} a_{11} & 0 & \cdots & 0 \\ 0 & a_{22} & \cdots & 0 \\ \vdots & \vdots & \ddots & \vdots \\ 0 & \cdots & 0 & a_{nn} \end{bmatrix}
$$
  
det  $A = a_{11} \times a_{22} \times \cdots \times a_{nn}$ .

2. Le déterminant d'une matrice A triangulaire supérieure  $n \times n$  et B triangulaire inférieure  $n \times n$ :

$$
A = \begin{bmatrix} a_{11} & a_{12} & \cdots & a_{1n} \\ 0 & a_{22} & \cdots & a_{2n} \\ \vdots & \vdots & \ddots & \vdots \\ 0 & \cdots & 0 & a_{nn} \end{bmatrix}, \quad B = \begin{bmatrix} b_{11} & 0 & \cdots & 0 \\ b_{21} & b_{22} & \cdots & 0 \\ \vdots & \vdots & \ddots & \vdots \\ b_{n1} & \cdots & b_{n,n-1} & b_{nn} \end{bmatrix}
$$
  
det  $A = a_{11} \times a_{22} \times \cdots \times a_{nn}$ .  
det  $B = b_{11} \times b_{22} \times \cdots \times b_{nn}$ .

- 3. det  $A^T = \det A$ ,
- 4.  $\det(A.B) = \det A \det B$ .
- 5. Si, dans un déterminant, on rajoute à une ligne une combinaison linéaire des autres lignes le déterminant reste le même.
- 6. Si, dans un déterminant, on rajoute à une colonne une combinaison linéaire des autres colonnes le déterminant reste le même.
- 7. Si une matrice A a deux lignes ou deux colonnes identiques, alors det  $A = 0$ .

# <span id="page-102-0"></span>7.4 Inverse d'une matrice

Une matrice A carrée  $n \times n$  est inversible si et seulement si det  $A \neq 0$ . Son inverse est une matrice  $n \times n$  qu'on note  $A^{-1}$  telle que

 $A A^{-1} = A^{-1} A = I$ , avec I est la matrice identitée définie comme suit

$$
I = \begin{bmatrix} 1 & 0 & \cdots & 0 \\ 0 & 1 & \cdots & 0 \\ \vdots & \vdots & \ddots & \vdots \\ 0 & \cdots & 0 & 1 \end{bmatrix} \quad A = \begin{pmatrix} a_{11} & \cdots & a_{1n} \\ \vdots & \vdots & \vdots \\ a_{n1} & \cdots & a_{nn} \end{pmatrix}.
$$

Alors, la matrice A<sup>−</sup><sup>1</sup> est définie par

$$
A^{-1} = \frac{1}{\det A} \left( \begin{array}{ccc} C_{11} & \cdots & C_{1n} \\ \vdots & \vdots & \vdots \\ C_{n1} & \cdots & C_{nn} \end{array} \right)^T
$$

$$
(Com A)^T
$$

où  $C_{ij} = (-1)^{i+j} \det A_{ij}$ . Exemple :

$$
A = \left(\begin{array}{rrr} 1 & -1 & 3 \\ 5 & 1 & -3 \\ 0 & 1 & 3 \end{array}\right).
$$

Il faut calculer d'abord le déterminant de A. On effectue des remplacements pour avoir des zéros dans la première ligne :

$$
\det A = \begin{vmatrix} 1 & -1 & 3 \\ 5 & 1 & -3 \\ 0 & 1 & 3 \end{vmatrix} \begin{vmatrix} L_1 \\ L_2 \\ L_3 \end{vmatrix} = \begin{vmatrix} 6 & 0 & 0 \\ 5 & 1 & -3 \\ 0 & 1 & 3 \end{vmatrix} \begin{vmatrix} L_1 + L_2 \\ L_2 \\ L_3 \end{vmatrix} = 6 \begin{vmatrix} 1 & -3 \\ 1 & 3 \end{vmatrix} = 36.
$$
  

$$
A^{-1} = \frac{1}{36} \begin{vmatrix} + & 1 & -3 \\ - & 1 & 3 \\ 1 & 1 & 3 \end{vmatrix} + \begin{vmatrix} 1 & 3 \\ 0 & 3 \end{vmatrix} - \begin{vmatrix} 1 & -1 \\ 0 & 1 \end{vmatrix} = \frac{1}{36} \begin{pmatrix} 6 & -15 & 5 \\ 6 & 3 & -1 \\ 0 & 18 & 6 \end{pmatrix}.
$$
  

$$
+ \begin{vmatrix} -1 & 3 \\ 1 & -3 \end{vmatrix} - \begin{vmatrix} 1 & 3 \\ 5 & -3 \end{vmatrix} + \begin{vmatrix} 1 & -1 \\ 5 & 1 \end{vmatrix} = \frac{1}{36} \begin{pmatrix} 6 & -15 & 5 \\ 6 & 3 & -1 \\ 0 & 18 & 6 \end{pmatrix}.
$$

# <span id="page-103-0"></span>7.5 Matrices des applications linéaires

Dans cette section, on va voir que toute application linéaire est présentée par une matrice.

### <span id="page-103-1"></span>7.5.1 Matrices associées à une application linéaire

Soient E et F deux espaces vectoriels tels que dim  $E = n$  et dim  $F = m$ . Soit T une application linéaire :

$$
T: E \to F.
$$
  

$$
T(u) = (T_1(u), T_2(u), \dots, T_m(u)).
$$

Ensuite, soient

$$
\{e_1, e_2, \ldots, e_n\}
$$
une base de  $E$ 

et

 $\{\varepsilon_1, \varepsilon_2, \ldots, \varepsilon_m\}$  une base de F.

Comme  $\{\varepsilon_i\}$  est une base de F, donc

$$
T(e_1) = a_{11}\varepsilon_1 + a_{21}\varepsilon_2 + \dots + a_{m1}\varepsilon_m,
$$
  

$$
T(e_2) = a_{12}\varepsilon_1 + a_{22}\varepsilon_2 + \dots + a_{m2}\varepsilon_m,
$$

jusqu'à,

$$
T(e_n) = a_{1n}\varepsilon_1 + a_{2n}\varepsilon_2 + \cdots + a_{mn}\varepsilon_m.
$$

Alors, la matrice de T par rapport aux bases  $\{e_i\}$  et  $\{\varepsilon_i\}$  est la matrice qu'on note  $\mathcal{M}(T)_{e_i, \, \varepsilon_i}$  telle que les colonnes sont les coordonnées des vecteurs  $T(e_i)$  dans la base  $\{\varepsilon_i\}$ , comme suit

$$
\mathcal{M}(T)_{e_i, \varepsilon_i} = \left( \begin{array}{cccc} a_{11} & a_{12} & \cdots & a_{1n} \\ a_{21} & a_{22} & \cdots & a_{2n} \\ \vdots & \vdots & \ddots & \vdots \\ a_{m1} & a_{m2} & \cdots & a_{mn} \end{array} \right)
$$

Exemple : Soit l'application T définie par

$$
T: \mathbb{R}^3 \to \mathbb{R}^2, T(x, y, z) = (-2x + y + z, x - 2y + z).
$$

Soit la base  $\mathcal B$  de  $\mathbb R^3$  donnée par

$$
\mathcal{B} = \{e_1, e_2, e_3\} = \left\{ \begin{pmatrix} 1 \\ 0 \\ 0 \end{pmatrix}, \begin{pmatrix} 1 \\ 1 \\ 0 \end{pmatrix}, \begin{pmatrix} 1 \\ 1 \\ 1 \end{pmatrix} \right\}
$$

et une base $\mathcal{B}'$  de  $\mathbb{R}^2$ 

$$
\mathcal{B}' = \{\varepsilon_1, \varepsilon_2\} = \left\{ \begin{pmatrix} 1 \\ 2 \end{pmatrix}, \begin{pmatrix} -1 \\ 0 \end{pmatrix} \right\}.
$$

Déterminons la matrice  $\mathcal{M}(T)_{\mathcal{B},\mathcal{B}'}$ . En fait,

$$
T(e_1) = (-2, 1), \ T(e_2) = (1, -1), \ T(e_3) = (0, 0).
$$

Par conséquent,

$$
\begin{pmatrix} -2 \\ 1 \end{pmatrix} = \alpha \begin{pmatrix} 1 \\ 2 \end{pmatrix} + \beta \begin{pmatrix} -1 \\ 0 \end{pmatrix} \Rightarrow \alpha = \frac{1}{2}, \beta = \frac{5}{2},
$$

de plus,

$$
\begin{pmatrix} 1 \\ -1 \end{pmatrix} = \gamma \begin{pmatrix} 1 \\ 2 \end{pmatrix} + \eta \begin{pmatrix} -1 \\ 0 \end{pmatrix} \Rightarrow \gamma = -\frac{1}{2}, \eta = -\frac{3}{2}.
$$

Enfin,

$$
\left(\begin{array}{c}0\\0\end{array}\right)=0\left(\begin{array}{c}1\\2\end{array}\right)+0\left(\begin{array}{c}-1\\0\end{array}\right).
$$

 $\mathbf{1}$ 

 $\mathbf{1}$ 

On conclut que,

$$
\mathcal{M}(T)_{\mathcal{B},\,\mathcal{B}'} = \left( \begin{array}{ccc} \frac{1}{2} & -\frac{1}{2} & 0 \\ 0 & \frac{5}{2} & -\frac{3}{2} & 0 \end{array} \right).
$$

On remarque que si on change les bases de l'ensemble de départ et celle d'arrivée, la matrice associée change. Dans ce contexte, nous allons présenter comment changer les bases dans un espace vectoriel.

## <span id="page-104-0"></span>7.5.2 Changement de bases

Soit E un espace vectoriel et soient

$$
\mathcal{B} = \{e_1, e_2, \ldots, e_n\}
$$

et

$$
\mathcal{B}' = \{e'_1, e'_2, \dots, e'_n\}
$$

des bases de E. Alors, la matrice de passage de  $\mathcal{B}$  à  $\mathcal{B}'$  est la matrice carrée P telle que les colonnes sont les coordonnées des vecteurs de la nouvelle base  $\mathcal{B}'$  dans l'ancienne base B. C'est à dire les coordonnées des  $e'_i$  dans  $e_i$ . De plus,

$$
P: E \rightarrow E
$$

$$
X' \rightarrow X = PX'.
$$

On note, donc

$$
E, \{e'_i\} \xrightarrow{P} E, \{e_i\}.
$$

Exemple : Soient les bases

$$
\mathcal{B} = \{e_1, e_2, e_3\} = \left\{ \begin{pmatrix} 1 \\ 0 \\ 0 \end{pmatrix}, \begin{pmatrix} 1 \\ 1 \\ 0 \end{pmatrix}, \begin{pmatrix} 1 \\ 1 \\ 1 \end{pmatrix} \right\}
$$

et

$$
\mathcal{B}' = \{e'_1, e'_2, e'_3\} = \left\{ \begin{pmatrix} 1 \\ 0 \\ -2 \end{pmatrix}, \begin{pmatrix} 3 \\ 2 \\ -4 \end{pmatrix}, \begin{pmatrix} -3 \\ -5 \\ 1 \end{pmatrix} \right\}.
$$

Déterminons la matrice de passage de  $\mathcal{B}$  à  $\mathcal{B}'$ .

$$
\begin{pmatrix} 1 \ 0 \ -2 \end{pmatrix} = \alpha_1 \begin{pmatrix} 1 \ 0 \ 0 \end{pmatrix} + \beta_1 \begin{pmatrix} 1 \ 1 \ 0 \end{pmatrix} + \gamma_1 \begin{pmatrix} 1 \ 1 \ 1 \end{pmatrix} \Rightarrow \alpha_1 = 1, \ \beta_1 = 2, \ \gamma_1 = -2,
$$
  

$$
\begin{pmatrix} 3 \ 2 \ -4 \end{pmatrix} = \alpha_2 \begin{pmatrix} 1 \ 0 \ 0 \end{pmatrix} + \beta_2 \begin{pmatrix} 1 \ 1 \ 0 \end{pmatrix} + \gamma_2 \begin{pmatrix} 1 \ 1 \ 1 \end{pmatrix} \Rightarrow \alpha_2 = 1, \ \beta_2 = 6, \ \gamma_2 = -4,
$$
  

$$
\begin{pmatrix} -3 \ -5 \ 1 \end{pmatrix} = \alpha_3 \begin{pmatrix} 1 \ 0 \ 0 \end{pmatrix} + \beta_3 \begin{pmatrix} 1 \ 1 \ 0 \end{pmatrix} + \gamma_3 \begin{pmatrix} 1 \ 1 \ 1 \end{pmatrix} \Rightarrow \alpha_3 = 2, \ \beta_3 = -6, \ \gamma_3 = 1.
$$

Ainsi, la matrice de passage P est donnée par

$$
P = \left( \begin{array}{rrr} 1 & 1 & 2 \\ 2 & 6 & -6 \\ -2 & -4 & 1 \end{array} \right).
$$

Dans le prochain paragraphe, on va voir la relation entre le changement de bases et les matrices associées.

## <span id="page-105-0"></span>7.5.3 Changement de bases pour les applications

Soient E et F deux espaces vectoriels tels que dim  $E = n$  et dim  $F = m$ . Soit T une application linéaire :

$$
T:E\rightarrow F.
$$

Ensuite, soient

$$
\{e_1,\,e_2,\ldots,\,e_n\}
$$

et

et

$$
\{e'_1,\,e'_2,\ldots,\,e'_n\}
$$

des bases de E. D'autre part, soient

$$
\{f_1, f_2, \ldots, f_m\}
$$

 $\{f'_1, f'_2, \ldots, f'_m\}$ 

des bases de F telles que

$$
E, \{e_i'\} \stackrel{P}{\longrightarrow} E, \{e_i\}.
$$

en outre,

$$
F, \{f_i'\} \xrightarrow{Q} F, \{f_i\}.
$$

On note par M la matrice de T par rapport aux bases  $\{e_i\}$  et  $\{f_i\}$  et on note par M' la matrice de  $T$  par rapport aux bases  $\{e_i'\}$  et  $\{f_i'\}$ 

$$
E, \{e_i\} \xrightarrow{M} F, \{f_i\},
$$

$$
E, \{e'_i\} \xrightarrow{M'} F, \{f'_i\}.
$$

La question qui se pose est ce qu'il y a une relation entre les matrices  $M$  et  $M'$ ? la réponse est oui.

$$
E, \{e'_i\} \xrightarrow{P} E, \{e_i\} \xrightarrow{M} F, \{f_i\} \xrightarrow{Q^{-1}} F, \{f'_i\},
$$

$$
M' = Q^{-1}MP.
$$

Exercice de cours : (pour fixer les idées) Soient les deux bases de  $\mathbb{R}^3$ 

$$
\mathcal{B} = \{e_1, e_2, e_3\} = \left\{ \begin{pmatrix} 1 \\ 0 \\ 0 \end{pmatrix}, \begin{pmatrix} 1 \\ 1 \\ 0 \end{pmatrix}, \begin{pmatrix} 1 \\ 1 \\ 1 \end{pmatrix} \right\}
$$

$$
\mathcal{B}' = \{f_1, f_2, f_3\} = \left\{ \begin{pmatrix} 1 \\ -2 \\ 3 \end{pmatrix}, \begin{pmatrix} 0 \\ 4 \\ 5 \end{pmatrix}, \begin{pmatrix} -4 \\ 0 \\ 3 \end{pmatrix} \right\}.
$$

Soit l'application linéaire

$$
T: \mathbb{R}^3 \to \mathbb{R}^3, T(x, y, z) = (-2x + y + z, y, x - 2y + z).
$$

1. Déterminons la matrice M associée à T par rapport à  $\beta$  comme base de départ et d'arrivée à la fois. On a,

$$
T(e_1) = \begin{pmatrix} -2 \\ 0 \\ 1 \end{pmatrix}, T(e_2) = \begin{pmatrix} -1 \\ 1 \\ -1 \end{pmatrix}, T(e_3) = \begin{pmatrix} 0 \\ 1 \\ 0 \end{pmatrix}.
$$

Après le calcul,

$$
M = \begin{pmatrix} -2 & -2 & -1 \\ -1 & 2 & 1 \\ 1 & -1 & 0 \end{pmatrix}.
$$

2. La matrice de passage de  $\mathcal B$  à  $\mathcal B'$  est donnée par

$$
P = \left(\begin{array}{rrr} 3 & -4 & -4 \\ -5 & -1 & -3 \\ 3 & 5 & 3 \end{array}\right).
$$

3. La matrice M' associée à T par rapport à  $\mathcal{B}'$  comme base de départ et d'arrivée à la fois est donnée, d'après le dernier paragraphe, par  $M' = P^{-1}MP$ .

# <span id="page-107-0"></span>7.6 Exercices

### Exercice 1 :

- Répondez par vrai ou faux :
	- 1. Si det( $A<sup>4</sup>$ ) = 0, alors A n'est pas inversible.
	- 2.  $\det(A+B) = \det A + \det B$ .
- Montrez que :
	- 1. det  $A^{-1} = \frac{1}{14}$ det A
	- 2. Même si  $AB \neq BA$ , on a det $(AB) = \det(BA)$ .

.

3. Soient A et P deux matrices carrées  $n \times n$ , montrer que

$$
\det(PAP^{-1}) = \det A.
$$

### Solution :

– Répondez par vrai ou faux :

1. Vraie :

$$
\det(A^4) = 0 = (\det A^2)(\det A^2)
$$

donc

$$
(\det A)(\det A)(\det A)(\det A) = 0 \Rightarrow \det A = 0.
$$

2. Faux, voici le contre exemple

$$
A = \begin{pmatrix} 1 & 0 \\ 0 & -1 \end{pmatrix}, \quad \begin{pmatrix} -1 & 0 \\ 0 & 1 \end{pmatrix} \Rightarrow A + B = \begin{pmatrix} 0 & 0 \\ 0 & 0 \end{pmatrix} \Rightarrow \det(A + B) = 0.
$$

Alors que,

 $\det A = -1$ ,  $\det B = -1 \Rightarrow \det A + \det B = -1 \neq \det(A + B)$ .
– 1.

$$
1 = \det I = \det(AA^{-1}) = \det A \det A^{-1} \Rightarrow \det A^{-1} = \frac{1}{\det A}.
$$

2. Si  $AB \neq BA$ , on a

$$
\det(AB) = \det A \det B = \det B \det A = \det(BA).
$$

3. Soient  $A$  et  $P$  deux matrices carrées  $n \times n$ , montrer que

$$
det(PAP^{-1}) = (det P)(det A)(det P^{-1})
$$
  
= (det P)(det P<sup>-1</sup>) det A  
= det(PP<sup>-1</sup>) det A = det I det A = det A.

Exercice 2 : Soient les matrices

$$
A = \begin{pmatrix} 2 & 0 & -1 \\ 4 & -5 & 2 \end{pmatrix}, \quad B = \begin{pmatrix} 7 & -5 & 1 \\ 1 & -4 & -3 \end{pmatrix}, \quad C = \begin{pmatrix} 1 & 2 \\ -2 & 1 \end{pmatrix},
$$

$$
D = \begin{pmatrix} 3 & 5 \\ -1 & 4 \end{pmatrix}, \quad E = \begin{pmatrix} -5 \\ 3 \end{pmatrix}.
$$

Calculer, si c'est possible : −2A,  $B - 2A$ ,  $AC$ ,  $CD$ ,  $A + 2B$ ,  $3C E, CB, EB.$ 

Exercice 3 : Calculer les déterminants suivants, en utilisant des simplifications :

$$
\begin{vmatrix} 1 & 5 & -6 \ -1 & -4 & 4 \ -2 & -7 & 9 \end{vmatrix} = 3, \quad \begin{vmatrix} 1 & 5 & -3 \ 3 & -3 & 3 \ 2 & 13 & -7 \end{vmatrix}, \quad \begin{vmatrix} 2 & 5 & 4 & 1 \ 4 & 7 & 6 & 2 \ 6 & -2 & -4 & 0 \ -6 & 7 & 7 & 0 \end{vmatrix} = 6
$$
  
  

$$
\begin{vmatrix} 1 & 3 & 0 & 2 \ -2 & -5 & 7 & 4 \ 3 & 5 & 2 & 1 \ 1 & -1 & 2 & -3 \end{vmatrix} = 0, \quad \begin{vmatrix} 2 & 5 & -3 & -1 \ 3 & 0 & 1 & -3 \ -6 & 0 & -4 & 9 \ 4 & 10 & -4 & -1 \end{vmatrix} = 120, \quad \begin{vmatrix} 1 & 3 & -1 & 0 & -2 \ 0 & 2 & -4 & -1 & -6 \ 3 & 7 & -3 & 8 & -7 \ 3 & 5 & 5 & 2 & 7 \end{vmatrix}.
$$

Exercice 4 : Sachant que pour une matrice carrée A,

$$
A^n = \underbrace{A \times A \times \cdots \times A}_{n \text{ fois}} \text{ pour } n \in \mathbb{N}^*.
$$

Calculer

 $\overline{\phantom{a}}$  $\overline{\phantom{a}}$  $\bigg\}$  $\bigg\}$  $\bigg\}$  $\overline{\phantom{a}}$  $\overline{\phantom{a}}$  $\overline{\phantom{a}}$ 

$$
\left(\begin{array}{cc} 2 & 1 \\ 0 & 2 \end{array}\right)^n, \ n \in \mathbb{N}^*.
$$

Solution :

- Calcul de quelques puissances  $A^2$ ,  $A^3$ ,  $A^4$  pour voir

$$
A2 = \begin{pmatrix} 22 & 4 \\ 0 & 22 \end{pmatrix},
$$
  

$$
A3 = \begin{pmatrix} 23 & 12 \\ 0 & 23 \end{pmatrix},
$$
  

$$
A4 = \begin{pmatrix} 23 & 32 \\ 0 & 23 \end{pmatrix}.
$$

– Remarquons la forme générale de  $A^n$ 

$$
\left(\begin{array}{cc} 2 & 1 \\ 0 & 2 \end{array}\right)^n = \left(\begin{array}{cc} 2^n & n2^{n-1} \\ 0 & 2^n \end{array}\right)
$$

– Montrer cette forme par récurrence.

Exercice 5 : Soit A la matrice d'ordre n définie par

$$
A = \begin{bmatrix} a & b & b & \cdots & b \\ b & a & b & \cdots & b \\ b & b & a & \cdots & b \\ \vdots & \vdots & \vdots & \ddots & \vdots \\ b & b & b & \cdots & a \end{bmatrix}.
$$

Montrer que det  $A = (a - b)^{n-1} [a + (n-1)b]$ . Indication :

- Vérifier que c'est vraie pour  $n = 1$ .
- Supposer que pour une matrice de cette forme de dimension  $n \times n$ .
- Montrons que pour une matrice de cette forme d'ordre  $(n + 1) \times (n + 1)$ , on

$$
\det A = (a - b)^n [a + nb].
$$

**Exercice 6 :** Soit l'application linéaire T définie sur  $E = \mathbb{R}_2[X]$  par :

$$
T: \mathbb{R}_2[X] \rightarrow \mathbb{R}_2[X]
$$
  
\n
$$
P \rightarrow T(P) = 3P + 2(X+1)P'.
$$

Soit  $\mathcal{B} = \{1, X, X^2\}$  la base canonique de E.

- 1. Déterminer la matrice  $A$  de  $T$  dans la base canonique  $B$ .
- 2. Montrer que  $\mathcal{B}' = \{1, X+1, (X+1)^2\}$  est une base de E.
- 3. Déterminer la matrice de passage  $P$  de  $\mathcal{B}$  à  $\mathcal{B}'$ .
- 4. Trouver la matrice  $B$  associée à  $T$  dans la base  $\mathcal{B}'$ .

#### Solution :

### 1. Tout d'abord on a

$$
T(1) = 3 = 3 \times 1 + 0 \times X + 0 \times X^{2}, \ T(X) = 2 + 5X, \ T(X^{2}) = 4 + 7X^{2}.
$$

$$
A = \begin{pmatrix} 3 & 2 & 0 \\ 0 & 5 & 4 \\ 0 & 0 & 7 \end{pmatrix} \begin{pmatrix} 1 \\ X \\ X^{2} \end{pmatrix},
$$

2.

$$
\alpha + \beta(1 + X) + \gamma(1 + X)^2 = 0 \Rightarrow \alpha = \beta = \gamma = 0,
$$

de plus, dim  $E = \operatorname{card} \mathcal{B}' = 3$ .

3. La matrice de passage de  $\mathcal{B}$  à  $\mathcal{B}'$  est donnée par

$$
P = \left(\begin{array}{rrr} 1 & 1 & 1 \\ 0 & 1 & 2 \\ 0 & 0 & 1 \end{array}\right) \begin{array}{c} 1 \\ X \\ X^2 \end{array},
$$

car

$$
1 = 1 + 0 \times X + 0 \times X^{2},
$$
  
\n
$$
1 + X = 1 + 1 \times X + 0 \times X^{2},
$$
  
\n
$$
(1 + X)^{2} = 1 + 2 \times X + 1 \times X^{2},
$$

4.  $B = P^{-1}AP$ , avec

$$
P^{-1} = \left(\begin{array}{rrr} 1 & -1 & 1 \\ 0 & 1 & -1 \\ 0 & 0 & 1 \end{array}\right).
$$

Ce qui implique,

$$
B = \left(\begin{array}{rrr} 3 & 0 & 0 \\ 0 & 5 & 0 \\ 0 & 0 & 7 \end{array}\right).
$$

### Sommaire

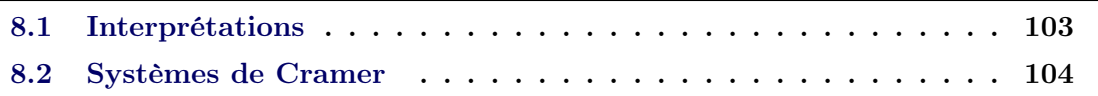

Dans ce chapitre, nous allons étudier les systèmes d'équations linéaires. Ceci en se basant sur la méthode de Cramer pour la résolution. Au cours de ce chapitre,  $\mathbb{K} = \mathbb{R}$  ou  $\mathbb{C}.$ 

# <span id="page-112-0"></span>8.1 Interprétations

Pour  $n, m \in \mathbb{N}$ , un système de n équations et m inconnues  $x_1, x_2, \ldots, x_m \in \mathbb{K}$  est de la forme

$$
(S) : \begin{cases} a_{11} x_1 + a_{12} x_2 + \cdots + a_{1m} x_m = b_1 \\ a_{21} x_1 + a_{22} x_2 + \cdots + a_{2m} x_m = b_2 \\ \vdots \qquad \vdots \qquad \vdots \qquad \vdots \\ a_{n1} x_1 + a_{n2} x_2 + \cdots + a_{nm} x_m = b_n \end{cases}
$$

où, les coefficients  $a_{ij}$  et  $b_i$ , pour  $i = 1, 2, ..., n$  et  $j = 1, 2, ..., m$ , sont dans K. Considérons la matrice A de n lignes et m colonnes définie par

$$
A = \left(\begin{array}{cccc} a_{11} & a_{12} & \dots & a_{1m} \\ a_{21} & a_{22} & \dots & a_{2m} \\ \vdots & \vdots & \ddots & \vdots \\ a_{n1} & a_{n2} & \dots & a_{nm} \end{array}\right)
$$

et les vecteurs

$$
X = \left(\begin{array}{c} x_1 \\ x_2 \\ \vdots \\ x_m \end{array}\right), \quad b = \left(\begin{array}{c} b_1 \\ b_2 \\ \vdots \\ b_n \end{array}\right).
$$

Ainsi, notre système  $(S)$  peut s'écrire de la forme matricielle  $AX = b$ . Exemple : Soit le système

$$
(S): \begin{cases} \sqrt{7}x_1 + 5x_2 - x_3 + x_4 = 8\\ -2x_1 + 3x_2 - \sqrt{3}x_3 - x_4 = -9/2\\ x_1 + x_2 - 6x_3 + 3x_4 = \sqrt{3}/5 \end{cases}
$$

Sa représentation matricielle est de la forme  $AX = b$  où

$$
A = \begin{pmatrix} \sqrt{7} & 5 & -1 & 1 \\ -2 & 3 & -\sqrt{3} & -1 \\ 1 & 1 & -6 & 3 \end{pmatrix}, \quad X = \begin{pmatrix} x_1 \\ x_2 \\ x_3 \\ x_4 \end{pmatrix}, \quad b = \begin{pmatrix} 8 \\ -9/2 \\ \sqrt{3}/5 \end{pmatrix}.
$$

Dans la suite, on va s'intéresser qu'à la résolution des systèmes où le nombre d'équations est élgale au nombre d'inconnues. Pour se faire, nous utilisons la méthode de Cramer. Cette méthode est nommée d'après Gabriel Cramer, mathématicien suisse (1704- 1752).

# <span id="page-113-0"></span>8.2 Systèmes de Cramer

Un système de Cramer est un système d'équations linéaires où le nombre d'équations est élgale au nombre d'inconnues et la matrice des coefficients est de déterminant non nul. Lorsque le déterminant est nul, le système n'est pas de Cramer. Soit un système d'équations linéaires (S) sous la forme

$$
(S) : \begin{cases} a_{11} x_1 + a_{12} x_2 + \cdots + a_{1n} x_n = b_1 \\ a_{21} x_1 + a_{22} x_2 + \cdots + a_{2n} x_n = b_2 \\ \vdots \\ a_{n1} x_1 + a_{n2} x_2 + \cdots + a_{nn} x_n = b_n \end{cases}
$$

représenté sous sa forme matricielle par

$$
AX = b \Leftrightarrow \begin{pmatrix} a_{11} & a_{12} & \cdots & a_{1n} \\ a_{21} & a_{22} & \cdots & a_{2n} \\ \vdots & \vdots & \ddots & \vdots \\ a_{n1} & a_{n2} & \cdots & a_{nn} \end{pmatrix} \begin{pmatrix} x_1 \\ x_2 \\ \vdots \\ x_n \end{pmatrix} = \begin{pmatrix} b_1 \\ b_2 \\ \vdots \\ b_n \end{pmatrix},
$$

avec det  $A \neq 0$ . On appelle  $A_k$  la matrice A après avoir remplacé la k ème ligne par le vecteur b. Cramer calcule les inconnues  $x_k$  en utilisant les déterminants des  $A_k$  comme suit

$$
x_k = \frac{\det A_k}{\det A}, \text{ pour tout } k = 1, 2, \dots, n.
$$

### Exemple 1 : Soit le système

$$
(S) : \begin{cases} x_1 & +2x_2 & +x_3 & = 1 \\ 2x_1 & +3x_2 & -x_3 & = 4 \\ 3x_1 & +x_2 & -x_3 & = 2 \end{cases} \Leftrightarrow AX = b,
$$

avec,

$$
A = \begin{pmatrix} 1 & 2 & 1 \\ 2 & 3 & -1 \\ 3 & 1 & -1 \end{pmatrix}, b = \begin{pmatrix} 1 \\ 4 \\ 2 \end{pmatrix}.
$$

On a det  $A = -11 \neq 0$ . Ensuite, en utilisant la règle de Cramer, on obtient

$$
x_1 = \frac{\begin{vmatrix} 1 & 2 & 1 \\ 4 & 3 & -1 \\ 2 & 1 & -1 \end{vmatrix}}{\det A} = 0, \ x_2 = \frac{\begin{vmatrix} 1 & 1 & 1 \\ 2 & 4 & -1 \\ 3 & 2 & -1 \end{vmatrix}}{\det A} = 1, \ x_3 = \frac{\begin{vmatrix} 1 & 2 & 1 \\ 2 & 3 & 4 \\ 3 & 1 & 2 \end{vmatrix}}{\det A} = -1.
$$

Enfin, la solution du système  $(S)$  est  $X = (0, 1, -1)$ . Exemple 2 : Soit le système

$$
(S) : \begin{cases} x_1 & -x_2 & +2x_3 & = 1 \\ mx_1 & +(1-m)x_2 & +(2m-2)x_3 & = 0 \\ 2x_1 & +mx_2 & -(3m+1)x_3 & = 0 \end{cases} \Leftrightarrow AX = b,
$$

avec,

$$
A = \begin{pmatrix} 1 & -1 & 2 \\ m & 1 - m & 2m - 2 \\ 2 & m & -3m - 1 \end{pmatrix}, b = \begin{pmatrix} 1 \\ 0 \\ 0 \end{pmatrix}.
$$

Déterminons pour quelles valeurs de  $m$ , on a det  $A \neq 0$ . En fait, det  $A = -m - 1$ , ce qui implique que

 $\det A \neq 0 \Leftrightarrow m \neq -1.$ 

Pour ces valeurs de m calculons la solution de (S). En utilisant la règle de Cramer, on obtient

$$
x_1 = \frac{\begin{vmatrix} 1 & -1 & 2 \\ 0 & 1-m & 2m-2 \\ 0 & m & -3m-1 \end{vmatrix}}{\det A} = 1 - m, \ x_2 = \frac{\begin{vmatrix} 1 & 1 & 2 \\ m & 0 & 2m-2 \\ 2 & 0 & -3m-1 \end{vmatrix}}{\det A} = -\frac{3m^2 + 5m - 4}{m+1},
$$

$$
x_3 = \frac{\begin{vmatrix} 1 & -1 & 1 \\ m & 1-m & 0 \\ 2 & m & 0 \end{vmatrix}}{\det A} = -\frac{m^2 + 2m - 2}{m+1}.
$$

# CHAPITRE 9 Réduction des matrices

### Sommaire

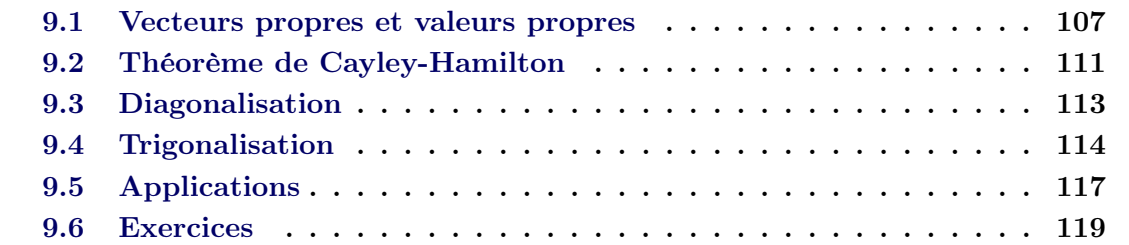

Dans le chapitre [7](#page-94-0) nous avons remarqué que le calcul sur les matrices diagonales ou triangulaires est beaucoup plus simple que celui sur les autres matrices. Par ailleurs, nous avons étudié les matrices associées à des applications linéaires qui changent en fonction des bases considérées.

Question importante : est ce qu'on peut trouver une base dans laquelle la matrice associée à une application linéaire  $T : E \to E$  est diagonale ou triangulaire?

L'objectif de ce chapitre est de répondre à cette question. Autrement dit, notre but est de chercher la base dans laquelle notre matrice est de la forme la plus simple possible (diagonale, sinon triangulaire). Ce procédé d'algèbre linéaire s'appelle diagonalisation ou trigonalisation.

# <span id="page-116-0"></span>9.1 Vecteurs propres et valeurs propres

### Définition 34 Vecteurs propres

Soit A une matrice carrée dans  $\mathcal{M}_n(\mathbb{R})$ . On dit qu'un vecteur  $v \in \mathbb{R}^n$  est **propre** de A si et seulement si

- 1.  $v \neq 0$ ,
- 2.  $\exists \lambda \in \mathbb{R}$  telle que  $Av = \lambda v$ .

λ est dite la valeur propre de A associée à v.

On peut remarquer que si v est un vecteur propre associé à la valeur propre  $\lambda$ , alors  $\alpha v$ est aussi un vecteur propre associé à  $\lambda$ , pour tout  $\alpha \neq 0$ . En fait,

$$
Av = \lambda v \Leftrightarrow \alpha Av = \alpha \lambda v \Leftrightarrow A\alpha v = \lambda \alpha v.
$$

Ceci implique que chaque valeur propre a une infinité de vecteurs propres. Question : comment calculer les valeurs propres d'une matrice ?

La réponse est donnée dans la suite.

### Définition 35 Polynôme caractéristique

Soit A une matrice carrée dans  $\mathcal{M}_n(\mathbb{R})$ . On appelle le polynôme caractéristique de A le polynôme noté PA, de degré n, définie par

$$
P_A(\lambda) = \det(A - \lambda I).
$$

### Proposition 9.1.1 Valeurs propres

Les valeurs propres de A sont les racines du polynôme caractéristique  $P_A(\lambda)$ .

#### Définition 36 Sous espace propre

Soit A une matrice carrée dans  $\mathcal{M}_n(\mathbb{R})$ . Soit  $\lambda$  valeur propre de A. On appelle sous espace propre associé à  $\lambda$  le sous espace vectoriel  $E_{\lambda}$  défini par

$$
E_{\lambda} = \{ v \in \mathbb{R}^n : Av = \lambda v \}.
$$

### Exemples

Exemple 1 : Soit la matrice A définie par

$$
A = \left(\begin{array}{rrr} 0 & 2 & -1 \\ 3 & -2 & 0 \\ -2 & 2 & 1 \end{array}\right).
$$

Déterminons les valeurs propres de A. Le polynôme caractéristique est donné par

$$
P_A(\lambda) = \det(A - \lambda I)
$$
  
=  $\begin{vmatrix} -\lambda & 2 & -1 \\ 3 & -2 - \lambda & 0 \\ -2 & 2 & 1 - \lambda \end{vmatrix}$   
=  $\begin{vmatrix} 2 - \lambda & 0 & \lambda - 2 \\ 3 & -2 - \lambda & 0 \\ -2 & 2 & 1 - \lambda \end{vmatrix} \begin{vmatrix} L_1 - L_3 \\ L_2 \\ L_3 \end{vmatrix}$   
=  $\begin{vmatrix} C_1 & C_2 & C_3 + C_1 \\ 2 - \lambda & 0 & 0 \\ 3 & -2 - \lambda & 3 \\ -2 & 2 & -1 - \lambda \end{vmatrix}$   
=  $(2 - \lambda) \begin{vmatrix} -2 - \lambda & 3 \\ 2 & -1 - \lambda \end{vmatrix}$   
=  $(2 - \lambda)(\lambda - 1)(\lambda + 4)$ .

Les valeurs propres sont les racines de  $P_A(\lambda)$  données par

$$
\lambda_1 = 2, \ \lambda_2 = 1, \ \lambda_3 = -4.
$$

Maintenant on passe aux vecteurs propres de A. En effet, un vecteur propre  $v \in \mathbb{R}^3$  de A associé à  $\lambda_1$  vérifie

$$
Av = \lambda_1 v \Leftrightarrow \begin{pmatrix} 0 & 2 & -1 \\ 3 & -2 & 0 \\ -2 & 2 & 1 \end{pmatrix} \begin{pmatrix} x \\ y \\ z \end{pmatrix} = \begin{pmatrix} 2x \\ 2y \\ 2z \end{pmatrix}
$$

$$
\Leftrightarrow \begin{cases} -2x + 2y - z = 0 \\ 3x - 2y = 2y \\ -2x + 2y - z = 0 \end{cases}
$$

$$
\Leftrightarrow \begin{cases} x = \frac{4}{3}y, \\ z = -2x + 2y = -\frac{2}{3}y, \\ y \in \mathbb{R} \text{ car il n'y a aucune condition sur } y. \end{cases}
$$

Donc, le sous espace propre est donné par

$$
E_{\lambda_1} = \left\{ \begin{pmatrix} x \\ y \\ z \end{pmatrix} = \begin{pmatrix} 4/3y \\ y \\ -2/3y \end{pmatrix} = \frac{y}{3} \begin{pmatrix} 4 \\ 3 \\ -2 \end{pmatrix}, y \in \mathbb{R} \right\} = \mathcal{L} \left\{ \begin{pmatrix} 4 \\ 3 \\ -2 \end{pmatrix} \right\}
$$

On prend comme vecteur propre associé à  $\lambda_1$ , le vecteur  $v_1 =$  $\sqrt{ }$  $\mathcal{L}$ 4 3  $-2$  $\setminus$ . De la même façon, pour la valeur propre $\lambda_2=1$ 

$$
Av = \lambda_2 v \Leftrightarrow \begin{cases} x = y \\ z = y \\ y \in \mathbb{R}. \end{cases}
$$

Ainsi,

$$
E_{\lambda_1} = \mathcal{L}\left\{ \begin{pmatrix} 1 \\ 1 \\ 1 \end{pmatrix} \right\}.
$$

On peut prendre comme vecteur propre  $v_2$ , le vecteur  $v_2 =$  $\sqrt{ }$  $\overline{1}$ 1 1 1  $\setminus$ . Enfin, pour  $\lambda_3 = 4$ , on a

$$
E_{\lambda_3} = \mathcal{L}\left\{ \left( \begin{array}{c} 2 \\ -3 \\ 2 \end{array} \right) \right\}.
$$

On choisit comme vecteur propre  $v_3 =$  $\sqrt{ }$  $\overline{1}$ 2 −3 2  $\setminus$  $\cdot$ 

Exemple 2 : Soit la matrice

$$
B = \left(\begin{array}{rrr} -4 & -6 & 0 \\ 3 & 5 & 0 \\ 3 & 6 & 5 \end{array}\right).
$$

Tout d'abord, déterminons les valeurs propres de B. Soit le polynôme caractéristique  $P_B(\lambda)$ 

$$
P_B(\lambda) = \det(A - \lambda I) = \begin{vmatrix} -4 - \lambda & -6 & 0 \\ 3 & 5 - \lambda & 0 \\ 3 & 6 & 5 - \lambda \end{vmatrix}
$$

$$
= (5 - \lambda) \begin{vmatrix} -4 - \lambda & -6 \\ 3 & 5 - \lambda \end{vmatrix}
$$

$$
= (5 - \lambda)(\lambda^2 - \lambda - 2).
$$

Les valeurs propres sont les racines de  $P_B(\lambda)$ , c'est à dire

$$
\lambda_1 = 5, \ \lambda_2 = -1, \ \lambda_3 = 2.
$$

Maintenant, on passe aux vecteurs propres de B. On commence par les vecteurs propres associés à  $\lambda_1$ 

$$
Bv = \lambda_1 v \Leftrightarrow \begin{pmatrix} -4 & -6 & 0 \\ 3 & 5 & 0 \\ 3 & 6 & 5 \end{pmatrix} \begin{pmatrix} x \\ y \\ z \end{pmatrix} = \begin{pmatrix} 5x \\ 5y \\ 5z \end{pmatrix}
$$
  
\n
$$
\Leftrightarrow \begin{cases} -4x & -6y = 5x \\ 3x +5y = 5y \\ 3x +6y +5z = 5z \end{cases}
$$
  
\n
$$
\Leftrightarrow \begin{cases} -9x -6y = 0 \\ 3x = 0 \Rightarrow \begin{cases} x = 0 \\ y = 0 \\ z \in \mathbb{R} \text{ car il n'y a auctione condition sur } z. \end{cases}
$$

Donc, le sous espace propre est donné par

$$
E_{\lambda_1} = \left\{ \begin{pmatrix} x \\ y \\ z \end{pmatrix} = \begin{pmatrix} 0 \\ 0 \\ z \end{pmatrix} = z \begin{pmatrix} 0 \\ 0 \\ 1 \end{pmatrix} \right\} = \mathcal{L} \left\{ \begin{pmatrix} 0 \\ 0 \\ 1 \end{pmatrix} \right\}.
$$

On prend comme vecteur propre associé à  $\lambda_1$  le vecteur  $v_1 =$  $\sqrt{ }$  $\overline{1}$ 0 0 1  $\setminus$ . De la même façon, pour la valeur propre  $\lambda_2$ 

$$
Bv = \lambda_2 v \Leftrightarrow \begin{cases} x = -2y \\ z = 0. \end{cases}
$$

Donc, le sous espace propre est donné par

$$
E_{\lambda_2} = \left\{ \begin{pmatrix} x \\ y \\ z \end{pmatrix} = \begin{pmatrix} -2y \\ y \\ 0 \end{pmatrix} = y \begin{pmatrix} -2 \\ 1 \\ 0 \end{pmatrix} \right\} = \mathcal{L} \left\{ \begin{pmatrix} -2 \\ 1 \\ 0 \end{pmatrix} \right\}.
$$

On peut choisir comme vecteur propre associé à  $\lambda_2$  le vecteur  $v_2 =$  $\sqrt{ }$  $\overline{1}$  $-2$ 1 0  $\setminus$ . Suivant la même méthode, on obtient

$$
E_{\lambda_3} = \mathcal{L}\left\{ \begin{pmatrix} 1 \\ -1 \\ 1 \end{pmatrix} \right\} \text{ et } v_3 = \begin{pmatrix} 1 \\ -1 \\ 1 \end{pmatrix}.
$$

# <span id="page-120-0"></span>9.2 Théorème de Cayley-Hamilton

Dans cette partie, nous allons étudier les polynômes annulateurs d'une matrice  $A \in$  $\mathcal{M}_n(\mathbb{R})$ . Soit un polynôme  $P \in \mathbb{R}_n[X]$ 

$$
P(X) = a_n X^n + a_{n-1} X^{n-1} + \dots + a_1 X + a_0.
$$

La matrice  $P(A)$  est donnée par l'expression suivante

$$
P(A) = a_n A^n + a_{n-1} A^{n-1} + \dots + a_1 A + a_0 I,
$$

où,  $A^k = A \times A \times \cdots \times A$  $\overline{k}$  fois . Sinon si P est de la forme

$$
P(X) = (X - \alpha_1)^{k_1} (X - \alpha_2)^{k_2} \cdots (X - \alpha_p)^{k_p}
$$

alors,

$$
P(A) = (A - \alpha_1 I)^{k_1} (A - \alpha_2 I)^{k_2} \cdots (A - \alpha_p I)^{k_p}.
$$

#### Définition 37 Polynôme annulateur

Soit A une matrice carrée dans  $\mathcal{M}_n(\mathbb{R})$ . On dit qu'un polynôme P de  $\mathbb{R}[X]$  est annulateur de A si et seulement si  $P(A) = 0$ . 0 ici est la matrice nulle.

Exemple : Soit A la matrice

$$
A = \left(\begin{array}{rrr} 0 & 3 & 2 \\ -2 & 5 & 2 \\ 2 & -3 & 0 \end{array}\right).
$$

Montrons que le polynôme  $P(X) = (X - 1)(X - 2)^2$  est annulateur de la matrice A. En fait,

$$
(A - I)(A - 2I)^2 = \begin{pmatrix} -1 & 3 & 2 \\ -2 & 4 & 2 \\ 2 & -3 & -1 \end{pmatrix} \begin{pmatrix} -2 & 3 & 2 \\ -2 & 3 & 2 \\ 2 & -3 & -2 \end{pmatrix}^2
$$
  
= 
$$
\begin{pmatrix} -1 & 3 & 2 \\ -2 & 4 & 2 \\ 2 & -3 & -1 \end{pmatrix} \begin{pmatrix} 2 & -3 & -2 \\ 2 & -3 & -2 \\ -2 & 3 & 2 \end{pmatrix}
$$
  
= 
$$
\begin{pmatrix} 0 & 0 & 0 \\ 0 & 0 & 0 \\ 0 & 0 & 0 \end{pmatrix}.
$$

#### Théorème 9.2.1 Cayley-Hamilton

Soit A une matrice carrée dans  $\mathcal{M}_n(\mathbb{R})$ . Le polynôme caractéristique de  $P_A(X)$  est annulateur de A, c'est à dire

$$
P_A(A)=0.
$$

Le théorème précédent nous confirme que chaque polynôme caractéristique est annulateur pour sa matrice. Il existe plusieurs applications des polynômes annulateurs, on va voir une ci-dessous.

**Exemple :** Soit A est une matrice d'ordre  $n \times n$  telle que

$$
A^3 - 3A - 4I_n = 0,
$$

avec,  $I_n$  est la matrice d'identité d'ordre  $n \times n$ . On regarde si A est une matrice inversible.

$$
A^{3} - 3A - 4I_{n} = 0 \Leftrightarrow A^{3} - 3A = 4I_{n}
$$
  
\n
$$
\Leftrightarrow A(A^{2} - 3I) = 4I_{n}
$$
  
\n
$$
\Leftrightarrow \det A \det(A^{2} - 3I) = 4 \det I_{n} = 4.
$$
  
\n
$$
\Rightarrow \det A \neq 0.
$$

Dans le paragraphe suivant, nous allons étudier les conditions et la méthode de diagonalisation.

### <span id="page-122-0"></span>9.3 Diagonalisation

Considérons une matrice A de  $\mathcal{M}_n(\mathbb{R})$ , on peut supposer que A est la représentation matricielle d'une application linéaire  $T : \mathbb{R}^n \to \mathbb{R}^n$  dans une base de  $\mathbb{R}^n$ . Dans cette partie, on va chercher une base de  $\mathbb{R}^n$  telle que A devient diagonale dans celle-ci. Dans ce cas, on dit que A est diagonalisable. Nous allons voir ici que cette base est celle des vecteurs propres de A.

### Définition 38 Matrice diagonalisable

Soit A une matrice carrée dans  $\mathcal{M}_n(\mathbb{R})$ . On dit que A est **diagonalisable** si et seulement si, il existe une matrice  $P \in M_n(\mathbb{R})$  inversible et une matrice diagonale  $D \in M_n(\mathbb{R})$ telles que

$$
D = P^{-1}AP \Leftrightarrow A = PDP^{-1}.
$$

Remarque : cette dernière formule nous rappelle des matrices associées après changement de bases vu au Chapitre [7.](#page-94-0)

Question : est ce que toutes les matrices carrées sont diagonalisables ou bien il y a des conditions ?

Réponse : Non, il existe des matrices qui ne sont pas diagonalisables.

#### Théorème 9.3.1 Diagonalisation

Soit A une matrice carrée dans  $\mathcal{M}_n(\mathbb{R})$  telle que  $\lambda_1, \lambda_2, \ldots, \lambda_p$  sont ses valeurs propres. On dit que A est diagonalisable si et seulement si

$$
\dim \mathbb{R}^n = n = \dim E_{\lambda_1} + \dim E_{\lambda_2} + \cdots + \dim E_{\lambda_p}.
$$

Dans les exemples suivants nous allons apprendre comment diagonaliser une matrice, dans le cas où ceci est possible.

Exemple : Soit la matrice

$$
A = \left(\begin{array}{rrr} -4 & -6 & 0 \\ 3 & 5 & 0 \\ 3 & 6 & 5 \end{array}\right).
$$

Pour diagonaliser A on suit trois étapes.

– Etape 1 : Calcul de valeurs propres

Le polynôme caractéristique  $P_A(\lambda)$  est donné par

$$
P_A(\lambda) = (5 - \lambda)(\lambda + 1)(\lambda - 2)
$$
 (déjà calculé).

Les valeurs propres sont donc

$$
\lambda_1 = 5, \quad \lambda_2 = -1, \quad \lambda_3 = 2.
$$

– Etape 2 : Détermination des vecteurs propres et des sous espaces propres Ils sont déjà déterminés

$$
E_{\lambda_1} = \left\{ \begin{pmatrix} x \\ y \\ z \end{pmatrix} = \begin{pmatrix} 0 \\ 0 \\ z \end{pmatrix} = z \begin{pmatrix} 0 \\ 0 \\ 1 \end{pmatrix} \right\} = \left\langle \begin{pmatrix} 0 \\ 0 \\ 1 \end{pmatrix} \right\rangle.
$$

On prend comme vecteur propre associé à  $\lambda_1$ , le vecteur  $v_1 =$  $\sqrt{ }$  $\overline{1}$  $\theta$ 0 1  $\setminus$  $\cdot$ 

$$
E_{\lambda_2} = \left\{ \begin{pmatrix} x \\ y \\ z \end{pmatrix} = \begin{pmatrix} -2y \\ y \\ 0 \end{pmatrix} = y \begin{pmatrix} -2 \\ 1 \\ 0 \end{pmatrix} \right\} = \left\langle \begin{pmatrix} -2 \\ 1 \\ 0 \end{pmatrix} \right\rangle.
$$

On peut choisir comme vecteur propre associé à  $\lambda_2$ , le vecteur  $v_2 =$  $\sqrt{ }$  $\overline{1}$  $-2$ 1  $\theta$  $\setminus$  $\cdot$ 

$$
E_{\lambda_3} = \left\langle \left( \begin{array}{c} 1 \\ -1 \\ 1 \end{array} \right) \right\rangle \text{ et } v_3 = \left( \begin{array}{c} 1 \\ -1 \\ 1 \end{array} \right).
$$

Ainsi,

 $\dim \mathbb{R}^3 = 3 = \dim E_{\lambda_1} + \dim E_{\lambda_2} + \dim E_{\lambda_3}$ 

on conclut que A est diagonalisable.

– Etape 3 : présentation matricielle

La matrice P inversible est celle des vecteurs propres et la matrice D contient les valeurs propres sur sa diagonale.

$$
A = PDP^{-1} = \underbrace{\begin{pmatrix} 0 & -2 & 1 \\ 0 & 1 & -1 \\ 1 & 0 & 1 \end{pmatrix}}_{P} \underbrace{\begin{pmatrix} 5 & 0 & 0 \\ 0 & -1 & 0 \\ 0 & 0 & 2 \end{pmatrix}}_{D} \begin{pmatrix} 0 & -2 & 1 \\ 0 & 1 & -1 \\ 1 & 0 & 1 \end{pmatrix}^{-1}.
$$

Quand on place les vecteurs propres dans la matrice P, on doit respecter l'ordre des valeurs propres dans la matrice D.

Maintenant si une matrice n'est pas diagonalisable, alors elle peut être trigonalisable.

# <span id="page-123-0"></span>9.4 Trigonalisation

Dans la section précédente, nous avons cité une condition nécessaire et suffisante pour la diagonalisation, si elle n'est pas vérifiée, alors on passe à la trigonalisation.

### Définition 39 Matrice trigonalisable

Soit A une matrice carrée dans  $\mathcal{M}_n(\mathbb{R})$ . On dit que A est **trigonalisable** si et seulement si, il existe une matrice  $Q \in \mathcal{M}_n(\mathbb{R})$  inversible et une matrice triangulaire  $T \in \mathcal{M}_n(\mathbb{R})$ telles que

$$
T = Q^{-1}TQ \Leftrightarrow A = QTQ^{-1}.
$$

#### Théorème 9.4.1 Trigonalisation

Soit A une matrice carrée dans  $\mathcal{M}_n(\mathbb{R})$  telle que  $\lambda_1, \lambda_2, \ldots, \lambda_p$  sont ses valeurs propres. On dit que A est **trigonalisable** si et seulement si le polynôme caractéristique  $P_A(\lambda)$  a que des racines réelles.

Exemple : Soit A la matrice :

$$
A = \left(\begin{array}{rrr} 1 & 0 & 1 \\ -1 & 2 & 1 \\ 1 & -1 & 1 \end{array}\right)
$$

### – Étape 1 : valeurs propres :

Soit le polynôme caractéristique  $P_A(\lambda)$ 

$$
P_A(\lambda) = \det(A - \lambda I) = \begin{vmatrix} 1 - \lambda & 0 & 1 \\ -1 & 2 - \lambda & 1 \\ 1 & -1 & 1 - \lambda \end{vmatrix}
$$
  
= 
$$
\begin{vmatrix} 1 - \lambda & 0 & 1 \\ \lambda - 2 & 2 - \lambda & 0 \\ 1 & -1 & 1 - \lambda \end{vmatrix} \begin{vmatrix} L_1 \\ L_2 - L_1 \\ L_3 \end{vmatrix}
$$
  
= 
$$
\begin{vmatrix} 1 - \lambda & 0 & 1 \\ 0 & 2 - \lambda & 0 \\ 0 & -1 & 1 - \lambda \end{vmatrix}
$$

D'où,

$$
P_A(\lambda) = -(\lambda - 1)^2(\lambda - 2).
$$

Ainsi, les valeurs propres sont

$$
\lambda_1 = 1, \quad \lambda_2 = 2.
$$

– Étape 2 : vecteurs propres et sous espaces propres :

Maintenant, calculons les sous espaces propres associés aux valeurs propres.

$$
Av = \lambda_1 v \Leftrightarrow \begin{pmatrix} 1 & 0 & 1 \\ -1 & 2 & 1 \\ 1 & -1 & 1 \end{pmatrix} \begin{pmatrix} x \\ y \\ z \end{pmatrix} = \begin{pmatrix} x \\ y \\ z \end{pmatrix}
$$

$$
\Leftrightarrow \begin{cases} x & +z = x \\ -x + 2y + z = y \\ x - y + z = z \end{cases}
$$

$$
\Leftrightarrow \begin{cases} z = 0 \\ x = y \\ x = y \end{cases}
$$

Ainsi,

$$
E_{\lambda_1} = \left\{ \begin{pmatrix} x \\ y \\ z \end{pmatrix} = \begin{pmatrix} x \\ x \\ 0 \end{pmatrix} = x \begin{pmatrix} 1 \\ 1 \\ 0 \end{pmatrix} \right\} = \mathcal{L} \left\{ \begin{pmatrix} 1 \\ 1 \\ 0 \end{pmatrix} \right\}.
$$

De la même façon, on calcule  $E_{\lambda_2}$ ,

$$
Av = \lambda_1 v \Leftrightarrow \begin{pmatrix} 1 & 0 & 1 \\ -1 & 2 & 1 \\ 1 & -1 & 1 \end{pmatrix} \begin{pmatrix} x \\ y \\ z \end{pmatrix} = 2 \begin{pmatrix} x \\ y \\ z \end{pmatrix}
$$

$$
\Leftrightarrow \begin{cases} x & +z = 2x \\ -x + 2y + z = 2y \\ x - y + z = 2z \end{cases}
$$

$$
\Leftrightarrow \begin{cases} z = x \\ z = x \\ y = 0 \end{cases}
$$

$$
E_{\lambda_2} = \mathcal{L} \begin{cases} \begin{pmatrix} 1 \\ 0 \\ 1 \end{pmatrix} \end{cases}.
$$

### – Étape 3 : Présentation matricielle :

Pour trigonaliser notre matrice, nous avons besoin des vecteurs propres déjà calculés. On rappelle que  $\lambda_1 = 1$  est une racine double et son espace propre est

$$
E_{\lambda_1} = \mathcal{L}\left\{ \left( \begin{array}{c} 1 \\ 1 \\ 0 \end{array} \right) \right\}.
$$

Donc, on prend le premier vecteur de notre matrice de passage P est

$$
v_1 = \left(\begin{array}{c} 1 \\ 1 \\ 0 \end{array}\right).
$$

Pour le deuxième vecteur  $v_2$  de  $\lambda_1$ , on peut le calculer comme suit

$$
(A - \lambda_1 I)v_2 = v_1 \Leftrightarrow \begin{cases} \n+z & = x \\
-x & +y +z = y \\
x & -y = z\n\end{cases} \Rightarrow \begin{cases} \nz = x \\
x = z \Rightarrow x = y = z \\
x = y\n\end{cases}
$$

On peut choisir, le vecteur  $v_2 =$  $\sqrt{ }$  $\overline{1}$ 1 1 1  $\setminus$ . On passe à  $\lambda_2 = 2$  une racine simple, son espace propre est

$$
E_{\lambda_2} = \mathcal{L}\left\{ \begin{pmatrix} 1 \\ 0 \\ 1 \end{pmatrix} \right\}.
$$

On prend, ainsi,  $v_3$  le vecteur  $v_3$  =  $\sqrt{ }$  $\overline{1}$ 1 0 1  $\setminus$ . Donc, nous sommes en mesure d'expliciter les matrices  $T$  et  $\cal P$ 

$$
T = \begin{array}{cccccc}\nAv_1 & Av_2 & Av_3 & & \\
1 & 1 & 0 & v_1 & \\
0 & 1 & 0 & v_2 & \\
0 & 0 & 2 & v_3 & \\
\end{array}
$$

car comme  $v_1$  et  $v_3$  sont des vecteurs propres, on a  $Av_1 = v_1$  et  $Av_3 = 2v_3$ . De plus,

$$
(A - \lambda_1 I)v_2 = v_1 \Leftrightarrow Av_2 = \lambda_1 v_2 + v_1.
$$

La matrice de passage  $P$  contient les vecteurs  $v_1, v_2$  et  $v_3$  comme suit (on respecte l'ordre des vecteurs propres et des valeurs propres associées)

.

$$
P = \begin{pmatrix} 1 & 1 & 1 \\ 1 & 1 & 0 \\ 0 & 1 & 1 \end{pmatrix}.
$$

$$
A = \begin{pmatrix} 1 & 1 & 1 \\ 1 & 1 & 0 \\ 0 & 1 & 1 \end{pmatrix} \begin{pmatrix} 1 & 1 & 0 \\ 0 & 1 & 0 \\ 0 & 0 & 2 \end{pmatrix} \begin{pmatrix} 1 & 1 & 1 \\ 1 & 1 & 0 \\ 0 & 1 & 1 \end{pmatrix}^{-1}
$$

### <span id="page-126-0"></span>9.5 Applications

### Exemple 1 : calcul de puissance d'une matrice diagonalisable

Soit A une matrice diagonalisable, donc

$$
A = PDP^{-1} \Rightarrow A^2 = PDP^{-1} PDP^{-1} = PD^2P^{-1}.
$$

De même,

$$
A^3 = PD^3P^{-1},
$$

plus généralement, on peut démontrer par récurrence que pour tout  $k \in \mathbb{N}^*$ , on a

$$
A^k = P D^k P^{-1}.
$$

Considérons l'exemple

$$
A = PDP^{-1} = \underbrace{\begin{pmatrix} 0 & -2 & 1 \\ 0 & 1 & -1 \\ 1 & 0 & 1 \end{pmatrix}}_{P} \begin{pmatrix} 5 & 0 & 0 \\ 0 & -1 & 0 \\ 0 & 0 & 2 \end{pmatrix} \begin{pmatrix} 0 & -2 & 1 \\ 0 & 1 & -1 \\ 1 & 0 & 1 \end{pmatrix}^{-1}.
$$

Calculons  $A^k$ 

$$
A^{k} = PD^{k}P^{-1} = \begin{pmatrix} 0 & -2 & 1 \\ 0 & 1 & -1 \\ 1 & 0 & 1 \end{pmatrix} \begin{pmatrix} 5^{k} & 0 & 0 \\ 0 & (-1)^{k} & 0 \\ 0 & 0 & 2^{k} \end{pmatrix} \begin{pmatrix} 0 & -2 & 1 \\ 0 & 1 & -1 \\ 1 & 0 & 1 \end{pmatrix}^{-1}.
$$

Calculons la matrice inverse de  $\boldsymbol{P}$  :

$$
P^{-1} = \frac{1}{\det P} \begin{pmatrix} + & 1 & -1 & | & -1 & | & 0 & -1 & | & + & 0 & 1 \\ 0 & 1 & | & - & 1 & 1 & | & + & 0 & 1 \\ - & -2 & 1 & | & + & 0 & 1 & | & - & 0 & -2 \\ + & -2 & 1 & | & - & 0 & 1 & | & + & 0 & -2 \\ + & -1 & -1 & 0 & | & -1 & | & - & 0 & -1 \end{pmatrix}
$$

$$
= \begin{pmatrix} 1 & 2 & 1 & | & -1 & 0 & | & -1 & | & + & 0 & -2 \\ -1 & -1 & 0 & | & -1 & -2 & 0 & | & -1 & -2 \end{pmatrix}.
$$

On remplace  $P^{-1}$ , on obtient

$$
A^{k} = \begin{pmatrix} 0 & -2 & 1 \\ 0 & 1 & -1 \\ 1 & 0 & 1 \end{pmatrix} \begin{pmatrix} 5^{k} & 0 & 0 \\ 0 & (-1)^{k} & 0 \\ 0 & 0 & 2^{k} \end{pmatrix} \begin{pmatrix} 1 & 2 & 1 \\ -1 & -1 & 0 \\ -1 & -2 & 0 \end{pmatrix}
$$
  
= 
$$
\begin{pmatrix} 0 & -2 & 1 \\ 0 & 1 & -1 \\ 1 & 0 & 1 \end{pmatrix} \begin{pmatrix} 5^{k} & 2 \times 5^{k} & 5^{k} \\ (-1)^{k+1} & (-1)^{k+1} & 0 \\ -2^{k} & -2^{k+1} & 0 \end{pmatrix}
$$
  
= 
$$
\begin{pmatrix} 2(-1)^{k} - 2^{k} & 2(-1)^{k} - 2^{k+1} & 0 \\ (-1)^{k+1} + 2^{k} & (-1)^{k+1} + 2^{k+1} & 0 \\ 5^{k} - 2^{k} & 2 \times 5^{k} - 2^{k+1} & 5^{k} \end{pmatrix}
$$

# Exemple 2 : système différentiel

On va considérer une matrice trigonalisable

$$
\left(\begin{array}{rrr}1 & 0 & 1 \\ -1 & 2 & 1 \\ 1 & -1 & 1\end{array}\right) = \left(\begin{array}{rrr}1 & 1 & 1 \\ 1 & 1 & 0 \\ 0 & 1 & 1\end{array}\right) \left(\begin{array}{rrr}1 & 1 & 0 \\ 0 & 1 & 0 \\ 0 & 0 & 2\end{array}\right) \left(\begin{array}{rrr}1 & 1 & 1 \\ 1 & 1 & 0 \\ 0 & 1 & 1\end{array}\right)^{-1}.
$$

Résoudre le système différentiel  $X'(t) = AX(t)$ 

$$
X'(t) = AX(t) \Leftrightarrow X'(t) = PTP^{-1}X(t)
$$
  

$$
\Leftrightarrow P^{-1}X'(t) = TP^{-1}X(t)
$$

On fait le changement de variables suivant, on pose  $Y(t) = P^{-1}X(t)$ , le système devient  $Y'(t) = TY(t)$ . On applique un peu d'analyse sur le calcul des équations différentielles.

$$
\begin{cases}\ny'_1 = 2y_1, \\
y'_2 = y_2 + y_3, \\
y'_3 = y_3.\n\end{cases}\n\Rightarrow\n\begin{cases}\ny_1(t) = C_1 e^{2t}, \\
y_3(t) = C_3 e^t, \\
y_2(t) = (C_3 t + C_2) e^t.\n\end{cases}\n\Rightarrow X(t) = PY(t).
$$

# <span id="page-128-0"></span>9.6 Exercices

Exercice 1 : Diagonaliser les matrices suivantes :

$$
A = \begin{pmatrix} 0 & 2 & -1 \\ 3 & -2 & 0 \\ -2 & 2 & 1 \end{pmatrix}, \quad B = \begin{pmatrix} 0 & 3 & 2 \\ -2 & 5 & 2 \\ 2 & -3 & 0 \end{pmatrix}, \quad C = \begin{pmatrix} 1 & 0 & 1 \\ -1 & 2 & 1 \\ -1 & 1 & 3 \end{pmatrix}
$$

$$
D = \begin{pmatrix} 0 & 1 & 0 \\ -4 & 4 & 0 \\ -2 & 1 & 2 \end{pmatrix}, \quad E = \begin{pmatrix} 3 & 0 & -1 \\ 2 & 4 & 2 \\ -1 & 0 & 3 \end{pmatrix}, \quad F = \begin{pmatrix} 5 & 5 & 1 \\ -4 & -4 & -1 \\ 4 & 3 & 0 \end{pmatrix},
$$

$$
G = \begin{pmatrix} 6 & 6 & 1 \\ -5 & -5 & -1 \\ 5 & 4 & 0 \end{pmatrix}.
$$

Solution :

– Matrice A :

$$
\lambda_1 = 1, \ \lambda_2 = 2, \ \lambda_3 = -4. \quad E_1 = \mathcal{L}\left\{ \begin{pmatrix} 1 \\ 1 \\ 1 \end{pmatrix} \right\}, \quad E_2 = \mathcal{L}\left\{ \begin{pmatrix} 4 \\ 3 \\ -2 \end{pmatrix} \right\},
$$

$$
E_{-4} = \mathcal{L}\left\{ \begin{pmatrix} 2 \\ -3 \\ 2 \end{pmatrix} \right\}.
$$

.

– Matrice B :

$$
\lambda_1 = 1, \ \lambda_2 = \lambda_3 = 2.
$$
\n $E_1 = \mathcal{L}\left\{ \begin{pmatrix} 1 \\ 1 \\ -1 \end{pmatrix} \right\}, \quad E_2 = \mathcal{L}\left\{ \begin{pmatrix} 3 \\ 2 \\ 0 \end{pmatrix}, \begin{pmatrix} 1 \\ 0 \\ 1 \end{pmatrix} \right\}.$ 

– Matrice C :

$$
\lambda_1 = 1, \ \lambda_2 = 2, \ \lambda_3 = 3.
$$
\n $E_1 = \mathcal{L}\left\{\begin{pmatrix} 1 \\ 1 \\ 0 \end{pmatrix}\right\}, \quad E_2 = \mathcal{L}\left\{\begin{pmatrix} 1 \\ 0 \\ 1 \end{pmatrix}\right\}$ \n $E_3 = \mathcal{L}\left\{\begin{pmatrix} 1 \\ 1 \\ 2 \end{pmatrix}\right\}.$ 

– Matrice D :

$$
\lambda_1 = \lambda_2 = \lambda_3 = 3.
$$
  $E_3 = \mathcal{L}\left\{ \begin{pmatrix} 0 \\ 0 \\ 1 \end{pmatrix}, \begin{pmatrix} 1 \\ 2 \\ 0 \end{pmatrix} \right\}.$ 

– Matrice E :

$$
\lambda_1 = 2, \lambda_2 = \lambda_3 = 4.
$$
  $E_2 = \mathcal{L}\left\{ \begin{pmatrix} 1 \\ -2 \\ 1 \end{pmatrix} \right\}, E_4 = \mathcal{L}\left\{ \begin{pmatrix} -1 \\ 0 \\ 1 \end{pmatrix}, \begin{pmatrix} 0 \\ 1 \\ 0 \end{pmatrix} \right\}$ 

– Matrice F :

$$
\lambda_1 = -1, \ \lambda_2 = \lambda_3 = 1.
$$
\n $E_{-1} = \mathcal{L}\left\{ \begin{pmatrix} -1 \\ 1 \\ 1 \end{pmatrix} \right\}, \quad E_1 = \mathcal{L}\left\{ \begin{pmatrix} -1 \\ 1 \\ -1 \end{pmatrix} \right\}.$ 

Exercice 2 : Soit la matrice A définie comme suit :

$$
A = \left(\begin{array}{rrr} -4 & -6 & 0 \\ 3 & 5 & 0 \\ 3 & 6 & 5 \end{array}\right).
$$

- 1. Diagonaliser A.
- 2. Calculer  $A^n$ ,  $n \in \mathbb{N}$ .
- 3. Considérons les suites  $(u_n)$ ,  $(v_n)$  et  $(w_n)$  sur R définies par leurs premiers termes  $u_0, v_0$  et  $w_0$  et la relation récurrente :

$$
\begin{cases}\nu_{n+1} = -4u_n & -6v_n \\
v_{n+1} = 3u_n & +5v_n \\
w_{n+1} = 3u_n & +6v_n +5w_n.\n\end{cases}
$$

On pose  $X_n =$  $\sqrt{ }$  $\mathcal{L}$  $u_n$  $v_n$  $w_n$  $\setminus$ . Exprimer  $X_{n+1}$  en fonction de  $X_n$  et A. En déduire  $u_n$ ,  $v_n$  et  $w_n$  en fonction de n.

### Solution :

1. Diagonalisation

$$
A = PDP^{-1} = \underbrace{\begin{pmatrix} 0 & -2 & 1 \\ 0 & 1 & -1 \\ 1 & 0 & 1 \end{pmatrix}}_{P} \begin{pmatrix} 5 & 0 & 0 \\ 0 & -1 & 0 \\ 0 & 0 & 2 \end{pmatrix} \begin{pmatrix} 0 & -2 & 1 \\ 0 & 1 & -1 \\ 1 & 0 & 1 \end{pmatrix}^{-1}.
$$

2. Calcul de la puissance

$$
A^{n} = P D^{n} P^{-1} = \begin{pmatrix} 0 & -2 & 1 \\ 0 & 1 & -1 \\ 1 & 0 & 1 \end{pmatrix} \begin{pmatrix} 5^{n} & 0 & 0 \\ 0 & (-1)^{n} & 0 \\ 0 & 0 & 2^{n} \end{pmatrix} \begin{pmatrix} 0 & -2 & 1 \\ 0 & 1 & -1 \\ 1 & 0 & 1 \end{pmatrix}^{-1}.
$$

Calculons la matrice inverse de P

$$
P^{-1} = \frac{1}{\det P} \begin{pmatrix} + & 1 & -1 & | & -1 & | & 0 & -1 & | & + & 0 & 1 \\ 0 & 1 & | & - & 1 & 1 & | & + & 0 & 1 \\ - & - & 2 & 1 & | & + & 0 & 1 & | & - & 0 & -2 \\ + & -2 & 1 & | & - & 0 & 1 & | & + & 0 & -2 \\ + & -1 & -1 & 0 & | & - & -1 & | & + & 0 & -2 \\ -1 & -2 & 0 & | & & & & & \end{pmatrix}^T
$$

On remplace  $P^{-1}$ , on obtient

$$
A^{k} = \begin{pmatrix} 2(-1)^{k} - 2^{k} & 2(-1)^{k} - 2^{k+1} & 0 \\ (-1)^{k+1} + 2^{k} & (-1)^{k+1} + 2^{k+1} & 0 \\ 5^{k} - 2^{k} & 2 \times 5^{k} - 2^{k+1} & 5^{k} \end{pmatrix}
$$

3. Dans cette question, nous allons essayer d'écrire notre système de suites sous la forme matricielle. Il est clair que si on prend la matrice A définie par

$$
A = \begin{pmatrix} -4 & -6 & 0 \\ 3 & 5 & 0 \\ 3 & 6 & 5 \end{pmatrix}
$$
 (déjà étudiée auparavant)

alors,

$$
X_{n+1} = AX_n
$$
  
=  $A^2 X_{n-1}$   
=  $A^n X_{n-(n-1)}$   
=  $A^{n+1} X_0$ .

D'où,

$$
X_n = A^n X_0,
$$

on remplace  $A^n$ , on aura

$$
\begin{pmatrix}\nu_n \\
v_n \\
w_n\n\end{pmatrix} = \begin{pmatrix}\n2(-1)^k - 2^k & 2(-1)^k - 2^{k+1} & 0 \\
(-1)^{k+1} + 2^k & (-1)^{k+1} + 2^{k+1} & 0 \\
5^k - 2^k & 2 \times 5^k - 2^{k+1} & 5^k\n\end{pmatrix} \begin{pmatrix}\nu_0 \\
v_0 \\
w_0\n\end{pmatrix}
$$
\n
$$
= \begin{pmatrix}\n[2(-1)^k - 2^k] & u_0 + [2(-1)^k - 2^{k+1}] & v_0 \\
[(-1)^{k+1} + 2^k] & u_0 + [(-1)^{k+1} + 2^{k+1}] & v_0 \\
(5^k - 2^k)u_0 + 2 \times 5^k v_0 + 5^k w_0\n\end{pmatrix}
$$

Exercice 3 : Soit la matrice A :

$$
A = \left(\begin{array}{cc} 0 & 1 \\ 1 & 0 \end{array}\right).
$$

- 1. Diagonaliser A.
- 2. Déterminer les solutions du système différentielle :

$$
\begin{cases}\nx_1' &= x_2 \\
x_2' &= x_1\n\end{cases} \Leftrightarrow X' = AX,
$$

$$
o\mathfrak{u}, X = \left(\begin{array}{c} x_1 \\ x_2 \end{array}\right).
$$

### Solution :

1. Diagonalisation

$$
A = PDP^{-1} = \begin{pmatrix} 1 & 1 \\ 1 & -1 \end{pmatrix} \begin{pmatrix} 1 & 0 \\ 0 & -1 \end{pmatrix} \begin{pmatrix} 1 & 1 \\ 1 & -1 \end{pmatrix}^{-1}.
$$

2.

$$
X' = AX \Leftrightarrow X' = PDP^{-1}X
$$
  
\n
$$
\Leftrightarrow P^{-1}X' = DP^{-1}X
$$
  
\n
$$
\Leftrightarrow Y' = DY, \text{ avec } Y = P^{-1}X.
$$

$$
\begin{pmatrix} Y_1(t) \\ Y_2(t) \end{pmatrix} = \begin{pmatrix} C_1 e^t \\ C_2 e^{-t} \end{pmatrix},
$$

$$
X(t) = PY(t) = \begin{pmatrix} C_1 e^t + C_2 e^{-t} \\ C_1 e^t - C_2 e^{-t} \end{pmatrix}.
$$

Exercice 4 : Trigonaliser les matrices :

$$
A = \begin{pmatrix} 1 & 4 & -2 \\ 0 & 6 & -3 \\ -1 & 4 & 0 \end{pmatrix}, \quad B = \begin{pmatrix} 1 & 0 & 0 \\ 0 & 0 & -1 \\ 0 & 1 & 2 \end{pmatrix}, \quad C = \begin{pmatrix} 13 & -5 & -2 \\ -2 & 7 & -8 \\ -5 & 4 & 7 \end{pmatrix},
$$

$$
D = \begin{pmatrix} 0 & 1 & 1 \\ -1 & 1 & 1 \\ -1 & 1 & 2 \end{pmatrix}.
$$

Solution :

– Matrice A :

$$
\lambda_1 = 3, \; mul(\lambda_1) = 1, \; E_3 = \mathcal{L}\left\{ \begin{pmatrix} 1 \\ 1 \\ 1 \end{pmatrix} \right\} \Rightarrow v_1 = \begin{pmatrix} 1 \\ 1 \\ 1 \end{pmatrix}.
$$

$$
\lambda_2 = 2, \; mul(\lambda_2) = 2, \; E_2 = \mathcal{L}\left\{ \begin{pmatrix} 4/3 \\ 1 \\ 4/3 \end{pmatrix} \right\} \Rightarrow v_2 = \begin{pmatrix} 4/3 \\ 1 \\ 4/3 \end{pmatrix} \text{ et } (A - 2I)v_3 = v_2.
$$

$$
T = \begin{pmatrix} 3 & 0 & 0 \\ 0 & 2 & 1 \\ 0 & 0 & 2 \end{pmatrix}.
$$

(deux valeurs propres chaque valeur propre a son bloc. 3 est de multiplicité 1 donc son bloc de taille 1. 2 est de multiplicité 2 donc son bloc est de taille 2). – Matrice B :

$$
\lambda_1 = 1, \; mul(\lambda_1) = 3, \; E_1 = \mathcal{L}\left\{ \begin{pmatrix} 0 \\ -1 \\ 1 \end{pmatrix}, \begin{pmatrix} 1 \\ 0 \\ 0 \end{pmatrix} \right\} \Rightarrow v_1 = \begin{pmatrix} 0 \\ -1 \\ 1 \end{pmatrix}
$$

$$
v_2 = \begin{pmatrix} 1 \\ 0 \\ 0 \end{pmatrix}, (A - I)v_3 = v_2.
$$

$$
T = \begin{pmatrix} 1 & 0 & 0 \\ 0 & 1 & 1 \\ 0 & 0 & 1 \end{pmatrix}.
$$

(une seule valeur propre avec deux vecteurs propres implique l'existence de deux blocs un de taille 1 et le deuxième de taille 2.  $v_1$  a un bloc, et  $v_2$  a un bloc). – Matrice C :

$$
\lambda_1 = 9, \; mul(\lambda_1) = 3, \; E_9 = \mathcal{L} \left\{ \begin{pmatrix} 1 \\ 1 \\ -1/2 \end{pmatrix} \right\} \Rightarrow v_1 = \begin{pmatrix} 1 \\ 1 \\ -1/2 \end{pmatrix},
$$

$$
(A - 9I)v_2 = v_1, \; (A - 9I)v_3 = v_2.
$$

$$
T = \begin{pmatrix} 9 & 1 & 0 \\ 0 & 9 & 1 \\ 0 & 0 & 9 \end{pmatrix}.
$$

(une seule valeur propre avec un seul vecteur propre implique l'existence d'un seul bloc de taille 3).

– Matrice D :

$$
\lambda_1 = 1, \; mul(\lambda_1) = 3, \; E_1 = \mathcal{L}\left\{ \begin{pmatrix} 1 \\ 0 \\ 1 \end{pmatrix} \right\} \Rightarrow v_1 = \begin{pmatrix} 1 \\ 0 \\ 1 \end{pmatrix}, \; (A-I)v_2 = v_1, \; (A-I)v_3 = v_2.
$$
\n
$$
T = \begin{pmatrix} 1 & 1 & 0 \\ 0 & 1 & 1 \\ 0 & 0 & 1 \end{pmatrix}.
$$

(une seule valeur propre avec un seul vecteur propre implique l'existence d'un seul bloc de taille 3).

**Exercice 5 :** Soit A une matrice d'ordre  $n \times n$ , tel que  $A^2 = -I$ .

1. Donner un exemple d'une matrice comme ça  $2 \times 2$ .

2. Montrer que A n'admet pas de valeurs propres réelles et que sa dimension est paire.

### Solution :

1. Sur  $\mathbb{R}^2$ :

$$
A = \begin{pmatrix} 0 & 1 \\ -1 & 0 \end{pmatrix} \Rightarrow A^2 = \begin{pmatrix} -1 & 0 \\ 0 & -1 \end{pmatrix} = -I.
$$

2.  $A^2 = -I$  si  $\lambda$  est valeur propre de A, alors  $\exists v \in \mathbb{R}^n$ ,  $v \neq 0$  tels que  $Av = \lambda v$ 

$$
Av = \lambda v \Leftrightarrow AAv = A\lambda v
$$
  
\n
$$
\Leftrightarrow A^2v = \lambda Av
$$
  
\n
$$
\Leftrightarrow -Iv = \lambda^2 v
$$
  
\n
$$
\Leftrightarrow (\lambda^2 + 1)v = 0, \quad (v \neq 0)
$$
  
\n
$$
\Rightarrow \lambda = \pm i.
$$

Donc,

$$
P_f(X) = (-1)^{2m}(X - i)^m(X + i)^m,
$$

car si  $z\in\mathbb{C}$  est racine de multiplicité  $\alpha$  d'un plolynôme  $\mathbf{\hat{a}}$  coefficients réels, alors  $\bar{z}$  est aussi racine de multiplicité  $\alpha$  de ce polynôme. Donc,  $\dim E = m+m = 2m$ est pair.